DISEÑO, DESARROLLO E IMPLEMENTACIÓN DE UN RECURSO DIGITAL COMO APOYO AL PROCESO DE FORMACIÓN EDUCATIVA EN EL CURSO BÁSICO DE ECONOMÍA SOLIDARIA DE LA FUNDACIÓN EMSSANAR.

> MARIO FERNANDO SANTANDER C. FABIAN ALBERTO NASCAN RAMOS.

UNIVERSIDAD DE NARIÑO FACULTAD DE CIENCIAS EXACTAS Y NATURALES DEPARTAMENTO MATEMÁTICAS Y ESTADISTICA PROGRAMA DE LICENCIATURA EN INFORMÁTICA SAN JUAN DE PASTO 2012

DISEÑO, DESARROLLO E IMPLEMENTACIÓN DE UN RECURSO DIGITAL COMO APOYO AL PROCESO DE FORMACIÓN EDUCATIVA EN EL CURSO BÁSICO DE ECONOMÍA SOLIDARIA DE LA FUNDACIÓN EMSSANAR.

## MARIO FERNANDO SANTANDER C. FABIAN ALBERTO NASCAN RAMOS.

Trabajo de grado presentado como requisito parcial para optar al título de Licenciados en Informática.

Asesor: OSCAR ROSERO CALDERÓN Especialista en Administración Educativa Informática y Telemática

UNIVERSIDAD DE NARIÑO FACULTAD DE CIENCIAS EXACTAS Y NATURALES DEPARTAMENTO MATEMÁTICAS Y ESTADISTICA PROGRAMA DE LICENCIATURA EN INFORMÁTICA SAN JUAN DE PASTO 2012

#### NOTA DE RESPONSABILIDAD

Las ideas y conclusiones aportadas en el Trabajo de Grado son responsabilidad exclusiva de los autores.

Artículo 1 del acuerdo 11 de 1966, emanado del Honorable Consejo Directivo de la Universidad de Nariño.

# NOTA DE ACEPTACIÓN

# OSCAR ANDRES ROSERO

**Director** 

LUIS EDUARDO MORA OVIEDO

Jurado

EDWIN REVELO BUSTAMANTE

Jurado

San Juan de Pasto, Septiembre de 2012

# AGRADECIMIENTOS

Al Licenciado en Informática y especialista en entornos de aprendizaje, José Luis Romo, por brindarnos toda su confianza y apoyo en el desarrollo de este trabajo de grado.

A la fundación EMSSANAR y a su directora ejecutiva, María Celia Montenegro, quien muy amablemente colaboro y aporto la información necesaria para el desarrollo de este proyecto.

A nuestro asesor, Licenciado en Informática, Oscar Rosero, quien nos brindo todo su conocimiento y experiencia a la hora de desarrollar este proyecto.

## **DEDICATORIA**

A mi padre que desde la inmensidad del universo me sigue apoyando y guiando por el camino de la vida.

A mi madre que día a día se sacrifico por darme lo necesario para seguir adelante y brindarme todo su amor y cariño.

A mi hermano, a su amistad, amor, complicidad y fuerza.

A mí querido amigo del alma Elvis Andrey Tello Burbano, el cual ilumino mi pensamiento y me permitió seguir adelante en esta carrera.

A toda mi familia que estuvo siempre pendiente del desarrollo de esta aplicación y trabajo.

A mis amigos sinceros y a su colaboración y apoyo en los momentos difíciles.

A mis compañeros de carrera los cuales, ayudaron y aportaron en la consecución de este trabajo.

A mi compañero de trabajo, Mario Fernando Santander, por entenderme, ayudarme y dejar toda su fuerza y conocimiento en el desarrollo de este proyecto.

A la madre de mi compañero, que nos dio la fuerza y el acompañamiento necesario en la consecución de este trabajo.

Fabián Nascán.

#### **DEDICATORIA**

A Dios, por darme la fuerza necesaria y encaminarme a la realización satisfactoria de este proyecto.

A mi madre, por brindarme todo su apoyo incondicional y amor fraternal, el cual me sirvió de fortaleza para desarrollar este proyecto.

A mis familiares, por iluminarme y darme buenos concejos para que pueda sacar este proyecto con buenos resultados.

A mis amigos, por demostrarme su apoyo en la culminación de este proyecto y los deseos de éxitos que siempre me dieron.

A mi amigo, Fabian Nascan, por demostrarme ser una persona que afronta todas las adversidades y no sucumbir ante cualquier tropiezo.

A la mama de Fabian, por darnos todo su apoyo, comprensión y facilitarnos el desarrollo idóneo de nuestro proyecto.

Mario Santander.

#### RESUMEN

Debido a la creciente difusión del curso básico de economía solidaria, por parte de la fundación EMSSANAR y a la importancia que este adquiere en el proceso de formación de los beneficiarios en el sector económico, el proyecto que se describe a continuación busca el desarrollo, diseño e implementación de un recurso digital como apoyo al proceso de formación en economía solidaria de la fundación EMSSANAR.

La realización del recurso digital como apoyo al proceso de formación en el curso básico de economía solidaria, permite contribuir una herramienta con la capacidad de establecer estrategias de enseñanza y aprendizaje acorde a la educación de la sociedad actual.

## ABSTRACT

Due to the increasing diffusion of the Basic Course of solidarity economy, by the EMSSANAR foundation and the importance this acquires in the formation process of the beneficiaries in the economic sector, the project that described then search development, design and implementation of a digital resource to support the training process in solidarity economy EMSSANAR foundation.

The digital resource realization to support the training process in the basic course of solidarity economic, allowed contributing a tool with the ability to establish teaching and learning strategies according to the current education.

# TABLA DE CONTENIDO

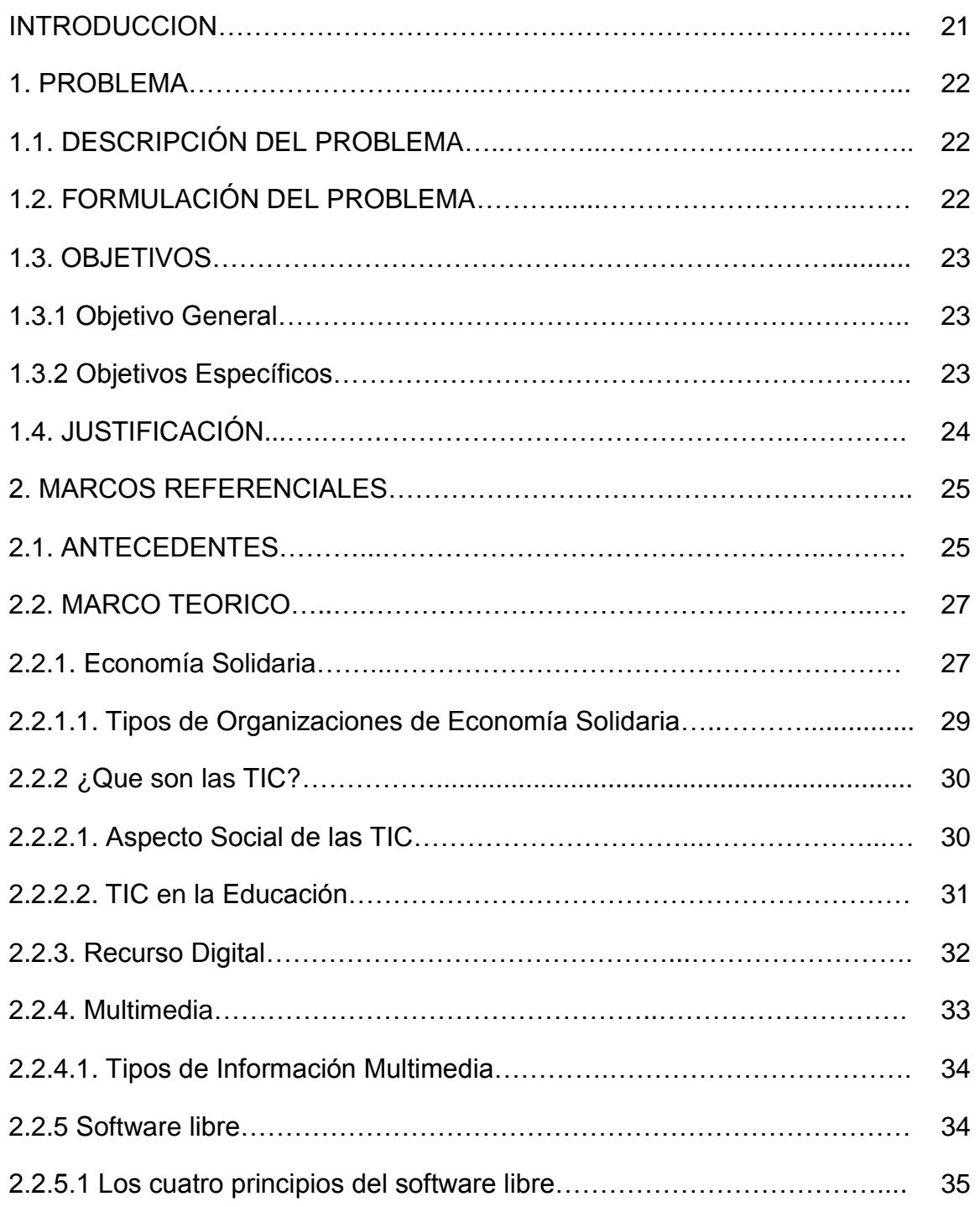

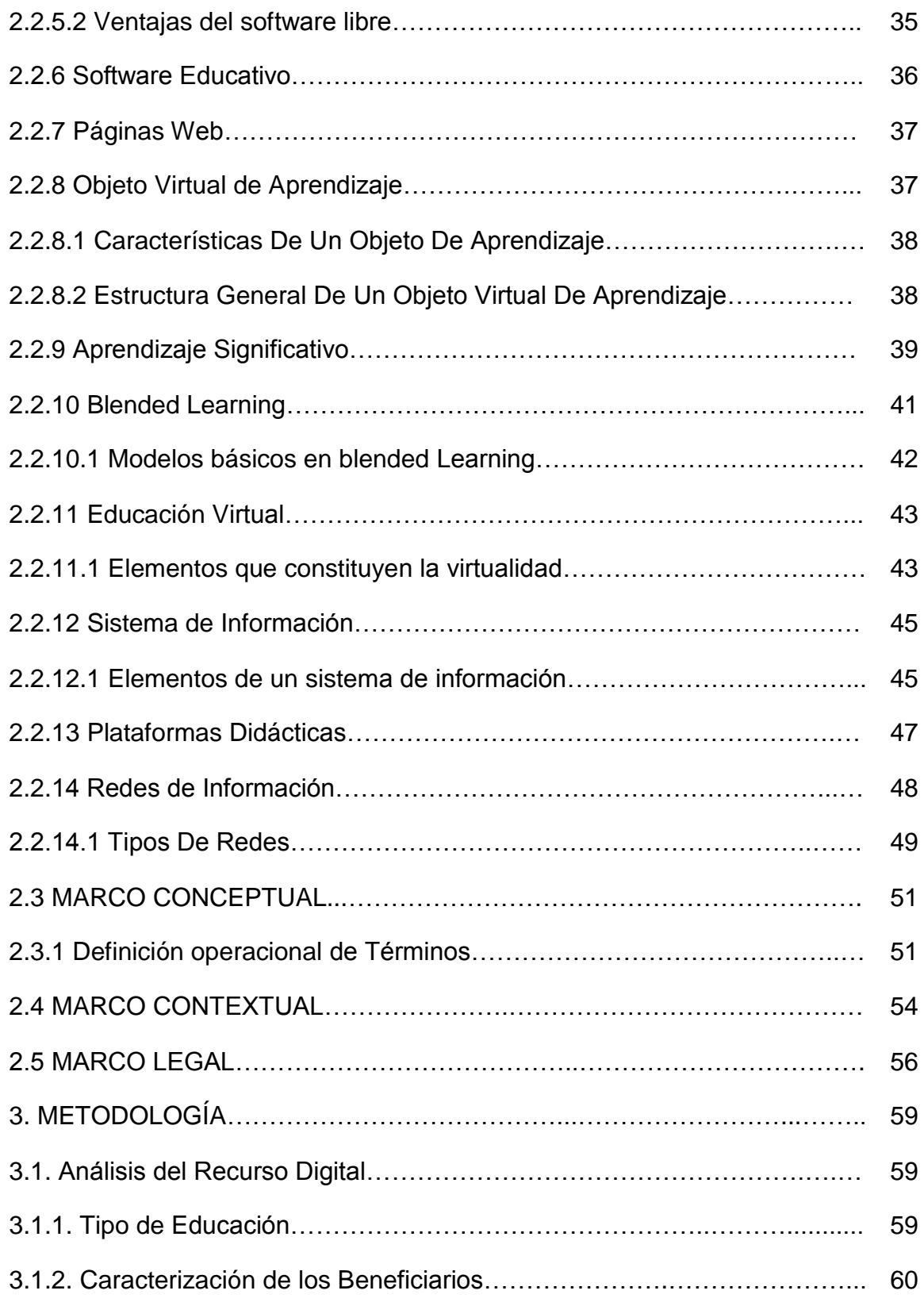

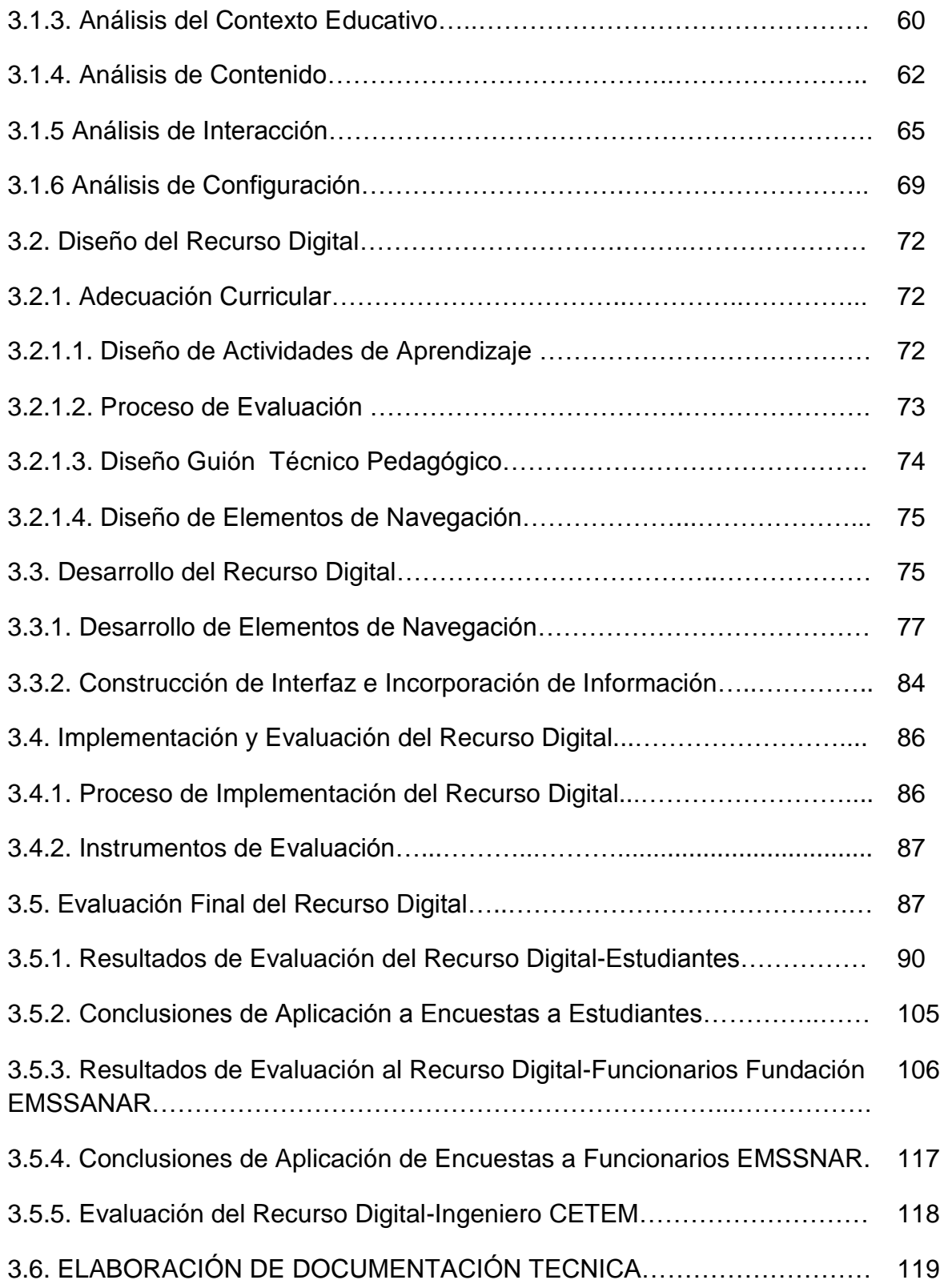

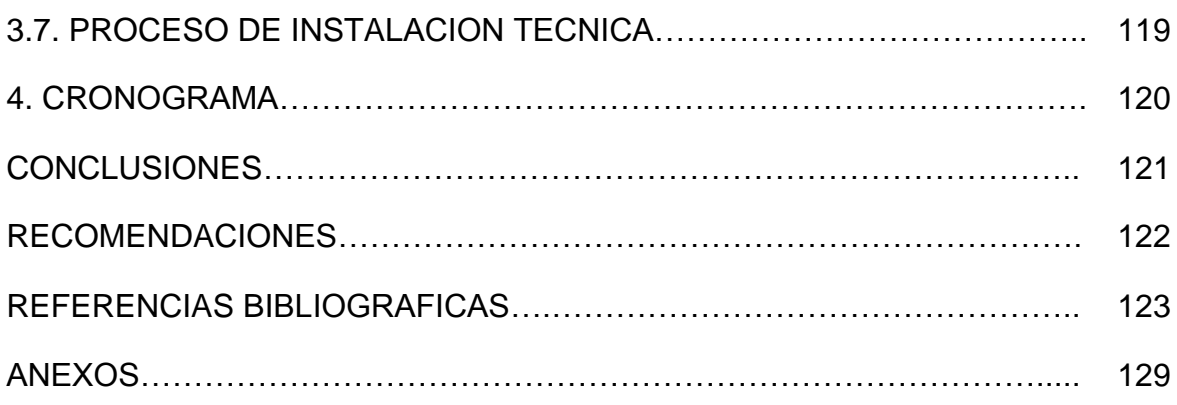

# LISTA DE TABLAS

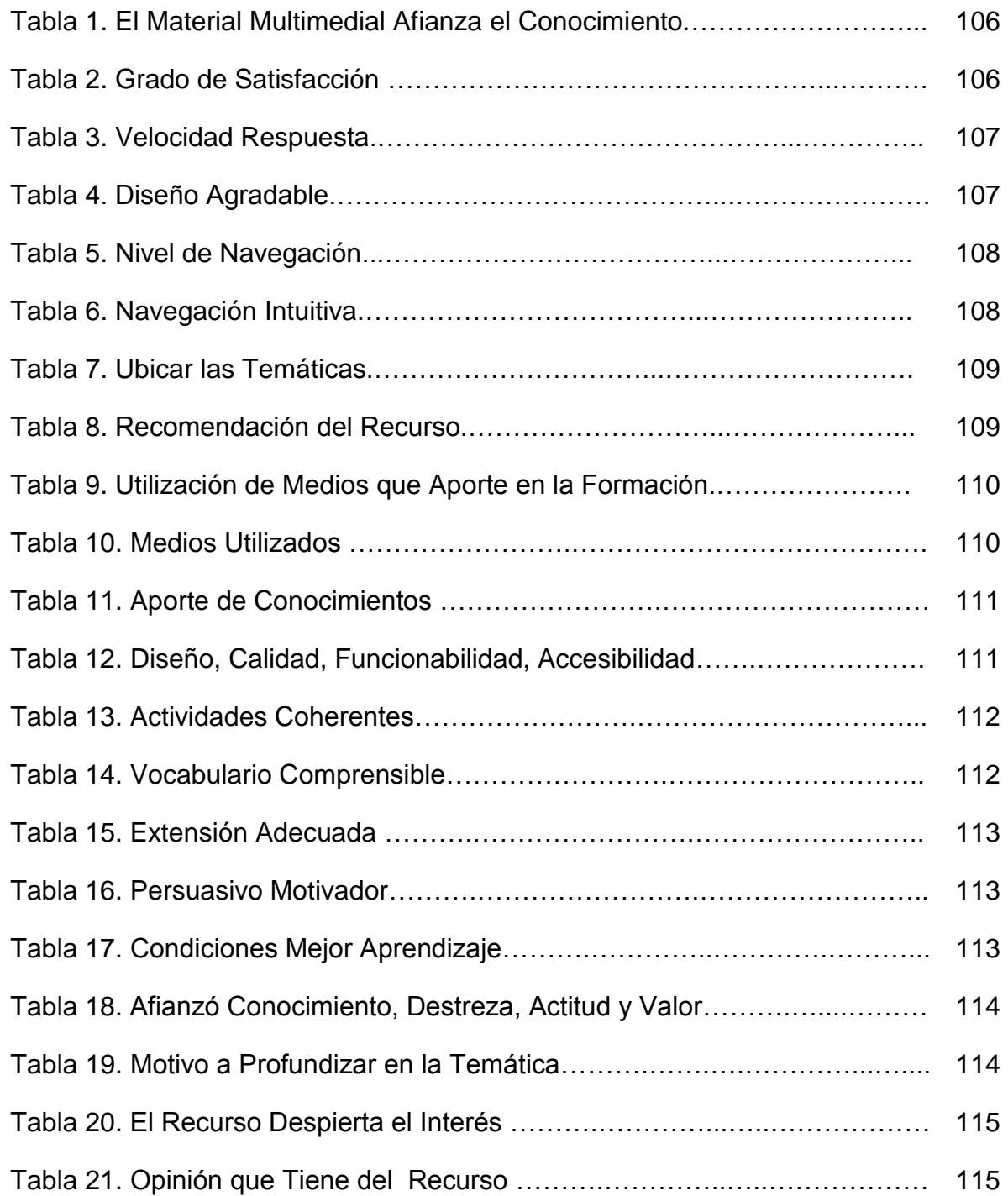

# LISTA DE FIGURAS

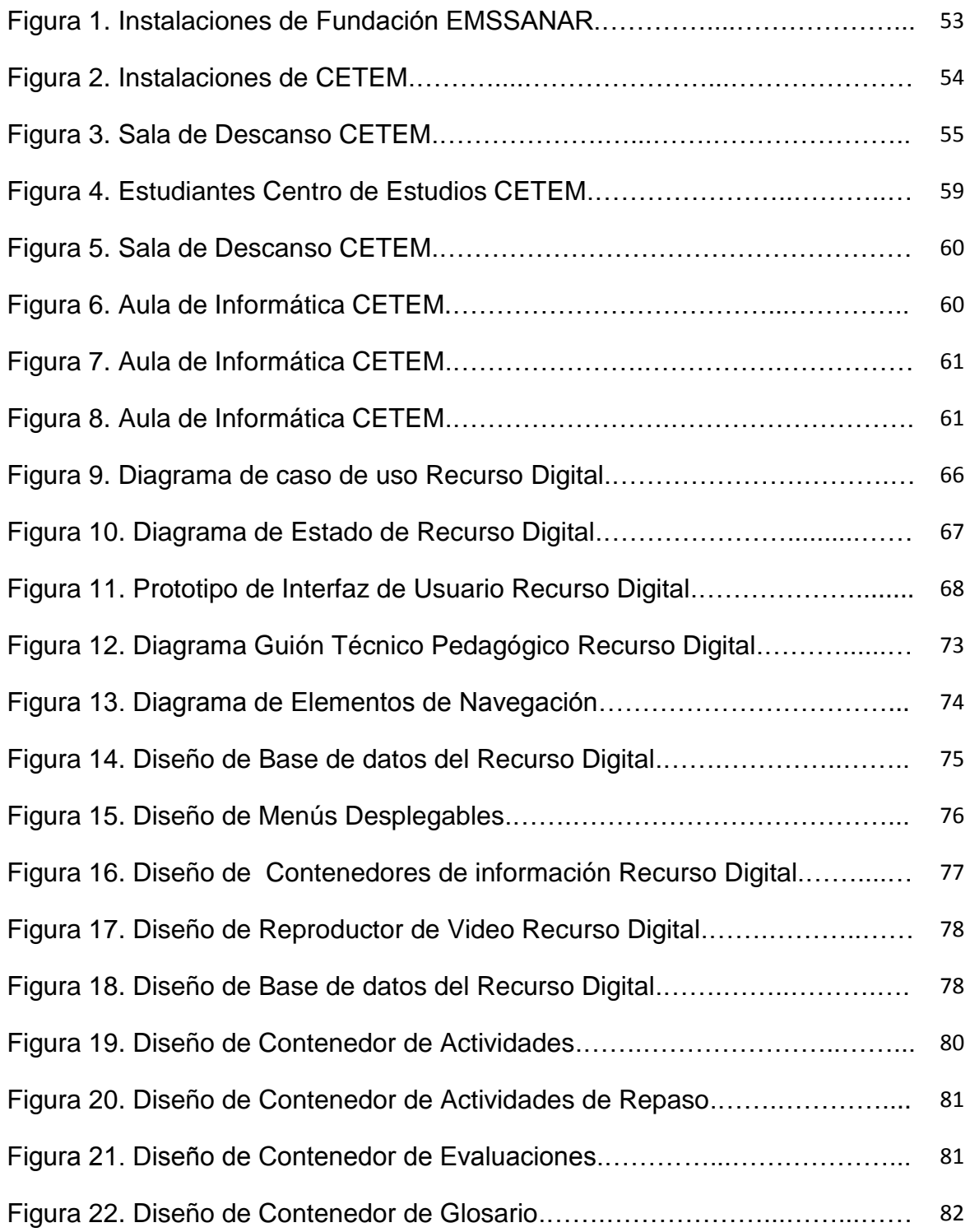

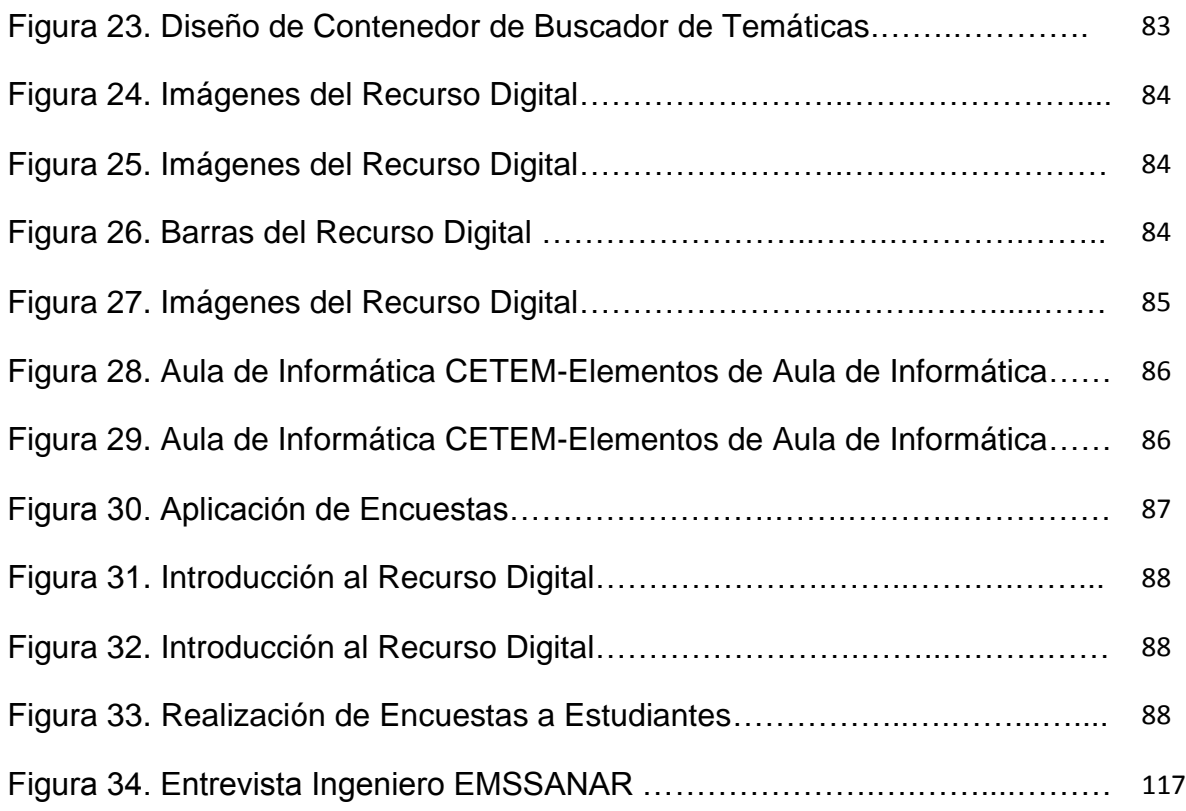

# LISTA DE GRÁFICOS

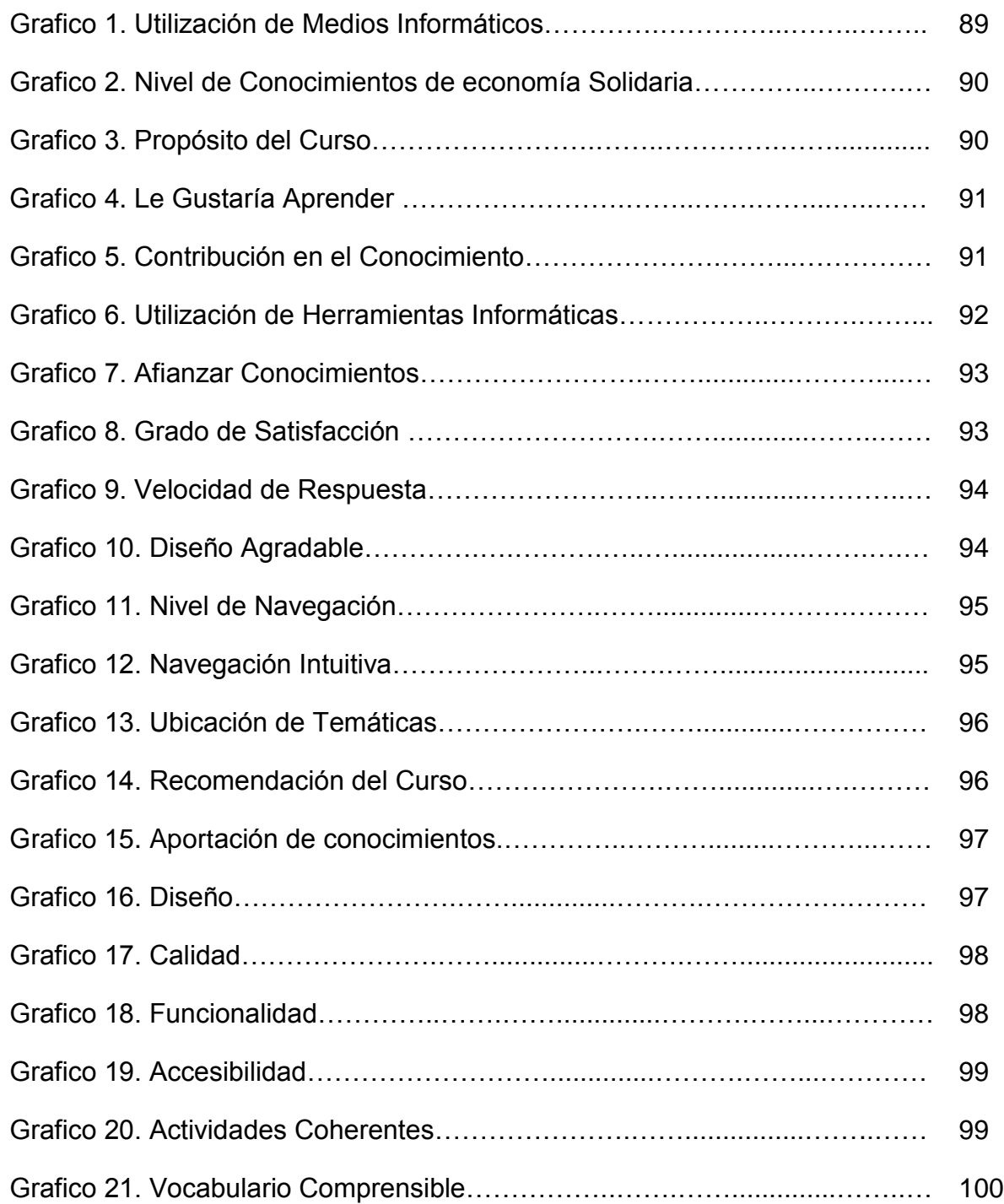

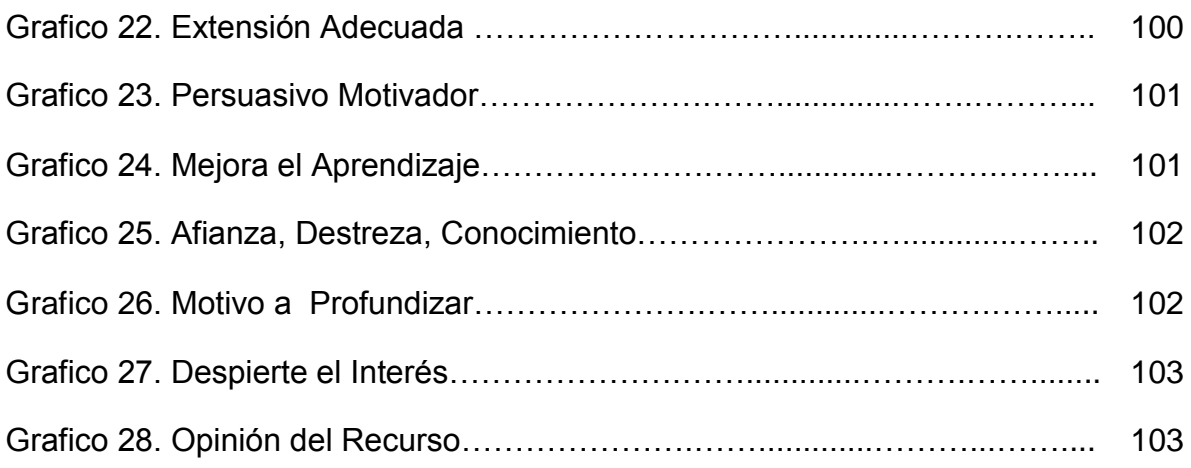

# LISTA DE ANEXOS

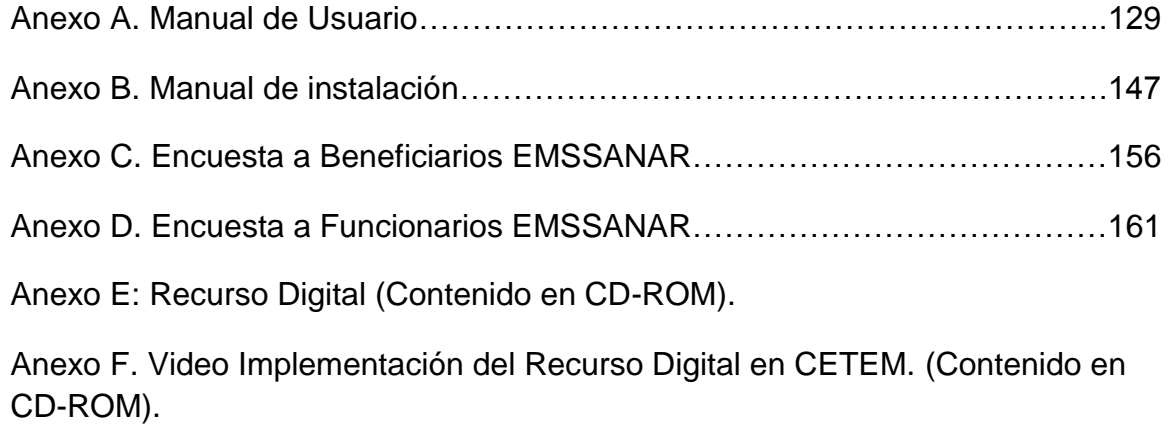

Anexo G. Video Evaluación Recurso Digital. (Contenido en CD-ROM).

# INTRODUCCIÓN

La realización de proyectos de carácter local, regional y nacional han procurado el desarrollo de nuevas tecnologías para las instituciones educativas y organismos gubernamentales. Todas estas estrategias y planes buscan que sectores como la educación, la salud, la justicia y demás entidades del gobierno, implementen y usen las TIC para fortalecer la competitividad empresarial, la investigación, el desarrollo y la innovación. En nuestro contexto Regional, la Universidad de Nariño como formadora directa de los servicios de educación, aprendizaje e investigación para la comunidad Nariñense, debe asumir el reto de brindar posibilidades para el desarrollo de nuevas tecnologías que procuren el avance de esta región y aprovechar sus potencialidades en procura de un mejoramiento educativo que garantice así mismo el desarrollo regional; de la misma forma este proyecto busca seguir abriendo las puertas al programa de Licenciatura en Informática en esta región como parte de la proyección social que se encamine al beneficio mismo de la Universidad de Nariño y la sociedad que busca formar mejores personas y mas capacitadas dentro de varios contextos y conocimientos con el uso y aprovechamiento de las nuevas tecnologías.

Este proyecto va de la mano de la Fundación EMSSANAR ya que es una entidad sin ánimo de lucro, encargada de prestar servicios de asesoría, capacitación y asistencia técnica para la implementación de programas y proyectos con las organizaciones vinculadas con el proceso comunitario de EMSSANAR E.S.S y la prestación de servicios sociales a entidades oficiales, ONG's y grupos comunitarios de base; que en este sentido buscan capacitar a la comunidad en la formación de Economía Solidaria.

Con el desarrollo de este proyecto se generó un Recurso digital como apoyo al proceso de formación en el curso básico de Economía Solidaria en la Fundación EMSSANAR; y para ello se recolectó la información pertinente que ayudó al desarrollo del Recurso digital dentro de esta organización.

# 1. PROBLEMA

### 1.1. DESCRIPCIÓN DEL PROBLEMA

Hoy en día, la tecnología ha sufrido un cambio radical para bien de la humanidad; en gran parte a lo simbiótico que se ha vuelto para el porvenir diario de cada persona y también porqué la sociedad está muy arraigada a las nuevas tecnologías. Además, teniendo en cuenta el auge inusitado que ha alcanzado la incorporación de las TIC en los procesos de formación de diferentes instituciones pertenecientes al sector educativo y empresarial, es necesario aprovechar los múltiples beneficios que tienen los usuarios al vincular en su proceso de formación herramientas y recursos que les permitan hacer del ejercicio educativo un proceso más motivante.

La Fundación EMSSANAR con el ánimo de ampliar su campo de acción y visibilidad como ente que favorece y aporta a la generación de trabajo social y que además contribuye al desarrollo sostenible, a través de prestación de servicios educativos, investigación, ejecución de proyectos y mucho mas dirigido a afiliados, asociados, trabajadores, población vulnerable, organizaciones comunitarias entre otras.

Algunas de las actividades más destacadas de la fundación son: los proyectos de capacitación, de fomento y asesoría de proyectos productivos, además de plantear iniciativas que promueven la educación en Economía Solidaria.

Sin embargo, dicha educación no ha tenido en cuenta aún la inclusión de la tecnología y más aun la utilización de recursos digitales, puesto que actualmente el proceso de capacitación en el curso básico de Economía Solidaria no se integra en la dinámica que plantea la educación actual, cuyo objetivo es superar los obstáculos que se anteponen a los procesos de enseñanza – aprendizaje tradicionales, referido a los aspectos relacionados con los factores espacio y tiempo.

# 1.2. FORMULACIÓN DEL PROBLEMA

¿Cómo reforzar el proceso de capacitación del Curso Básico de Economía Solidaria de la Fundación EMSSANAR?

## 1.3. OBJETIVOS

#### 1.3.1. Objetivo General.

Diseñar, desarrollar e implementar un recurso digital como apoyo al proceso de formación educativa en el curso básico de Economía Solidaria De La Fundación EMSSANAR.

1.3.2. Objetivos Específicos.

- Analizar los componentes tanto humanos como físicos que se requieren para la creación del Recurso Digital.
- Diseñar los elementos estéticos, funcionales y pedagógicos que harán parte del Recurso Digital.
- Desarrollar la estructura y realizar el montaje de los componentes que intervienen en la creación del Recurso Digital.
- Implementar el Recurso Digital en la fundación EMSSANAR
- Evaluar el desempeño final del Recurso Digital en cuanto al funcionamiento acogida y efectividad de la aplicación.

# 1.4. JUSTIFICACIÓN

La presencia de los medios informáticos en diferentes sectores como el productivo y educativo entre otros, ha desencadenado que muchos de los obstáculos que afrontaba el desarrollo humano hayan sido superados, entre ellos el acceso a la información y la democratización de la educación.

Cabe anotar que la enseñanza y el aprendizaje mediado por computador está alcanzando niveles importantes de difusión y aceptación; sin embargo, el desarrollo de aplicaciones y herramientas que contribuyan a fortalecer estos procesos, se realiza con frecuencia de manera intuitiva, sin un análisis mesurado de los factores que intervienen en dichos procesos; esta situación limita notablemente la incidencia de la tecnología en la educación.

Teniendo en cuenta que la Universidad de Nariño es un ente líder regional en la incorporación de TIC a la docencia, la investigación, la proyección social y la gestión administrativa, debe procurar por el desarrollo, la apropiación y uso de recursos tecnológicos. En este sentido la aplicación de las TIC, por medio del desarrollo del recurso digital, aporta al programa de Licenciatura en Informática un material educativo para los estudiantes y docentes; e igualmente abre las puertas de la Universidad de Nariño, dejando en claro que un Licenciado en Informática esta capacitado para desarrollar nuevas tecnologías informáticas que apoyan al desarrollo de la sociedad del conocimiento.

Así mismo los Licenciados en Informática cuentan con la formación y elementos necesarios para producir un recurso digital de alta calidad, donde se logra fusionar elementos tecnológicos y pedagógicos indispensables para el desarrollo de este tipo de materiales.

El desarrollo de este proyecto, dio a conocer a los usuarios de la fundación EMSSANAR, nuevas alternativas educativas para el fomento del curso de economía solidaria; creando espacios de enseñanza-aprendizaje mucho más novedosos y acorde a la educación de la sociedad del conocimiento. Aunque el papel de la fundación EMSSANAR fue muy importante, con el apoyo de logística e infraestructura tecnológica, suficiente para apoyar la consecución del recurso digital.

Cabe anotar que el desarrollo del recurso digital en la fundación EMSSANAR, dio a conocer una de las diferentes labores y proyectos que esta fundación realiza en pro de la comunidad, como es el caso del curso de economía solidaria; además de ser un puente tecnológico e informático que posibilita la formación en el área de Economía Solidaria entre sus usuarios y beneficiarios.

# 2. MARCOS REFERENCIALES

### 2.1. ANTECEDENTES

La mayor parte de las instituciones educativas y organismos gubernamentales dedicadas al desarrollo de la region, hoy en día están incursionando en los nuevos campos de la informática; optando por entrar en una sociedad de la informacion y comunicación; donde el proposito primordial es el de transferir información y utilizarla para el desarrollo optimo de esta sociedad, a traves del uso de herramientas tecnologicas capaces de captar la atención de las personas y generar nuevas formas de interpretar la información requerida.

Así mismo, desde la enseñanza o formación presencial convencional, también se alcanza a percibir un proceso de evolución convergente; en donde la incorporación de las TIC, modeló lo que se conoce como recursos Digitales, capaces de transformarse en medios más efectivos de distribución de la información con aplicativos de enseñanza.

Una de las contribuciones que el recurso digital hace para la región, es el de abrir un abanico de posibilidades educativas en comunidades aisladas de las nuevas tecnologías; brindando espacios para fomentar el desarrollo del pensamiento y liderar en proyección de avance educativo, tecnológico, económico y comercial.

Las instituciones universitarias son entidades que brindan la posibilidad de crear nuevos recursos digitales al servicio de la comunidad; en este sentido se propone dar a conocer proyectos que se desarrollan en torno a estos recursos digitales, como por ejemplo la pagina Web oficial de Colombia Aprende que ha desarrollado un banco de datos de los recursos digitales mas destacados hasta el momento, dándose a conocer la labor inmensa que se esta haciendo por el desarrollo de las nuevas tendencias educativas.

Por otro lado la fundación EMSSANAR, acreditada por el Departamento Administrativo Nacional de la Economía Solidaria, DANSOCIAL, para impartir Educación en Economía Solidaria, ha venido desarrollando con los afiliados y asociados de EMSSANAR y con la comunidad en general, una serie de cursos básicos en economía solidaria, tendientes a brindar a las organizaciones receptoras de los mismos, elementos que les permita desarrollar sus procesos organizativos y de conformación legal, con el fin de convertirlos en un elemento dinamizador de sus propias iniciativas productivas o de desarrollo. Es así como se ha diseñado el curso básico de economía solidaria; haciendo uso de material didáctico y cartillas, que permita a los beneficiarios conocer el contenido del curso y permita apropiarse de conceptos y elementos propios de economía solidaria.

Actualmente, en respuesta de las necesidades propias de la organización y la población beneficiaria de EMSSANAR E.S.S. se implemento el curso básico en economía solidaria, de forma que este curso este a disposición de la comunidad, a manera de recurso digital, el cual le permita incursionar a la población beneficiaria, en los conceptos básicos de ésta temática; además de posibilitar la ampliación de cobertura hacia otros municipios por su fácil acceso y tendencia a las nuevas tecnologías.

En la Universidad de Nariño existen varios proyectos acerca de la utilización de recursos digitales, que dan fe del verdadero sentido de estos programas, observando resultados positivos hacia quienes se les implementa dichos proyectos; tales como desarrollo web, creación de software, sistemas de información y objetos virtuales de aprendizaje. Entre estos se destacan los siguientes proyectos:

*"DISEÑO E IMPLEMENTACIÓN DE UN OBJETO VIRTUAL DE APRENDIZAJE PARA LA INTRODUCCIÓN A LA PROGRAMACIÓN DE COMPUTADORES DIRIGIDO A ESTUDIANTES DEL TERCER SEMESTRE DEL PROGRAMA DE LICENCIATURA EN INFORMÁTICA"*, es un Objeto Virtual de Aprendizaje, creado para apoyar los procesos de aprendizaje de las estructuras secuencial, selectivos, repetitivos y estructura de datos dentro del programa de Licenciatura en informática.<sup>1</sup>

Autores: JOHN JAIRO DOMÍNGUEZ DE LA ROSA – JOHN CERÓN.

*"CONSACÁ: RINCON HISTÓRICO DE COLOMBIA - APLICACIÓN MULTIMEDIAL"*, que plasma digitalmente narraciones que facilitan el entendimiento de la temática que se está tratando. En este proyecto se plasmo que al integrar todos los recursos que poseemos en Informática, tales como texto, fotografías, animaciones y videos se logro realizar un buen producto que se pone ahora a disposición de la región. $2<sup>2</sup>$ 

Autor: SANDRA FABIOLA JARAMILLO RIVERA.

 $\ddot{\phantom{a}}$ 

"*OBJETO VIRTUAL DE APRENDIZAJE PARA LA CONCIENTIZACION FRENTE A LOS FENOMENOS NATURALES Y ANTROPOLOGICOS QUE SE PRESENTAN EN EL DEPARTAMENTO DE NARIÑO",* en donde se desarrollo un Objeto Virtual de Aprendizaje para la Prevención y Atención de Desastres que permite contribuir en la sensibilización sobre los fenómenos naturales y antrópicos

<sup>1</sup> Http://Biblioteca.Udenar.Edu.Co:8085/Bibliotecavirtual/Viewer.Aspx?&Var=81903, [Consultado 03 de Junio de 2010]

<sup>2</sup> http://biblioteca.udenar.edu.co:8085/bibliotecavirtual/viewer.aspx?&var=71020, [Consultado 03 de Junio de 2010]

que se suscitan en el departamento de Nariño. Éste se compone de tres herramientas: Sitio web, software educativo y cartilla digital, y fue constituido con información obtenida del Comité Regional para la Prevención y Atención de Desastres en Nariño (CREPAD) y sus comisiones. $3$ 

#### Autores: CLAUDIA GUZMÁN BRAVO - GREIS SILVA CALPA

En cuanto al análisis de los trabajos realizados dentro de la categoría de recursos digitales, se considera a Colombia como uno de los países mas aventajados en la creación de estas herramientas, en donde se podría citar como fuente, al Banco nacional de recursos educativos del Ministerio de Educación Nacional de Colombia<sup>4</sup>. En donde se organizan en repositorios para que los usuarios los puedan ubicar de manera practica.

## 2.2. MARCO TEORICO

#### 2.2.1. Economía Solidaria.

 $\ddot{\phantom{a}}$ 

La economía en su naturaleza de estudiar las relaciones sociales de producción, conjuga diferentes aspectos, como promover el crecimiento y desarrollo de una sociedad a través de todos los procesos económicos tendientes a atender las necesidades de un determinado grupo y al aprovechamiento de los recursos naturales, humanos y de capital con el fin de estimular las variables y aspectos que impulsen una economía.

Es primordial que para la ejecución de diferentes procesos económicos se actué con ideales consecuentes al desarrollo de la sociedad, sin importar el orden político de una determinada economía. De tal manera que el carácter socioeconómico cultural y ambiental este encaminado a la instauración de un sistema democrático, humano y dinámico.

En este orden de ideas se establece la economía solidaria como un sistema que a través de la conformación de grupos y fuerzas asociativas impulse el desarrollo de los agentes económicos por medio de las variables y componentes cuantitativos y cualitativos tendientes a dignificar la vida de las personas.<sup>5</sup>

La economía solidaria, según la ASOCIACIÓN ANTIOQUEÑA DE COOPERATIVAS – CONFECOOP "*es un conjunto de organizaciones que siendo*

 $^3$  http://biblioteca.udenar.edu.co:8085/bibliotecavirtual/viewer.aspx?&var=80596, [Consultado 03 de Junio de 2010]

<sup>4</sup> http://www.colombiaaprende.edu.co/html/directivos/1598/article-172365.html, [Consultado 05 de Junio de 2010]

<sup>5</sup> http://www.confecooptolima.coop/MARCO%20CONCEPTUAL%20DE%20LA%20ECONOMIA%20SOLIDARIA. [Consultado 06 de Junio de 2010]

*de iniciativa privada, desarrollan fines de beneficio colectivo o social y no tienen como fundamento el enriquecimiento o la posesión y crecimiento del capital económico*". Estas organizaciones tienen principios comunes y rasgos característicos tales como la libertad para adherirse a estos grupos, la equidad en la redistribución de las ganancias y el carácter independiente frente al estado.<sup>6</sup>

Según el Artículo 2 de la ley 454 de 1998, Ley de la economía solidaria; esta se define como un "*Sistema Socioeconómico, cultural y ambiental conformado por el conjunto de fuerzas sociales organizadas en formas asociativas identificadas por prácticas autogestionarias solidarias, democráticas y humanistas, sin ánimo de lucro para el desarrollo integral del ser humano como sujeto actor y fin de la economía*". 7

Estos componentes permiten identificar a la economía solidaria como una disciplina con un alto grado de humanismo e importancia por el bienestar social.

Esta asociación expone algunas características de la economía solidaria:

- Estar organizada como empresa, cuyo objeto social sea el de satisfacer necesidades de los asociados y el beneficio comunitario.
- Tener establecido un vínculo asociativo.
- Tener incluido en sus estatutos la ausencia de ánimo de lucro.
- Garantizar la igualdad de derechos y obligaciones de sus miembros, sin consideración a sus aportes.
- Establecer en sus estatutos un monto mínimo de aportes sociales no reducibles.
- Integrarse social y económicamente con otras entidades sin ánimo de  $lucro.<sup>8</sup>$

El desarrollo de las organizaciones de economía solidaria se constituye en tres componentes básicos: Económico, Social y Cultural. El factor económico es aquel que implica la transformación de materias primas en productos para el consumo y la comercialización de los mismos en el mercado, de igual manera en el aspecto económico se caracteriza por la prestación de servicios del consumo y necesidad de la sociedad.

 $\overline{a}$ 

<sup>6</sup> http://www.confecoopantioquia.coop/cooperativismo/coopedia/economia-solidaria.html, [Consultado 06 de Junio de 2010]

<sup>&</sup>lt;sup>7</sup> Cartilla Curso de economía solidaria, segunda edición,Capitulo 1, Pagina 12.

 $^8$  BID http://www.iadb.org/es/paises/colombia/colombia-y-el-bid,1026.html, [Consultado 10 de Junio de 2010]

El aspecto social, involucra la atención de necesidades básicas de las familias y miembros de una comunidad de tal manera que garanticen el bienestar en campos como la salud, educación, vivienda, vestido y alimentación. El eje social suscita en el valor de reconocer el carácter humano de los miembros de la asociación y la relevancia de conjugar recíprocamente los impulsos del eje económico para el favorecimiento del componente social a través de la inversión y el estimulo de este componente como motor dinámico de los procesos económicos a través del perfeccionamiento de los procesos de producción por medio de la cualificación de la mano de obra, la innovación y la aplicación de nuevas tecnologías a los procedimientos.

El componente cultural a su vez intensifica la necesidad de reconocer los elementos culturales de una sociedad como punto de partida para dinamizar el eje social y económico. El reconocimiento de la cultura de una sociedad como patrimonio humano que posibilita el estudio de la misma a través de sus comportamientos y costumbres, instaura en la política económica y social conceptos culturales que le dan un rumbo y unos objetivos que giran en torno a las características de un grupo determinado.

2.2.1.1. Tipos de organizaciones de Economía Solidaria.

- Cooperativas: Son Empresas Asociativas, sin ánimo de lucro, en las que los trabajadores o los usuarios pueden ser aportantes y gestores, su objeto social se relaciona con la producción de bienes y servicios para la satisfacción de las necesidades de los asociados y la comunidad en general. $^9$
- Pre cooperativas: Son grupos de personas que se conforman para realizar actividades permitidas a las Cooperativas; las cuales por sus condiciones económicas, administrativas, financieras y educativas no se conforman inmediatamente como cooperativas, pues no cumplen con todos los requisitos exigidos.<sup>10</sup>
- Cooperativas de trabajo asociado: Son Empresas Asociativas, sin ánimo de lucro, en las cuales los asociados son dueños, trabajadores y administradores de las mismas, quienes comprometen su trabajo personal en la producción de los bienes y servicios de la organización.<sup>11</sup>
- Asociaciones mutuales: Son personas jurídicas, de derecho privado, sin ánimo de lucro, constituidas por personas naturales, inspiradas en la solidaridad y la ayuda mutua, cuyo objeto social se enfoca hacia el apoyo y

 $\overline{a}$ 

<sup>&</sup>lt;sup>9</sup> Cartilla Curso de economía solidaria, segunda edición, Capitulo 2, Pagina 22.

<sup>&</sup>lt;sup>10</sup> Cartilla Curso de economía solidaria, segunda edición, Capitulo 2, Pagina 23.

 $11$  Cartilla Curso de economía solidaria, segunda edición, Capitulo 2, Pagina 23.

la solidaridad frente a riesgos y necesidades mediante la prestación de servicios de seguridad social, entre otros.<sup>12</sup>

### 2.2.2. ¿Que son las TIC?

Las TIC se conciben como el universo de dos conjuntos, representados por las tradicionales Tecnologías de la Comunicación (TC) - constituidas principalmente por la radio, la televisión y la telefonía convencional - y por las Tecnologías de la Información (TI) caracterizadas por la digitalización de las tecnologías de registros de contenidos.<sup>13</sup>

Las TIC (Tecnologías de la Información y Comunicaciones) son las tecnologías que se necesitan para la gestión y transformación de la información, y muy en particular el uso de ordenadores y programas que permiten crear, modificar, almacenar, proteger y recuperar esa información.<sup>14</sup>

Así, se trataría de un concepto difuso que agruparía al conjunto de tecnologías ligada a las comunicaciones, la informática y los medios de comunicación y al aspecto social de éstas. Dentro de esta definición general se encontrarían los siguientes temas principales:<sup>15</sup>

- Sistemas de (tele) comunicación Informática.
- Herramientas ofimáticas que contribuyen a la comunicación.

Las TIC agrupan un conjunto de sistemas necesarios para administrar la información, y especialmente los ordenadores y programas necesarios para convertirla, almacenarla, administrarla, transmitirla y encontrarla. Los primeros pasos hacia una Sociedad de la Información se remontan a la invención del telégrafo eléctrico, pasando posteriormente por el teléfono fijo, la radiotelefonía y, por último, la televisión. Internet, la telecomunicación móvil y el GPS pueden considerarse como nuevas tecnologías de la información y la comunicación.<sup>16</sup>

#### 2.2.2.1. Aspecto Social de las TIC.

 $\overline{a}$ 

La introducción de estas tecnologías implica un cambio de la sociedad; en donde se habla de sociedad de la información o sociedad del conocimiento, dando a conocer un cambio en profundidad de la propia sociedad.

 $12$  Cartilla Curso de economía solidaria, segunda edición, Capitulo 2, Pagina 20.

<sup>13</sup> http://www.tecnologiahechapalabra.com/tecnologia/glosario\_tecnico/articulo.asp?i=876, [Consultado 12 de Junio de 2010]

<sup>&</sup>lt;sup>14</sup> http://www.slideshare.net/jmelizalde/sociedad-de-la-informacin-1873141, [Consultado 15 de Junio de 2010]

<sup>&</sup>lt;sup>15</sup> http://www.gestiopolis.com/delta/term/TER434.html, [Consultado 18 de Junio de 2010]

<sup>16</sup> http://www.gestiopolis.com/delta/term/TER434.html, [Consultado 19 de Junio de 2010]

Las nuevas tecnologías de la información y la comunicación designan a la vez un conjunto de innovaciones tecnológicas, pero también las herramientas que permiten una redefinición radical del funcionamiento de la sociedad; en donde la puesta en práctica de las TIC afecta a numerosos ámbitos de las ciencias humanas, la teoría de las organizaciones o la gestión.<sup>17</sup>

La expansión de las tecnologías de la información y la comunicación basadas en la microelectrónica, la informática, la robótica y las redes de comunicaciones se está produciendo a gran velocidad en todos los ámbitos socioeconómicos y de las actividades humanas configurando la nombrada Sociedad de la información.<sup>18</sup>

#### 2.2.2.2. TIC en la Educación.

 $\overline{a}$ 

Las nuevas tecnologías de la Información y Comunicación son aquellas herramientas computacionales e informáticas que procesan, almacenan, sintetizan, recuperan y presentan información representada de la más variada forma. Así mismo es un conjunto de herramientas, soportes y canales para dar forma, registrar, almacenar y difundir contenidos informacionales; Algunos ejemplos de estas tecnologías son, la pizarra digital (ordenador personal + proyector multimedia), blogs, podcast y por supuesto, la web y los wikis.<sup>19</sup>

Para todo tipo de aplicaciones educativas, las TIC son medios y no fines; es decir, son herramientas y materiales de construcción que facilitan el aprendizaje, el desarrollo de habilidades y distintas formas de aprender, estilos y ritmos de los aprendices. Del mismo modo, la tecnología es utilizada tanto para acercar al aprendiz al mundo, como el mundo al aprendiz.<sup>20</sup>

Una de las áreas que se ha fortalecido en las TIC, es el aprendizaje cooperativo soportado por computadora, que basado en teorías de la psicología cognitiva ha creado un área de desarrollo de software y de innovación en Pedagogía.<sup>2</sup>

No es fácil practicar una enseñanza de las TIC que resuelva todos los problemas que se presentan, pero hay que tratar de desarrollar sistemas de enseñanza que relacionen los distintos aspectos de la Informática y de la transmisión de información, siendo al mismo tiempo lo más constructivo que sea posible desde el punto de vista metodológico.<sup>22</sup>

<sup>&</sup>lt;sup>17</sup> http://mercedes\_caro.lacoctelera.net/post/2007/01/01/aspecto-social-las-tic, [Consultado 21 de Junio de 2010]

<sup>&</sup>lt;sup>18</sup> http://acihugex.obolog.com/tecnologias-informacion-telecomunicaciones-8691, [Consultado 26 de Junio de 2010]

 $19$  http://www.enesonora.edu.mx/webenes/tics.htm, [Consultado 02 de Septiembre de 2010]

<sup>20</sup> http://ciam.ucol.mx/articulo\_red.php, [Consultado 15 de Septiembre de 2010]

<sup>21</sup> http://acihugex.obolog.com/tecnologias-informacion-telecomunicaciones-8691, [Consultado 16 de Septiembre de 2010]

<sup>22</sup> http://educatics.blogspot.com/, [Consultado 23 de Septiembre de 2010]

Las tecnologías de la información y la comunicación, poseen varios aspectos a tener en cuenta; sobre todo si se está hablando del uso de las TIC como una herramienta en el proceso de enseñanza-aprendizaje para el aprovechamiento de los contenidos educativos; en este sentido es importante señalar los diferentes tipos de TIC, como las plataformas educativas<sup>23</sup> y el software educativo<sup>24</sup>, que pueden llegar a utilizarse en las aulas y centros informáticos de los diferentes establecimientos educativos; generando cambios en la calidad de la enseñanza y el aprendizaje.<sup>25</sup>

#### 2.2.3. Recurso Digital.

 $\overline{a}$ 

Un recurso digital es cualquier tipo de información que se encuentra almacenada en formato digital; de acuerdo con una definición formal del ISBD (ER) (1997), se entiende por recurso digital, todo material codificado para ser manipulado por una computadora y consultado de manera directa o por acceso electrónico remoto.

La evaluación de este tipo de recursos en bibliotecas académicas, puede tener como finalidad, la adquisición de recursos digitales comerciales o la selección e incorporación de los de corte académico que no tienen costo. Diversas experiencias de trabajo en México y sobre todo en otros países, muestran que también es indispensable la evaluación de los recursos digitales para determinar su permanencia en una colección o en una biblioteca digital, así como para saber con precisión el grado de aceptación de la comunidad sobre dichos recursos y de su satisfacción por el servicio que éstos proporcionan a quienes los utilizan.<sup>26</sup>

Los recursos digitales también se definen como: "*todo material codificado para ser manipulado por una computadora y consultado de manera directa o por acceso electrónico remoto*".<sup>27</sup> Un recurso digital permite incorporar imágenes, sonido, animación o multimedia. Además de lo anterior, el uso del hipertexto<sup>28</sup> da como resultado un recurso que amplía y diversifica de una manera extraordinaria las posibilidades de recuperación de datos.

Por otra parte, los recursos digitales facilitan el almacenamiento y la organización de una gran cantidad de datos; además estas herramientas posibilitan el

Información y Comunicación: tecnología: modelos educativos En educación. (Feb- Abr. 2010); p. 5-13.

<sup>&</sup>lt;sup>23</sup> http://es.wikipedia.org/wiki/Plataforma\_educativa, [Consultado 07 de Octubre de 2010]

<sup>&</sup>lt;sup>24</sup> http://es.wikipedia.org/wiki/Software\_educativo, [Consultado 12 de Octubre de 2010]

<sup>&</sup>lt;sup>25</sup> LABORÍ DE LA NUEZ, Bárbara. Estrategias Educativas para el Uso de las Nuevas Tecnologías de la

<sup>26</sup> http://www.revista.unam.mx/vol.5/num6/art38/art38-1.htm, [Consultado 21 de Octubre de 2010]

<sup>27</sup> http://www.colombiaaprende.edu.co/html/directivos/1598/article-172365.html, [Consultado 23 de Octubre de 2010]

<sup>&</sup>lt;sup>28</sup> Grassian, Daniel (2003), Hipertexto: "nombre que recibe el texto que en la pantalla de un dispositivo electrónico, permite conducir a otros textos relacionados".

desarrollo de diferentes habilidades cognitivas, como por ejemplo, observar, memorizar, interpretar, describir, clasificar, relacionar, razonar, crear, ordenar secuencialmente, transformar, reformular, asociar, valorizar, coordinar, evaluar, resolver problemas con rapidez, entender (ya que a veces no hay oportunidad de preguntar o repreguntar), sintetizar, proponer, concluir ó elaborar juicios críticos; que podrían ser utilizadas en el aprendizaje como un conjunto de procesos que tienen como objeto el procesamiento de la información.<sup>29</sup>

Teniendo en cuenta el concepto y definición de lo que involucra un recurso digital; es importante resaltar que para el mejor aprovechamiento de las nuevas tendencias digitales con el uso de las TIC, se pretendió incorporar al desarrollo del recurso digital, diferentes tipos de herramientas que actualmente están siendo acogidas por la sociedad, tales como, multimedia, OVAs, páginas Web, educación virtual y software educativo; tomando lo mejor de cada una de estas, con el fin de que el recurso digital pueda ser reutilizable y a la vez logre el objetivo de brindar una ayuda indispensable para la formación en economía solidaria de la fundación EMSSANAR.

2.2.4. Multimedia.

 $\ddot{\phantom{a}}$ 

En este momento es bien conocido el impacto de las TIC en la educación, la mayoría de los educadores, ven a la tecnología, como un medio potencial que puede ser utilizado para aumentar la motivación en los estudiantes y la facilidad de aprender conceptos e ideas que en otra época hubiesen sido muy complicados de explicar; ya que para los humanos es más sencillo adquirir un conocimiento más perdurable cuando se estimulan los sentidos sensoriales como la vista, oído, etc. Estimular estos sentidos es importante ya que para el cerebro es más sencillo asociar las imágenes, sonidos y colores con el fin de hacer mas fuerte los enlaces cognitivos; de esta manera se define a la multimedia como: "*cualquier objeto o sistema que utiliza múltiples medios de expresión (físicos o digitales) para presentar o comunicar información. De allí la expresión "multi-medios". Los medios pueden ser variados, desde texto e imágenes, hasta animación, sonido, video, etc." 30*

Por otro lado se habla de multimedia interactiva, cuando el usuario tiene libre control sobre la presentación de los contenidos, acerca de qué es lo que desea ver y cuando; a diferencia de una presentación lineal, en la que es forzado a visualizar contenido en un orden predeterminado.

Cuando un programa de computadora, un documento ó una presentación, combina adecuadamente los medios; se mejora notablemente la atención, la

<sup>&</sup>lt;sup>29</sup> http://consultaparapadres.blogspot.com/2006/11/qu-son-las-habilidades-cognitivas.html, [Consultado 28 de Octubre de 2010]

 $^{30}$  FERNANDEZ. M. et alt. El uso del ordenador en la enseñanza. Impacto de las nuevas tecnologías.

Educación y nuevas tecnologías En Tendencias actuales.vol 2, No 1 (Feb- May. 1992), P. 30-35.

comprensión y el aprendizaje, ya que se acerca a la manera habitual en que los seres humanos nos comunicamos, cuando empleamos varios sentidos para comprender un mismo objeto.<sup>31</sup>

"*Las presentaciones* multimedia" <sup>32</sup> pueden verse en un escenario, proyectarse, transmitirse, ó reproducirse localmente en un dispositivo, por medio de un reproductor multimedia. Una transmisión puede ser una presentación multimedia en vivo o grabada. Las transmisiones pueden usar tecnología tanto analógica como digital; en este sentido la multimedia digital en línea, puede descargarse o transmitirse en flujo. La Multimedia en flujo puede estar disponible en vivo o por demanda. $33$ 

2.2.4.1. Tipos de Información Multimedia.

- Texto: sin formatear, formateado, lineal e hipertexto.
- Gráficos: utilizados para representar esquemas, planos, dibujos lineales.
- \* Imágenes: son documentos formados por píxeles. Pueden generarse por copia del entorno (escaneado, fotografía digital) y tienden a ser ficheros muy voluminosos.
- Animación: presentación de un número de gráficos por segundo que genera en el observador la sensación de movimiento.
- Vídeo: Presentación de un número de imágenes por segundo, que crean en el observador la sensación de movimiento. Pueden ser sintetizadas o captadas.
- ❖ Sonido: puede ser habla, música u otros sonidos.

2.2.5. Software Libre.

 $\overline{a}$ 

*"El software libre, representa la libertad de los usuarios sobre su producto adquirido y, por tanto, una vez obtenido puede ser usado, copiado, estudiado, modificado, cambiado y redistribuido libremente."* <sup>34</sup>

El software libre se está convirtiendo poco a poco en algo cada vez más cotidiano y está dejando de ser asunto de técnicos, entusiastas o usuarios avanzados. Hoy en día la comunidad de software libre dispone de múltiples herramientas de

 $^{31}$  http://es.wikipedia.org/wiki/Multimedia, [Consultado 07 de Noviembre de 2010]

<sup>32</sup> Dr. Pere Marquès Graells, 2004, Presentación multimedial: "son documentos informáticos que pueden incluir textos, esquemas, gráficos, fotografías, sonidos, animaciones o fragmentos de vídeo".

<sup>&</sup>lt;sup>33</sup> http://es.wikipedia.org/wiki/Multimedia, [Consultado 08 de Noviembre de 2010]

<sup>&</sup>lt;sup>34</sup> http://es.wikipedia.org/wiki/Software\_libre, [Consultado 09 de Noviembre de 2010]

altísima calidad (como alternativa al software protegido o software propietario) como el paquete ofimático *OpenOffice,* reproductores multimedia como *Mplayer*, navegadores de Internet como *Mozilla* ó soluciones íntegras para la web como la que conforman el lenguaje de programación *php*, la base de datos *MySql* y el servidor *Apache*, con un rendimiento comparable o superior al de una solución no libre. (El servidor Apache es líder mundial en servidores web).

Se suele asociar el concepto de software libre con el de software de código abierto (*Open Source*). El código abierto implica que disponemos del código fuente, esto es, el código escrito en lenguaje de programación, previo a su transformación a código binario, directamente ejecutable en los ordenadores. Es cierto que todo el software libre es de código abierto, pero la inversa no siempre se cumple. El disponer del código fuente no implica la posibilidad de distribuir copias modificadas o la libertad de adaptarlo a nuestras necesidades.<sup>35</sup>

#### 2.2.5.1. Los Cuatro Principios del Software Libre.

Estas son las cuatro libertades esenciales que debe respetar todo software que se defina como software libre (GNU):

- 1. Libertad de ejecución del programa.
- 2. Libertad de estudiar el código fuente y modificarlo.
- 3. Libertad de distribución de copias.
- 4. Libertad de publicar versiones cambiadas.

#### 2.2.5.2. Ventajas del Software Libre.

 $\overline{a}$ 

Lo importante es que detrás del software libre se esconde mucho más que cuestiones legales o tecnológicas. En torno al software libre se mueve una extensa comunidad de desarrolladores, usuarios, ingenieros e investigadores, con unos objetivos éticos de mejora común, solidaridad y de acceso libre al conocimiento. El software libre puede disminuir sensiblemente los costos de una solución informática completa, ahorrando los precios de las licencias del software tradicional para asignar más presupuesto a la capacitación, soporte y equipo de hardware. Sin embargo, la ventaja fundamental radica en que hace posible comprender la lógica de funcionamiento de los programas, y permite su mejora y desarrollo a un nivel global que el modelo de licenciamiento y de protección de ideas y conocimiento (con departamentos empresariales cerrados dedicados en exclusiva a la investigación y mejoras del producto) no puede igualar.

La investigación y la innovación son fuentes de desarrollo, por lo que es necesario fomentar el libre acceso al conocimiento y generar capacidades, aprovechando los conocimientos colectivos y contribuyendo a mejorarlos. Por esto el software libre

<sup>&</sup>lt;sup>35</sup> http://www.escuelapnud.org/files/pub\_pages/about\_us/attachments/software\_libre\_v2.pdf, [Consultado 11 de Noviembre de 2010]

pretende despuntar como una alternativa ante el modelo tradicional de desarrollo y venta de licencias que habitualmente puede ser inalcanzable para muchos colectivos.

El software libre aporta grandes ventajas para la educación, ya que, además de economizar gastos, permite satisfacer la necesidad de saber natural de los jóvenes (posibilidad de acceder al código fuente para ver cómo funciona y poder modificarlo).<sup>36</sup>

#### 2.2.6. Software Educativo.

El software educativo ha tomado gran importancia en la nueva forma de enseñar las temáticas y contenidos educativos que conforman los planes de estudio; donde además de incluir el sistema de enseñanza tradicional, se incluye la mediación de la tecnología aprovechada a través de un computador; de esta forma en las instituciones educativas ya se puede observar no solo a los estudiantes y al docente, sino también un aula de computadores como recurso de mediación en la formación.

El software educativo se caracteriza por ser altamente interactivo, a partir del empleo de recursos multimedia, como videos, sonidos, fotografías, diccionarios especializados, ejercicios y juegos instructivos que apoyan las funciones de evaluación y diagnóstico.<sup>37</sup>

El Software Educativo se puede considerar "*como el conjunto de recursos informáticos diseñados con la intención de ser utilizados en el contexto del proceso de enseñanza – aprendizaje*".

El software educativo, puede tratar las diferentes áreas de estudio, de diversas formas, tales como: cuestionarios, información estructurada, simulación de fenómenos, etc. y ofrecer un entorno de trabajo sensible a las circunstancias de los estudiantes, dando a conocer muchas posibilidades de interacción. De esta manera el software educativo contiene las siguientes características:

- Permite la interactividad con los estudiantes, retroalimentándolos y evaluando lo aprendido.
- $\div$  Facilita las representaciones animadas.
- Incide en el desarrollo de las habilidades a través de la ejercitación.
- ❖ Permite simular procesos complejos.

 $\overline{a}$ 

<sup>36</sup> http://www.escuelapnud.org/files/pub\_pages/about\_us/attachments/software\_libre\_v2.pdf, [Consultado 15 de Noviembre de 2010]

<sup>37</sup> http://publicalpha.com/%C2%BFque-es-el-software-educativo/, [Consultado 17 de Noviembre de 2010]

- Reduce el tiempo que se dispone para impartir gran cantidad de conocimientos facilitando un trabajo diferenciado, introduciendo al estudiante en el trabajo con los medios computarizados.
- Facilita el trabajo independiente y a la vez un tratamiento individual de las diferencias.
- $\cdot$  Permite al usuario introducirse en las técnicas más avanzadas.<sup>38</sup>

2.2.7. Páginas Web.

Las páginas Web son los recursos mas utilizados en cuanto a la difusión de información, en los últimos años el crecimiento de Internet ha sido sumamente extenso; se cuenta con una cantidad de herramientas en el campo de la educación, entretenimiento y cultura; donde todo este contenido, está siendo utilizado para hacer más grande y sólida la comunicación, la enseñanza y el aprendizaje; de esta forma se entiende por pagina Web a la "*información electrónica adaptada para la World Wide Web y que puede ser accedida mediante un navegador que se encuentra generalmente en formato HTML o XHTML, y puede proporcionar navegación a otras páginas Web mediante enlaces de hipertexto. Las páginas Web frecuentemente incluyen otros recursos como hojas de estilo en cascada, guiones (scripts) e imágenes digitales, entre otros.*"

Así mismo, una página Web, está compuesta principalmente por información (sólo texto o módulos multimedia); además puede contener o asociar datos de estilo para especificar cómo debe visualizarse, y también aplicaciones planas para hacerla interactiva.

El contenido de la página puede ser predeterminado "página Web estática" o generado al momento de visualizarla o solicitarla a un servidor Web "página Web dinámica". Las páginas dinámicas que se generan al momento de la visualización, se especifican a través de algún lenguaje interpretado, generalmente JavaScript, y la aplicación encargada de visualizar el contenido es la que realmente debe generarlo. Las páginas dinámicas que se generan, al ser solicitadas, son creadas por una aplicación en el servidor Web que alberga las mismas.<sup>39</sup>

# 2.2.8. Objeto Virtual de Aprendizaje.

*"Un objeto de aprendizaje, es un conjunto de recursos digitales, autocontenible y reutilizable, con un propósito educativo y constituido por al menos tres componentes internos: contenidos, actividades de aprendizaje y elementos de* 

 $\overline{a}$ <sup>38</sup> http://publicalpha.com/%C2%BFque-es-el-software-educativo/, [Consultado 21 de Noviembre de 2010]

<sup>&</sup>lt;sup>39</sup> http://es.wikipedia.org/wiki/P%C3%A1gina\_web, [Consultado 22 de Noviembre de 2010]
*contextualización. El OVA debe tener una estructura de información externa (metadatos), que facilite su almacenamiento, identificación y recuperación".<sup>40</sup>*

Se caracteriza por qué es autónomo, está provisto de una material de estudio, tiene unos objetivos o competencias de aprendizaje definidas, tiene actividades para el estudiante y comprende la evaluación de la aprehensión del nuevo conocimiento. Esto puede verse como un ciclo donde el estudiante se apropia del contenido (cualquier formato texto o audiovisual), realiza actividades de aprendizaje en forma individual o colaborativa y finalmente realiza las evaluaciones pertinentes. Esta secuencia implica un ciclo cuando es aplicable a una unidad específica o a un tema, ya que el estudiante cuando termina uno inmediatamente continua el siguiente tema, y comienza de nuevo.

Lo interesante de un objeto virtual de aprendizaje es que se puede "empaquetar" para que pueda ser reutilizado; esta característica de reutilización es muy importante, y es por ello que un objeto virtual se presenta como una gran herramienta de enseñanza-aprendizaje.<sup>41</sup>

2.2.8.1. Características De Un Objeto De Aprendizaje.

Auto contenido: Por si solo debe ser capaz de dar cumplimiento al objetivo propuesto para la clase. Aunque puede incorporar vínculos a documentos digitales que profundicen, amplíen, aclaren o problematicen el tema tratado.

Interoperable: Debe contar con una estructura estándar que garantice su utilización en distintos ambientes de aprendizaje.

Reutilizable: Debido a que pretende dar cumplimiento a un objetivo educativo específico podrá ser utilizado en diferentes contextos de enseñanza.

Fácil Acceso Y Manejo: La misma estructura de respaldo debe facilitar el uso por parte del docente y los estudiantes en el proceso educativo.

2.2.8.2. Estructura General De Un Objeto Virtual De Aprendizaje

Objetivo de aprendizaje: Expresa de manera explícita lo que el estudiante va a aprender.

Contenido informativo: Se refiere a los tipos de conocimiento y sus múltiples formas de representarlo, pueden ser: definiciones, explicaciones, artículos, videos, entrevistas, lecturas, opiniones, incluyendo enlaces a otros objetos, fuentes, referencias, etc.

<sup>&</sup>lt;sup>40</sup> http://es.wikipedia.org/wiki/P%C3%A1gina\_web, [Consultado 23 de Noviembre de 2010]

 $41$  Ministerio de Educación Nacional e Instituciones de educación superior.

http://www.Colombiaaprende.edu.co, [Consultado 25 de Noviembre de 2010]

Actividades de aprendizaje: Son las acciones que guían al estudiante para alcanzar los objetivos propuestos.

Evaluación: Son las evidencias o indicadores que demuestran que se ha logrado el aprendizaje propuesto

Metadatos: Son los elementos de contextualización y catalogación que contiene la información que permite reutilizar el objeto en otros escenarios. Ejemplo de metadatos son: los textos de introducción (abstrac o resumen), el tipo de licenciamiento y los créditos.

2.2.9. Aprendizaje Significativo.

"*David Ausbel, junto a otros autores, como Joseph Novak y Helen Hanesian, presentan una teoría que han llamado, aprendizaje significativo; definida como el proceso según el cual se relaciona un nuevo conocimiento o información con la estructura cognitiva del que aprende, de forma no arbitraria y sustantiva, o no literal. Esa interacción con la estructura cognitiva no se produce considerándola como un todo, sino con aspectos relevantes presentes en la misma, que reciben el nombre de subsumidores o ideas de anclaje*". 42

La presencia de ideas, conceptos o proposiciones inclusivas, claras y disponibles en la mente del estudiante dota de significado a ese nuevo contenido en interacción con el mismo (Moreira, 2000 a). "*Pero no se trata de una simple unión, sino que en este proceso los nuevos contenidos adquieren significado para el sujeto produciéndose una transformación de las ideas de anclaje contenidas en su estructura cognitiva, que resultan así progresivamente más diferenciadas, elaboradas y estables*". 43

Pero aprendizaje significativo no es sólo este proceso, sino que también es su producto, donde la atribución de significados que se hace con la nueva información es el resultado emergente de la interacción entre las ideas de anclaje presentes en la estructura cognitiva y esa nueva información o contenido; como consecuencia del mismo, estas ideas de anclaje se ven enriquecidas y modificadas, dando lugar a nuevas ideas-ancla, o subsumidores, más potentes y explicativas, que servirán de base para futuros aprendizajes.<sup>44</sup>

En la práctica docente, es de vital importancia contemplar los conocimientos previos del estudiante, poder enlazarlo con las ideas nuevas y conseguir un aprendizaje real y, por tanto, aprendizaje significativo. Los seres humanos tenemos un gran potencial de aprendizaje, que perdura sin desarrollarse, y el

 $^{42}$  http://humanidadtecnologica.blogspot.com/2010/11/objetos-virtuales-de-aprendizaje.html, [Consultado 27 de Noviembre de 2010]

<sup>&</sup>lt;sup>43</sup> Ausubel, el conocimiento es duradero y permanente.

<sup>44</sup> http://www.slideshare.net/njckelinelb/aprendizaje-significativo-1737867, [Consultado 07 de Diciembre de 2010]

aprendizaje significativo, facilita la expansión de este potencial. Por tanto hay una disposición favorable por parte del estudiante, ya que aumenta la autoestima, potencia el enriquecimiento personal, se ve el resultado del aprendizaje y se mantiene alta la motivación para aprender.<sup>45</sup>

Fermín M. Gonzales, F.C. Ibáñez, J. Casali, J.J. López y Joseph D. Novak, nos muestran como el aprendizaje basado en la repetición tiende a inhibir un nuevo aprendizaje, mientras que el aprendizaje significativo facilita el nuevo aprendizaje relacionado. Por otra parte los materiales aprendidos significativamente pueden ser retenidos durante un periodo relativamente largo de tiempo, meses incluso años; mientras que la retención del conocimiento después de un aprendizaje memorístico por repetición mecánica es de un intervalo corto de tiempo medido en horas o días. (Gonzales et al. 2000)<sup>46</sup>

En particular, el aprendizaje es significativo cuando el material de conocimiento (conceptos y proposiciones) es potencialmente significativo, es decir, cuando es plausible racionalmente dentro de un entorno cultural y puede ser relacionado intencionada y sustancialmente con otros conceptos y con otras ideas de anclaje.

"*En el aprendizaje significativo, los conceptos que se brindan al estudiante deben tener coherencia lógica dentro de un contexto, de tal forma que adquieran significado psicológico al posibilitar que los estudiantes puedan nutrir su memoria semántica, la cual permite la adquisición de conceptos y la comprensión de proposiciones*". 47

En el aprendizaje significativo, el rol del profesor debe partir de considerar una serie de elementos que efectivamente lleven al estudiante a aprender; debe buscar modificar las estructuras cognoscitivas de los estudiantes, induciendo a procesos de inclusión de los conceptos naturales, hasta lograr que los estudiantes los sistematicen en una nueva idea cognitiva. Para lograrlo, debe realizar el siguiente proceso:

- Indagar, para conocer la estructura cognoscitiva previa de los estudiantes.
- Seleccionar el instrumento (concepto, proposición) y organizar la red conceptual.
- Exponer ampliamente la red conceptual o proposicional, desde los conceptos más inclusivos hasta los más específicos.

<sup>&</sup>lt;sup>45</sup> ANTONY BALLESTER, El Aprendizaje Significativo en la Práctica. Pág. 17.

<sup>46</sup> GONZALES, F.C. IBAÑEZ, J. CASALI, J.J. LOPEZ y NOVAK. Una aportación a la mejora de la calidad de la Docencia Universitaria, 2000, pág. 45.

 $47$  ZUBIRIA SAMPER, Miguel. Enfoques Pedagógicos y Didácticas Contemporáneas, pág. 34.

• Interrogar, problematizar las respuestas y dirigir su relaboración, exigiendo que se expresen en proposiciones coherentes, no literales.<sup>48</sup>

### 2.2.10. Blended-Learning.

"*La definición más sencilla y también la más precisa lo describe como aquel modo de aprender que combina la enseñanza presencial con la tecnología no presencial: "which combines face-to-face and virtual teaching*". 49

Se puede definir como enseñanza mixta (enseñanza presencial + enseñanza a distancia). Desde la década de los cincuenta del siglo XX, con la enseñanza programada, hasta la implementación de la World Wide Web, iniciada a finales del año 1989, unido a recursos como la hipermedia, las teleconferencias y la realidad virtual; la enseñanza asistida por computadora ha jugado un papel muy importante en el proceso educativo.

A partir de la segunda mitad del siglo XX, se desarrollaron diferentes vertientes de tecnologías educativas, tales como: <sup>50</sup>

- Utilización de medios audiovisuales (1940-50).
- Psicología del aprendizaje, enseñanza programada (1950-60).
- Medios de comunicación de masas (Radio y TV) (1960-70).
- Vídeo (1980).
- Informática y currículo (1980-90).
- $\bullet$  TIC.

 $\ddot{\phantom{a}}$ 

Jesús Salinas (1999) describió a Blended-Learning, como "Educación flexible", y es de hecho el modelo que se aplica en el "Campus Extens" (notar que se evita el uso de "campus virtual") de la Universidad de Illes Balears, en donde se aprovechan sistemas virtuales como la videoconferencia o la web, con sesiones presenciales.<sup>51</sup>

El Blended-learning, surge desde la enseñanza tradicional, ante el problema de los elevados costos; tradicionalmente se han aplicado diferentes remedios a este asunto, que de algún modo han dado resultado. Es así como, uno de los beneficios, es la posibilidad de tener abundante material disponible en la red, compartido de modo abierto.

<sup>&</sup>lt;sup>48</sup> http://wikicastellano.wikispaces.com/file/view/Plan de Área de Lengua Castellana.pdf, pág. 19. [Consultado el 10 de febrero de 2011]

<sup>&</sup>lt;sup>49</sup> Aiello, M. (2004). El blended learning como práctica transformadora. Revista Píxel Bit, (23). [Consultado el 12 de Febrero de 2011]

 $50$  http://peremarques.pangea.org/tec.htm [Consultado el 15 de Febrero de 2011]

<sup>&</sup>lt;sup>51</sup> BARTOLOME, Antonio (2004). Blended Learning. Conceptos básicos, pág. 5.

En otro sentido el método Blened-learning, no es para aprender más (lo que de hecho está ampliamente demostrado que no sucede), sino aprender diferente. Las universidades y, en general, todo el sistema educativo, deben preparar a ciudadanos en una sociedad en la que el acceso a la información, y la toma de decisiones, se convierten en los elementos distintivos de la educación de calidad; donde las nuevas barreras se alzan entre los ricos y pobres digitales, por utilizar una expresión de Negroponte (1996) y, nuevamente, el objetivo de la educación es deshacer esas barreras.

El Blended-Learning es un modelo de aprendizaje, donde el estudiante tiene que desarrollar habilidades importantes para su vida, como son:

- Buscar y encontrar información relevante en la red.
- Desarrollar criterios para valorar esa información; poseer indicadores de calidad.
- Aplicar conocimientos a la elaboración de nueva información y a situaciones reales.
- Trabajar en equipo, compartiendo y elaborando información.
- Tomar decisiones con base en informaciones contrastadas.
- Tomar decisiones en grupo. $52$

 $\overline{a}$ 

2.2.10.1. Modelos básicos en Blended-Learning.

Existen tres modelos básicos en Blended-Learning:

- Modelo basado en las habilidades: mezcla la interacción entre estudiantes y un facilitador a través del uso del correo electrónico, foros de discusión, sesiones presenciales, uso de textos, libros, documentos, páginas Web y autoaprendizaje, para desarrollar habilidades y conocimientos específicos; donde el facilitador se convierte en una ayuda para el aprendiz, para que no se sienta perdido y no se desanime.
- Modelo basado en el comportamiento o actitudes: se mezclan o combinan el aprendizaje presencial junto con eventos de aprendizaje en línea (online) ejecutados de manera colaborativa. Se realizan interacciones y discusiones facilitadas con tecnología, como foro de discusión y aulas virtuales, para desarrollar actitudes y conductas específicas entre los estudiantes. Las actividades se realizan sobre tópicos sociales, culturales y/o económicos, a través de foros, debates, chats, etc. Los estudiantes realizan las actividades en forma online y también presencial.

 $^{52}$  AIELLO, M., BARTOLOME, A, Y WILLEM, C. (2004). Evaluando 5 años de semipresencialidad en Comunicación Audiovisual, pág. 32.

 Modelo basado en la capacidad o competencias: este modelo combina una variedad de eventos de aprendizaje con el apoyo de tutorías, con el propósito de facilitar la transmisión del conocimiento y desarrollar competencias para el mejor desempeño. "*El éxito depende de la toma de decisiones; esto es importante para el desarrollo de cualquier tarea*". 53

#### 2.2.11. Educación Virtual.

"*La definición de educación virtual no varía mucho en relación con la definición de educación presencial, dado que la única diferencia se da en los medios empleados para establecer la comunicación entre los actores del proceso educativo. Utilizar varios medios, diferencia a la educación tradicional presencial de la virtual, le otorga algunas características que para una gran parte del potencial mercado educativo pueden ser muy benéficas, tales como la flexibilidad en el manejo del tiempo y el espacio*". 54

El concepto puede ser mejor comprendido si se mira desde la perspectiva de la educación a distancia, pero con las posibilidades más sofisticadas de comunicación que ofrecen las TIC hoy en día. Algunos autores han catalogado las TIC como los medios de comunicación de tercera generación que han remplazado con amplias ventajas a los medios tradicionales para la educación a distancia: la radio, la televisión, el teléfono y el correo.

2.2.11.1. Elementos que Constituyen la Virtualidad.

La educación virtual puede concebirse entonces como una nueva modalidad de impartir educación, que hace uso de las TIC y que no es ni mejor, ni peor que la modalidad presencial, simplemente diferente. Quienes en el pasado basaron la comprensión de la modalidad de educación virtual en la modalidad de educación presencial, tuvieron múltiples dificultades al intentar aplicar los diferentes elementos que constituyen la presencialidad a la virtualidad. Por esta razón, es conveniente hacer un análisis detallado de la educación virtual y comprender los principales elementos que la conforman; como son:

- El Modelo Pedagógico
- Tecnología apropiada

 $\ddot{\phantom{a}}$ 

• Rol de los actores en el proceso

<sup>&</sup>lt;sup>53</sup> Bartolomé Piña, A (2004). "Blended learning Conceptos básicos". Pixel-Bit, Revista de Medios y Educación, Nº 23. (20, Feb, 2011); pág. 45.

<sup>&</sup>lt;sup>54</sup> http://comunidadvirtual.ucn.edu.co/index.php?option=com\_content&view=article&id=159:que-es-laeducacion-virtual&catid=9:fundamentacion-conceptual&Itemid=15, [Consultado el 25 de Febrero de 2011]

Definición de un modelo pedagógico.

El primer elemento al que se debe referir cuando se habla de educación virtual, es su fundamento pedagógico. La forma como las TIC configuran la relación entre los diferentes actores del proceso educativo, incrementa la necesidad de realizar una conceptualización rigurosa en cuanto al modelo pedagógico que pudiese y debiese ser utilizado en esta modalidad educativa.

La construcción de programas virtuales no está dada únicamente por los aspectos tecnológicos, como muchos han creído. Debe existir de fondo una profunda reflexión pedagógica, que soporte y brinde intencionalidad a todas aquellas actividades que se propongan dentro de un programa.<sup>55</sup>

Disponibilidad de la Tecnología Apropiada.

En la modalidad educativa, basada en el uso de las TIC, los requerimientos básicos necesarios para que el proceso educativo se dé sin dificultades; están basados en: la disponibilidad de aulas confortables, ayudas audiovisuales, recursos bibliográficos y didácticos.

En este sentido, deben explorarse dos áreas: La tecnología tipo Hardware y la tecnología tipo Software (Tecnologías llamadas Dura y Blanda respectivamente). Infraestructura en Hardware: Para la implementación de la educación virtual en una institución educativa, debe disponerse de un número adecuado de computadores con las especificaciones técnicas idóneas que garanticen el buen funcionamiento de los Recursos Digitales. Estos equipos son de tres tipos diferentes:

- Aquellos donde se alojarán los cursos virtuales y la plataforma de administración de los mismos. Estos equipos son del tipo servidor.
- Aquellos donde el profesor interactúa directamente con la tecnología tipo software y realiza las diferentes actividades que demanda un curso o programa virtual.
- Aquellos disponibles dentro del campus educativo para el acceso de estudiantes a los cursos.

Además del Hardware representado por los equipos de cómputo, debe disponerse de una red que interconecte todos estos equipos entre sí y permita una salida continua de los cursos virtuales a la red de redes: Internet.

<sup>&</sup>lt;sup>55</sup> https://sites.google.com/site/evelinquituizaca/home/elementos-que-constituyen-la-virtualidad, [Consultado el 2 de Marzo de 2011]

El software denominado "Plataforma para educación virtual", que constituye el armazón o esqueleto sobre el cual irán montados los contenidos de un programa y el cual además, proveerá la posibilidad de interacción entre los actores del proceso educativo.

Rol de Los Actores en el Proceso Educativo Virtual.

Dentro de los elementos y conceptos que hacen parte de la educación virtual, se encuentran los actores del proceso educativo:

Al igual que sucede en la presencialidad, el docente debe realizar aquellas actividades que exige una buena planeación académica, tales como: Definición de objetivos, preparación de los contenidos, selección de una metodología apropiada, elaboración de material didáctico y elaboración de un plan de evaluación.

Así mismo, el estudiante que participa en un programa de educación virtual, también debe desarrollar ciertas habilidades especiales que le permitan sacar el máximo provecho de las estrategias educativas definidas por su docente; como por ejemplo, ir más allá, a través de la búsqueda de nueva información y la elaboración de procesos avanzados de aprendizaje basados en el análisis, la síntesis y la experimentación.<sup>56</sup>

### 2.2.12. Sistema de Información.

"*Un sistema es un conjunto de componentes que interaccionan entre sí para lograr un objetivo común. Aunque existe una gran variedad de sistemas, la mayoría de ellos pueden representarse a través de un modelo formado por cinco bloques básicos: elementos de entrada, elementos de salida, sección de transformación, mecanismos de control y objetivos; los recursos acceden al sistema a través de los elementos de entrada para ser modificados en la sección de transformación.*  Este proceso es controlado por el mecanismo de control con el fin de lograr el *objetivo marcado. Una vez se ha llevado a cabo la transformación, el resultado sale del sistema a través de los elementos de salida*". 57

2.2.12.1. Elementos de un Sistema de Información.

- Personas.
- Datos.

 $\overline{a}$ 

Actividades o técnicas de trabajo.

<sup>56</sup> http://www.pucpr.edu/congresoeducacionvirtual/congreso2010/que\_es\_educacion\_virtual.htm, [Consultado el 8 de Marzo de 2011]

 $^{57}$  http://www.edicionsupc.es/ftppublic/pdfmostra/OE04301M.pdf, [Consultado el 15 de Marzo de 2011]

 Recursos materiales en general (típicamente recursos digitales y de comunicación, aunque no tienen por qué ser de este tipo obligatoriamente).

Todos estos elementos interactúan entre sí para procesar los datos (incluyendo procesos manuales y automáticos) dando lugar a información más elaborada, distribuyéndola de una manera adecuada en función de sus objetivos.<sup>58</sup>

El término sistemas de información hace referencia a un concepto genérico que tiene diferentes significados según el campo del conocimiento al que se aplique dicho concepto, a continuación se enumeran algunos de dichos campos y el sentido concreto que un sistema de información tiene en ese campo:

En informática: un sistema de información es cualquier sistema o subsistema de telecomunicaciones, interconectados y que se utilicen para obtener, almacenar, manipular, administrar, mover, controlar, desplegar, intercambiar, transmitir o recibir voz y/o datos, e incluye tanto los programas de computación ("software" y "firmware") como el equipo de cómputo.

En teoría de sistemas: un sistema de información es un sistema, automatizado o manual, que abarca personas, máquinas, y/o métodos organizados de recolección de datos, procesamiento, transmisión y diseminación de datos que representa información para el usuario.

En seguridad computacional: un sistema de información está descrito por tres componentes:

Estructura:

Repositorios, que almacenan los datos permanente o temporalmente, tales como "buffers", RAM (memoria de acceso aleatorio), discos duros, caché, etc.

Interfaces, que permiten el intercambio de información con el mundo no digital, tales como teclados, altavoces, monitores, escáneres, impresoras, etc.

- Canales: que conectan los repositorios entre sí, tales como "buses", cables, enlaces inalámbricos, etc. Una red de trabajo es un conjunto de canales físicos y lógicos.
- Comportamiento:

<sup>&</sup>lt;sup>58</sup> Laudon, Jane y Kenneth (2006). Sistemas de información gerencial- Administración de la empresa digital, pág. 14.

Servicios, los cuales proveen algún valor a los usuarios o a otros servicios mediante el intercambio de mensajes.

Mensajes, que acarrean un contenido o significado hacia los usuarios o servicios.<sup>59</sup>

#### 2.2.13. Plataformas Didácticas.

 $\overline{a}$ 

"*Las plataformas didácticas tecnológicas, o plataformas telemáticas, son desarrollos informáticos que buscan representar la acción educativa en su conjunto*". 60

La aplicación de las TIC, a los procesos de enseñanza y aprendizaje, así como los cambios en los modelos pedagógicos, se han visto plasmados en los entornos virtuales de enseñanza y aprendizaje (EVEA). Los EVEA se apoyan en sistemas informáticos que suelen basarse en el protocolo WWW, que incluyen herramientas adaptadas a las necesidades de la institución para la que se desarrollan o adaptan. Estos sistemas reciben el nombre de plataformas y actualmente algunas de ellas están estandarizadas (aunque permiten la adaptación a situaciones concretas), mientras que otras son completamente personalizadas.

Las plataformas estandarizadas ofrecen herramientas genéricas que permiten la adaptación a la situación del cliente, respondiendo a las necesidades de su espacio formativo particular mediante ciertas posibilidades de personalización.<sup>61</sup>

Son muchas las plataformas virtuales existentes en el mercado, entre ellas se puede destacar las siguientes: A2zClass; ABC Academy; Addeo; Allaire Forums and Macromedia; Almagesto; ARIADNE; Authorware; Asymetrix ToolBook; BlackBoard; Claroline; Click2.learn; CoMentor; CourseInfo; Convene.com; Docent; EAdministrator; Editions ENI; Eduprise.com/ Collegis; FirstClass Classrooms; Global Learning Systems; IBM Global Campus; Integrity E-learning; IntraLearn; JenzaEducator; Knowledgesoft; Learning Space; Moodle; NetCampus; Phoenix Pathlore; Profe; Saba; Symposium; Toolbook; Ucompass; VCampus; Virtual Training; Virtual-U; Web Course in a Box; WebBoard; WebCT; y, Whiteboard, entre otras.

A continuación se da a conocer una breve descripción de algunas plataformas didácticas:

Dokeos, es una plataforma de código abierto usada en España. Ofrece un curso demo que facilita la comprensión de la herramienta. Entre los recursos ofrecidos

<sup>&</sup>lt;sup>59</sup> http://es.wikipedia.org/wiki/Sistema\_de\_informaci%C3%B3n, [Consultado el 17 de Marzo de 2011]

<sup>60</sup> http://es.wikipedia.org/wiki/Plataformas\_did%C3%A1cticas, [Consultado el 23 de Marzo de 2011]

<sup>61</sup> http://agora.ucv.cl/manual/plataformas/plataformas.html, [Consultado el 27 de Marzo de 2011]

se puede señalar los siguientes espacios: contenidos, autoevaluaciones, agenda e información sobre los grupos que participan en el curso.

La plataforma BSCW –Basic Support for Cooperative Work–, una plataforma para el desarrollo de actividades colaborativas que ofrece la oportunidad de trabajar sobre un archivo a un grupo de personas al mismo tiempo. Permite compartir documentos, es fácil de utilizar, ofrece la posibilidad de almacenar información de forma gratuita. Una derivación de la plataforma BSCW es Synergeia, basada en espacios de trabajo compartido. Algunas de las herramientas que ofrece son los foros, pizarra y el calendario.

La plataforma Moodle permite su descarga e instalación en el ordenador. Se considera una herramienta especialmente diseñada para dar soporte a un marco de educación social constructivista en la red. Ofrece tres perfiles de acceso: administrador, profesor y alumno. Con el perfil de administrador se puede configurar la plataforma y gestionar los usuarios, los cursos, registros y los archivos. Muestra un módulo de comunicación (foro y chat) y un módulo de contenido. Además, presenta otros cuatro módulos: consultas, cuestionarios, talleres y tareas. A través del módulo "consultas" el profesor presenta preguntas que son contestadas por los alumnos en función de las opciones mostradas por el docente. La evaluación se realiza a través de los cuestionarios. Los talleres constituyen un espacio destinado para el trabajo colaborativo.

ZonaClic, del Departamento de Educación de la Generalitat de Cataluña, es un espacio de cooperación de docentes, donde se puede compartir materiales didácticos. Esta herramienta busca el desarrollo de espacios de trabajo cooperativo en la red. Algunas de las herramientas que ofrece son: biblioteca de actividades, JClic, Clic, comunidad, documentos, soporte (preguntas más frecuentes), herramientas, herramienta de búsqueda y cambio de idioma de la plataforma.

2.2.14. Redes de información.

 $\overline{a}$ 

*"Una red de computadoras, también llamada red de ordenadores o red informática, es un conjunto de equipos informáticos conectados entre sí por medio de dispositivos físicos que envían y reciben impulsos eléctricos, ondas electromagnéticas o cualquier otro medio para el transporte de datos para compartir información y recursos. Este término también engloba aquellos medios técnicos que permiten compartir la información".* 63

La finalidad principal para la creación de una red de computadoras es compartir los recursos y la información en la distancia, asegurar la confiabilidad y la

 $^{62}$  63. http://www.ti.profes.net/apieaula2.asp?id\_contenido=50363, [Consultado el 27 de Marzo de 2011] <sup>63</sup> http://es.wikipedia.org/wiki/Red\_de\_computadoras, [Consultado el 28 de Marzo de 2011]

disponibilidad de la información, aumentar la velocidad de transmisión de los datos y reducir el coste general de estas acciones.

Otra finalidad de una red seria, el compartir la base de datos, es decir, en uno de los ordenadores existiría la base de datos y desde distintos equipos de la red con un programa que cada usuario ejecuta en su PC, actualiza o modifica la base de datos, en este caso el programa que cada usuario ejecuta, ha de reunir una serie de condiciones, la más principal es la de bloquear el registro de la base de datos, mientras se está trabajando o actualizando dicho registro, mediante el citado bloqueo se impide que el registro sea modificado en ese momento por otro usuario. $64$ 

Las redes de información, han logrado dar un soporte técnico indispensable a la educación; la utilización de la red ha facilitado la comunicación y el uso de la información por las diferentes personas que navegan en internet, la conexión mundial de redes que existe en este momento, induce a que el conocimiento sea más global gracias a las miles de personas académicas, estudiantes y docentes que comparten su conocimiento para beneficio de la humanidad; si analizamos el aprovechamiento de este medio podemos proyectarnos en el futuro y dejar una puerta abierta para que el curso de economía solidaria sea incorporado en la red.

2.2.14.1. Tipos De Redes.

 $\overline{a}$ 

Se pueden definir las clases de redes según su tamaño o el ámbito que abarquen, de esta forma podemos hacer la siguiente clasificación:

- Redes De Área Local o LAN: (Local Área Network) "es la interconexión de varias computadoras y periféricos. Su extensión está limitada físicamente a un edificio o a un entorno de 200 metros, con repetidores podría llegar a la distancia de un campo de 1 kilómetro. Su aplicación más extendida es la interconexión de computadoras personales y estaciones de trabajo en oficinas, fábricas, etc". <sup>65</sup>
- Redes De Área Extensa o WAN: "es un tipo de red de computadoras capaz de cubrir distancias desde unos 100 hasta unos 1000 km, proveyendo de servicio a un país o un continente. Un ejemplo de este tipo de redes sería RedIRIS, Internet o cualquier red en la cual no estén en un mismo edificio todos sus miembros (sobre la distancia hay discusión posible) <sup>"66</sup>

http://www2.configurarequipos.com/manuales/curso-de-redes.pdf, [Consultado el 29 de Marzo de 2011]

<sup>65</sup> http://es.wikipedia.org/wiki/Red\_de\_%C3%A1rea\_local, [Consultado el 30 de Marzo de 2011]

<sup>&</sup>lt;sup>66</sup> http://es.wikipedia.org/wiki/Red\_de\_%C3%A1rea\_amplia, [Consultado el 2 de Abril de 2011]

Muchas WAN son construidas por y para una organización o empresa particular y son de uso privado, otras son construidas por los proveedores de internet (ISP) para proveer de conexión a sus clientes.

 Redes De Área Metropolitana o MAN: (Metropolitan Área Network) "es una red de alta velocidad (banda ancha) que da cobertura en un área geográfica extensa, proporciona capacidad de integración de múltiples servicios mediante la transmisión de datos, voz y vídeo, sobre medios de transmisión tales como fibra óptica y par trenzado; donde la tecnología de pares de cobre se posiciona como la red más grande del mundo una excelente alternativa para la creación de redes metropolitanas, por su baja latencia (entre 1 y 50ms), gran estabilidad y la carencia de interferencias radioeléctricas, las redes MAN BUCLE, ofrecen velocidades de 10Mbps, 20Mbps, 45Mbps, 75Mbps, sobre pares de cobre y 100Mbps, 1Gbps y 10Gbps mediante Fibra Óptica". 67

 $^{67}$  http://es.wikipedia.org/wiki/Red\_de\_%C3%A1rea\_metropolitana, [Consultado el 20 de Abril de 2011]

### 2.3. MARCO CONCEPTUAL

### 2.3.1. Definición Operacional de Términos.

Economía Solidaria: Sistema socioeconómico, cultural y ambiental conformado por el conjunto de fuerzas sociales organizadas en formas asociativas identificadas por prácticas autogestionarias, solidarias, democráticas y humanistas, sin ánimo de lucro para el desarrollo integral del ser humano como sujeto, actor y fin de la economía. En Colombia, se asocian las formas de Economía Solidaria a las prácticas de trabajo comunitario de las comunidades indígena y afro colombiana. .<br>Trueque, redistribución, trabajo o colectivo. 68

Enseñanza: Actividad realizada conjuntamente mediante la interacción de 3 elementos: un profesor o docente, uno o varios alumnos o discentes y el objeto de conocimiento.<sup>69</sup>

Fundación EMSSANAR: Fundación, acreditada por el Departamento Administrativo Nacional de la Economía Solidaria DANSOCIAL, para impartir Educación en Economía Solidaria, que ha venido desarrollando con la comunidad de afiliados y asociados a EMSSANAR E.S.S. y con la comunidad en general, una serie de Cursos Básicos en Economía Solidaria, tendientes a brindar a las organizaciones receptoras de los mismos, elementos que les permita desarrollar sus procesos organizativos y de conformación legal, con el fin de convertirlos en un elemento dinamizador de sus propias iniciativas productivas o de desarrollo. $\frac{70}{2}$ 

Formación Presencial: Formación pedagógica física o cara a cara. Además de contar con módulos impartidos por un profesor en un aula.<sup>71</sup>

Flash: Aplicación multimedia que permite la producción de contenido interactivo, creación e incorporación de recursos multimedia, que se pueden adaptar a múltiples plataformas; su lenguaje de programación ActionScript permite ampliar sus funcionalidades favoreciendo la creación de aplicaciones complejas, con la posibilidad de incorporar base de datos, característica que facilita la manipulación de datos, la edición de contenidos y tareas como la administración de usuarios.  $\frac{72}{7}$ 

Hiperenlace: Elemento de un documento electrónico que hace referencia a otro recurso, texto o página en el mismo o diferente enlace o ubicación en la web.<sup>73</sup>

<sup>&</sup>lt;sup>68</sup> Cartilla curso de economía solidaria, segunda edición, Capitulo 2, pág. 12.

<sup>69</sup> es.wikipedia.org/wiki/Enseñanza, [Consultado el 27 de Abril de 2011]

<sup>70</sup> Cartilla curso de economía solidaria, Capitulo 2, pág.7.

<sup>71</sup> http://www.consumoteca.com/diccionario/formacion-presencial, [Consultado el 28 de Abril de 2011]

 $72$  http://www.alegsa.com.ar/Dic/flash.php, [Consultado el 28 de Abril de 2011]

<sup>&</sup>lt;sup>73</sup> http://es.wikipedia.org/wiki/Hiperenlace, [Consultado el 28 de Abril de 2011]

Html: HyperText Markup Language (Lenguaje de Marcado de Hipertexto), es el lenguaje de marcado predominante para la elaboración de páginas web. Es usado para describir la estructura y el contenido en forma de texto, así como para complementar el texto con imágenes.<sup>74</sup>

Informática: Es el manejo y procesamiento de la información.<sup>75</sup>

JavaScript: Es un lenguaje de programación interpretado, dialecto del estándar ECMAScript. Se define como orientado a objetos, basado en prototipos, imperativo, débilmente tipado y dinámico.

Se utiliza principalmente en su forma del lado del cliente (client-side). implementado como parte de un navegador web permitiendo mejoras en la interfaz de usuario y páginas web dinámicas, aunque existe una forma de JavaScript del lado del servidor (Server-side JavaScript o SSJS).<sup>76</sup>

Montaje Tecnopedagogico: Es un elemento clave en la calidad de los programas formativos que tienen en el uso de la tecnología un componente importante. Diseñar un proceso de aprendizaje que sea significativo y que aproveche las potencialidades de un determinado entorno, saber usar la tecnología más apropiada en cada caso, identificar cómo un recurso puede ayudar más y mejor al aprendizaje de un estudiante, etc. se han convertido en el núcleo por el que podemos hablar de éxito o de fracaso de la mayoría de las iniciativas de formación. La capacidad de aprovechar las tecnologías para la mejora de las propuestas de formación. 77

Multimedia: Forma de presentar información que emplea una combinación de texto, sonido, imágenes, animación y vídeo. Entre las aplicaciones informáticas multimedia más corrientes figuran juegos, programas de aprendizaje y material de referencia. La mayoría de las aplicaciones multimedia incluyen asociaciones predefinidas conocidas como hipervínculos, que permiten a los usuarios moverse por la información de modo más intuitivo e interactivo.<sup>78</sup>

Recurso Digital: Es todo material codificado para ser manipulado desde un computador y consultado de manera directa o por acceso electrónico remoto. Las organizaciones generan muchos recursos digitales como documentos, bases de datos, revistas, páginas y sitios Web que facilitan el almacenamiento, la

 $^{74}$  http://es.wikipedia.org/wiki/HTML, [Consultado el 28 de Abril de 2011]

<sup>75</sup> http://es.wikipedia.org/wiki/Inform%C3%A1tica, [Consultado el 29 de Abril de 2011]

<sup>76</sup> http://es.wikipedia.org/wiki/JavaScript, [Consultado el 29 de Abril de 2011]

<sup>77</sup> http://www.uoc.edu/web/mx/web/elearning-educacion-tic/educacion\_y\_tic/postgrau/disseny-

tecnopedagogic-programes-recursos/, [Consultado el 30 de Abril de 2011]

<sup>78</sup> http://www.monografias.com/trabajos11/hipervin/hipervin.shtml, [Consultado el 30 de Abril de 2011]

organización y la recuperación de datos e información en diferentes formatos, los cuales, se tiene que difundir y preservar y se constituyen en un recurso o servicio fundamental en el quehacer cotidiano de todo tipo de organización.<sup>79</sup>

Software: Programas diseñados para uso educativo y laboral. Elaborados con una finalidad didáctica, utilizando las computadoras como soporte, y adaptándose al ritmo de trabajo del estudiante o trabajador. 80

Subsumidor: Es un concepto, una idea, una proposición ya existente en la estructura cognitiva capaz de servir de "anclaje" para la nueva información de modo que esta adquiera, de esta manera, significados para el individuo.<sup>81</sup>

Tecnología: Término general que se aplica al proceso a través del cual los seres humanos diseñan herramientas y máquinas para incrementar su control y su comprensión del entorno material. El término proviene de las palabras griegas tecné, que significa 'arte' u 'oficio', y logos, 'conocimiento' o 'ciencia', área de estudio; por tanto, la tecnología es el estudio o ciencia de los oficios.<sup>82</sup>

Tecnología e informática: Es el manejo y procesamiento de la información a través de sistemas automatizados en beneficio de la sociedad.<sup>83</sup>

TIC: Las tecnologías de la información y la comunicación (TIC o NTIC para Nuevas Tecnologías de la Información y de la Comunicación o IT para «Information Technology») agrupan los elementos y las técnicas utilizadas en el tratamiento y la transmisión de las informaciones a través de medios tecnológicos y digitales.<sup>84</sup>

<sup>&</sup>lt;sup>79</sup> http://www.revista.unam.mx/vol.5/num6/art38/art38-1.htm, [Consultado el 30 de Abril de 2011]

<sup>80</sup> http://www.efdeportes.com/efd171/ventajas-del-empleo-del-software-educativo.htm, [Consultado el 30 de Abril de 2011]

<sup>81</sup> http://www.monografias.com/trabajos75/ideas-previas-cambio-conceptual/ideas-previas-cambioconceptual.shtml, [Consultado el 02 de Mayo de 2011]

 $82$  www.eiq.cl/pproust/cyt/revolucion\_industrial-montero.doc, [Consultado el 02 de Mayo de 2011]

<sup>83</sup> http://es.wikipedia.org/wiki/Tecnolog%C3%ADa\_inform%C3%A1tica, [Consultado el 02 de Mayo de 2011]

<sup>84</sup> http://es.wikipedia.org/wiki/Tecnolog%C3%ADas\_de\_la\_informaci%C3%B3n\_y\_la\_comunicaci%C3%B3n, [Consultado el 10 de Mayo de 2011]

# 2.4. MARCO CONTEXTUAL

El proyecto se realizo en conjunto con la Fundación EMSSANAR ubicada en la ciudad de San Juan de Pasto en la Carrera 32 Nº 12 – 29 Barrio San Ignacio, creada en septiembre de 2003 como organización solidaria de desarrollo que promueve el mejoramiento de las condiciones de vida de la población pobre y vulnerable de los departamentos de Nariño, Cauca, Valle y putumayo a través de programas de desarrollo social.

Figura 1. Instalaciones de Fundación EMSSANAR.

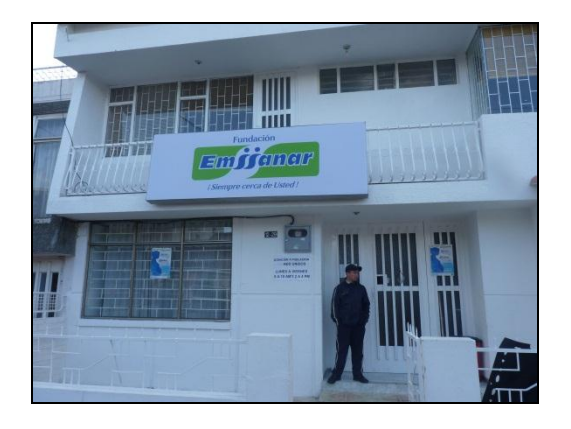

La Misión de la Fundación EMSSANAR es ser una organización solidaria con proyección nacional que desde el Sur occidente Colombiano aporta a la generación de capital social y contribuye al desarrollo sostenible, a través de la prestación de servicios educativos, de investigación, acompañamiento técnico y asesoría socio empresarial, comercialización social de alimentos, créditos comunitarios, formulación y ejecución de proyectos sociales, dirigidos a Afiliados, Asociados, trabajadores, grupo empresarial de EMSSANAR, población vulnerable, organizaciones comunitarias, organismos de Cooperación Internacional, instituciones públicas y privadas; con infraestructura básica, tecnología flexible y talento humano altamente competitivo, con actitud innovadora y eficiente, comprometida con los valores de la solidaridad, el liderazgo y la responsabilidad social, para contribuir al mejoramiento de las condiciones de vida de la población.

La Visión de la Fundación EMSSANAR es ser en 2019 un grupo empresarial de la economía solidaria, reconocido por su aporte en la generación de capital social y desarrollo sostenible del país.

Entre los servicios de Educación que presta la Fundación EMSSANAR se encuentra el Desarrollo de planes, programas y proyectos de formación y capacitación para el desarrollo de habilidades, capacidades y competencias en el marco del desarrollo humano en Economía Solidaria. Así mismo dentro de la filosofía de la Fundación EMSSANAR está la de establecer proyectos que le

apunten a buscar alternativas productivas viables que contribuyan a dar solución a las necesidades de la comunidad interesada en las actividades fructíferas; teniendo en cuenta el fortalecimiento de la comunidad, la educación en Economía Solidaria y la generación de bienestar social.

Actualmente, en respuesta de las necesidades propias de la organización y la población beneficiaria de EMSSANAR E.S.S. se plantea implementar el Curso Básico en Economía Solidaria, el cual le permita incursionar a la población beneficiaria, en los conceptos básicos de ésta temática; además de posibilitar la ampliación de cobertura hacia otros municipios.

Es importante destacar que el proyecto se implemento en las instalaciones del CETEM "Fundación de Estudios educativos de EMSSANAR". Este es el centro educativo de técnicos apoyado por EMSSANAR. Este centro educativo se encuentra ubicado en la Calle 12 N° 27-113 Barrio San Felipe; en donde el objetivo de este centro es contribuir a la generación de capital social y desarrollo socioeconómico de la región, a través de procesos pertinentes de educación técnica laboral bajo el modelo de competencias, que permitan la vinculación del egresado al sector productivo.

Figura 2. Instalaciones de CETEM.

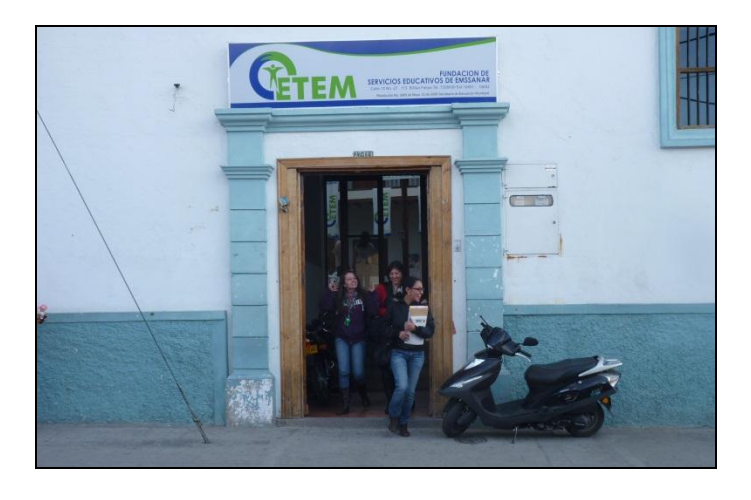

La misión del centro de estudios CETEM es ser un centro de estudios comprometido con la formación para el trabajo y el desarrollo humano, que se rige por los principios de solidaridad, liderazgo y responsabilidad social; brindando servicios educativos en las áreas de sistemas, financieras y de salud que contribuyan a la formación integral de jóvenes y adultos del Departamento de Nariño con espíritu emprendedor, critico y solidario.

Figura 3. Sala de Descanso CETEM.

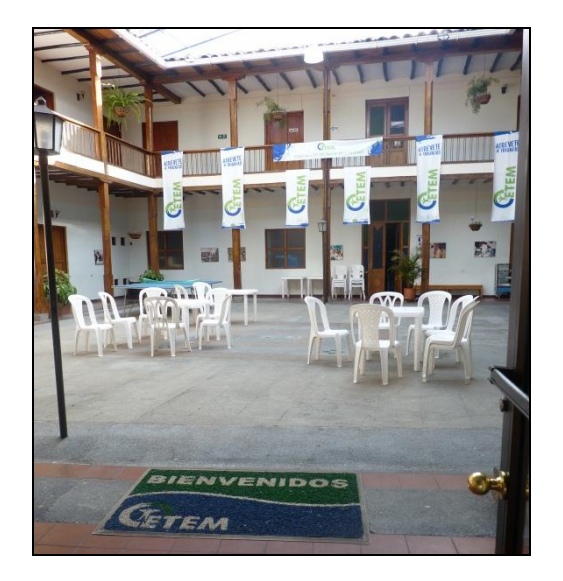

### 2.5. MARCO LEGAL

Para el desarrollo de este proyecto se tuvo en cuenta los siguientes lineamientos legales:

- Acuerdo 145 de octubre 3 de 1992, en el que se crea el programa de Licenciatura en Informática.
- El programa de Licenciatura en Informática posee registro calificado homologado por Acreditación Previa y según el Decreto 3678 del 19 de diciembre de 2003: "A los programas en educación, que cuenten con acreditación previa, se les asignará automáticamente el registro calificado y su vigencia será de 7 años contados a partir de la fecha de publicación del presente decreto", otorgando así vigencia al programa hasta el año 2010.<sup>85</sup>
- El Consejo Superior de la Universidad de Nariño, en uso de sus atribuciones legales y estatutarias, mediante Acuerdo numero 063 (7 de septiembre de 2005), considerando, entre otros aspectos:
- Que el Gobierno Nacional, mediante Decreto 2412 (Agosto 12 de 1983), institucionalizó la Educación Abierta y a Distancia para todo el territorio nacional.

<sup>&</sup>lt;sup>85</sup> PEP. Licenciatura en Informática. Pág. 29.

- Que la Ley 30 de 1992 concede autonomía a las Universidades Públicas para desarrollar programas mediante distintas estrategias académicas organizativas, disponer de recursos y darse su propia organización y gobierno.
- Que en el horizonte conceptual de la Educación abierta que señala el Decreto 2412 de agosto 12 de 1983, la Universidad de Nariño está asumiendo, con distintas estrategias pedagógicas y metodológicas, los nuevos retos que la sociedad le impone para el desarrollo del saber, la Ciencia y la Tecnología en las sociedades actuales.
- Resoluciones 155 de 236 de marzo de 2005 y 194 de junio 4 de 2009 del Departamento Administrativo Nacional de Economía Solidaria, mediante las cuales se acredita a la fundación EMSSANAR para impartir el curso de educación en economía solidaria.
- Artículo 1. el propósito de la presente Ley es dotar al sector cooperativo de un marco propicio para su desarrollo como parte fundamental de la economía nacional, de acuerdo con los siguientes objetivos:
	- Facilitar la aplicación y práctica de la doctrina y los principios del cooperativismo.
	- Promover el desarrollo del derecho cooperativo como rama especial del ordenamiento jurídico general.
	- Contribuir al fortalecimiento de la solidaridad y la economía social.
	- Contribuir al ejercicio y perfeccionamiento de la democracia, mediante una activa participación.
	- Fortalecer el apoyo del Gobierno Nacional, departamental y municipal al sector cooperativo.
	- Propiciar la participación del sector cooperativo en el diseño y ejecución de los planes y programas de desarrollo económico y social.
	- Propender al fortalecimiento y consolidación de la integración cooperativa en sus diferentes manifestaciones.
- Artículo 2. de la ley 454 de 1998, Ley de la economía solidaria.
- Ley 79 de 1988 de Diciembre 23, por la cual se actualiza la Legislación Cooperativa.
- Dentro de los lineamientos que manejan los REA (recurso educativo abierto), como es el caso de este Recurso Digital, se puede mencionar que los autores ceden la capacidad, a la comunidad académica, de poder modificar el recurso que se pone a consideración, de tal manera que se pueda hacer por medio de él obras derivadas. Para ser consecuentes con esta idea, se considera que el recurso digital quede amparado legalmente bajo la Licencia Creative

Commons, la cual "Se basa en la idea de que los autores, dentro del esquema legal (sea Copyright o Derechos de Autor), son titulares de unos privilegios que la ley les reconoce y ellos pueden elegir dentro de esos privilegios cuáles reservarse y cuáles liberar en favor de la comunidad". <sup>86</sup>

 Es necesario esclarecer que el software, cuyos márgenes de fabricación y uso permitieron alcanzar los objetivos propuestos en este proyecto, se obtiene a través de versiones triales de productos informáticos como Adobe FLASH CS3®[13], Adobe® Illustrator® CS3, Adobe® Fireworks® CS3, Adobe® Dreamweaver® CS3, obteniendo finalmente un aplicativo cuyo soporte son archivos con extensión swf, formato que corresponde a archivos de gráficos vectoriales creados por la empresa Macromedia (actualmente Adobe Systems), este software, bajo las nuevos dictámenes emanados por la empresa Adobe Systems, se encuentra dentro de la categoría de software libre, ya que se han abierto las especificaciones del formato swf, que eliminan las restricciones de licencias sobre su uso.

Dentro del software libre existen dos categorías, entre las cuales se encuentran las copyleft y sincopyleft; la primera garantiza que cualquier software que se distribuya podrá ser copiado y modificado nuevamente; por el contrario, sincopyleft no impone esta condición, por lo tanto, las futuras modificaciones no necesariamente pueden ser libres.<sup>87</sup>

<sup>86</sup> http://www.colombiaaprende.edu.co/html/investigadores/1609/article-114988.html, [Consultado el 10 de Mayo de 2011]

 $87$  http://es.wikipedia.org/wiki/Software\_libre, [Consultado el 11 de Mayo de 2011]

# 3. METODOLOGÍA

Existen muchos pasos y procesos para el desarrollo de diferentes recursos digitales ó aplicaciones multimediales; en la mayoría de los casos cuando se trata de desarrollar un producto ya sea software, páginas web, multimedia, OVAS, etc.

En este sentido, se desarrolló una metodología encaminada a la construcción de las diferentes herramientas digitales; sin dejar por alto que cada una, posee su propia metodología, como por ejemplo para el desarrollo de un aplicativo web, la mejor opción en cuanto al desarrollo, seria utilizar la metodología I-web, que cumple con los procedimientos esenciales para su construcción; los pasos de esta metodología son los siguientes:(*Formulación Y Planeación Para Ingeniería Web, Modelo De Análisis Para Aplicaciones Web, Modelo De Diseño De Aplicación Web, Prueba De Aplicaciones Web).*

Gran parte de las metodologías son especializadas para su propósito de desarrollo, aunque se debe recalcar algunas de las similitudes que comparten en su elaboración, estas similitudes pueden verse en el *análisis, diseño, desarrollo y evaluación;* de esta manera este proyecto utilizó en su construcción y desarrollo aplicaciones multimediales como Flash; y además este recurso digital se alojó en el servidor independiente de plataformas XAMPP, la utilización de una base de datos en MySQL y el codificación en script PHP, además de los beneficios de la multimedia para una completa y eficiente interacción del usuario; también se utilizo los beneficios que los OVAS han incorporado en la actualidad, tales beneficios se ven plasmados en las actividades de aprendizaje y de evaluación, como también en la retroalimentación y el acompañamiento del tutor en el recurso digital.

De esta manera para el proceso de desarrollo del recurso digital, se incorporó el modelo de diseño multimedial ADDIE (Análisis, Diseño, Desarrollo, Implementación y Evaluación) para recursos digitales, teniendo en cuenta destacar lo más importante de cada una de las fases de este modelo.

Los pasos que se desarrollaron con este modelo de diseño instruccional se describen a continuación:

### 3.1. ANÁLISIS DEL RECURSO DIGITAL

### 3.1.1. Tipo de Educación.

El tutor o facilitador del recurso digital tiene mucha importancia en el proceso de aprendizaje; por esta razón no se trató de desplazar ni de hacer irrelevante el papel del tutor. En este sentido esta herramienta, apoyo el proceso educativo con el fin de hacer más fácil y accesible la educación para todas las personas, ya que con ella se redujo los costos de implementos y aumentó la capacidad y el ingenio del tutor para mostrar las diferentes utilidades que presenta a la hora de educar.

Debido a estas razones se aplicó el modelo denominado *Blended–Learning*, el cual permitió aprovechar los recursos en línea para incorporarlos en el aula de trabajo, dando como resultado una fusión de características de educación presencial y virtual, con lo que se pretendió fortalecer y hacer perdurable el aprendizaje de los saberes y así mismo cambiar la manera tradicional de enseñar y aprender.

3.1.2. Caracterización de los Beneficiarios.

Para determinar la caracterización de las personas involucradas en este proyecto, se logró con la ayuda de la Fundación EMSSANAR, en donde se suministró información pertinente, en la cual se establece que la mayoría de los asociados y beneficiarios se encuentra en un nivel de formación académica, hasta básica secundaria; por parte del centro de estudios CETEM se suministró información en la cual se establece que todos los estudiantes se encuentran en un nivel de formación académica, hasta básica secundaria y media. Esta información dio a entender que es muy importante plantear las propuestas curriculares que se desarrollarían para el recurso digital, con el fin de reforzar correctamente los contenidos, para que le sea más fácil a los usuarios tener conexión con este tipo de herramientas de apoyo digital.

Figura 4. Estudiantes Centro de Estudios CETEM.

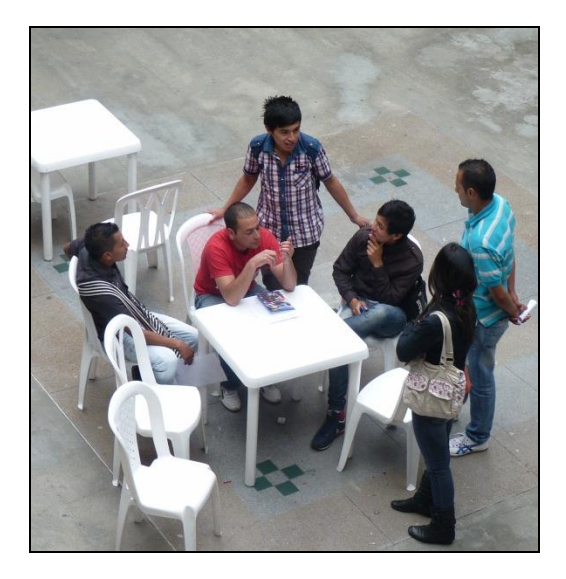

3.1.3. Análisis del Contexto Educativo.

Primordialmente el recurso digital estuvo en funcionamiento en las instalaciones del centro de estudios CETEM. En este centro de estudios se cuenta con talento humano comprometido, cualificado y una infraestructura física y tecnológica acorde a las áreas de formación establecidas. Así mismo el campo de acción se

centra en la formación por competencias de conformidad a las exigencias del sector productivo y a la normatividad vigente del sistema educativo colombiano.

Figura 5. Sala de Descanso CETEM.

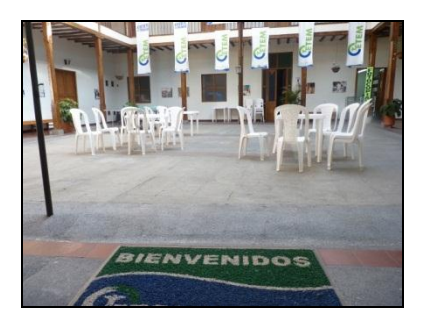

En cuanto a las aulas en donde se implementó el recurso digital, se observa que están bien dotadas con material pertinente para el uso adecuado de las nuevas tecnologías de la información y comunicación. Cada aula de informática cuenta con 16 computadores de nueva generación con las siguientes especificaciones:

- 1 Gb de memoria RAM.
- Procesador AMD de 2.2 Ghz.
- Disco duro de 520 Gb.
- Sistema Operativo Windows XP.
- Sistema inalámbrico de Red.

Figura 6. Aula de Informática CETEM.

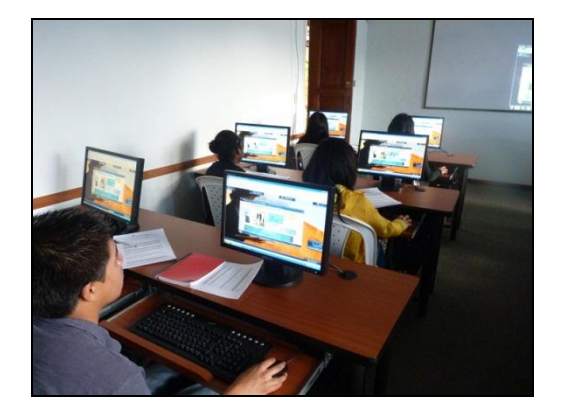

Las aulas de informática están dotadas con materiales de apoyo tecnológico como video Beam, parlantes, Tablero de acrílico e implementos de aseo; dando una comodidad al estudiante para que trabaje con mayor facilidad en su espacio de estudio.

Figura 7. Aula de Informática CETEM.

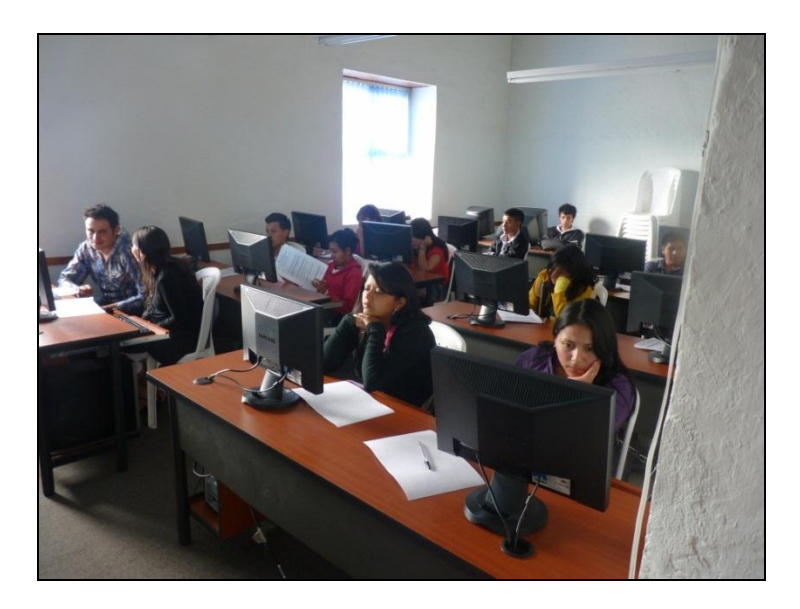

En general las aulas de informática del centro de estudios CETEM, ofrecen un ambiente idóneo al estudiante y al facilitador del curso de economía solidaria, para que utilice todas las herramientas a su alcance y de un buen uso el recurso digital de economía solidaria.

Figura 8. Aula de Informática CETEM.

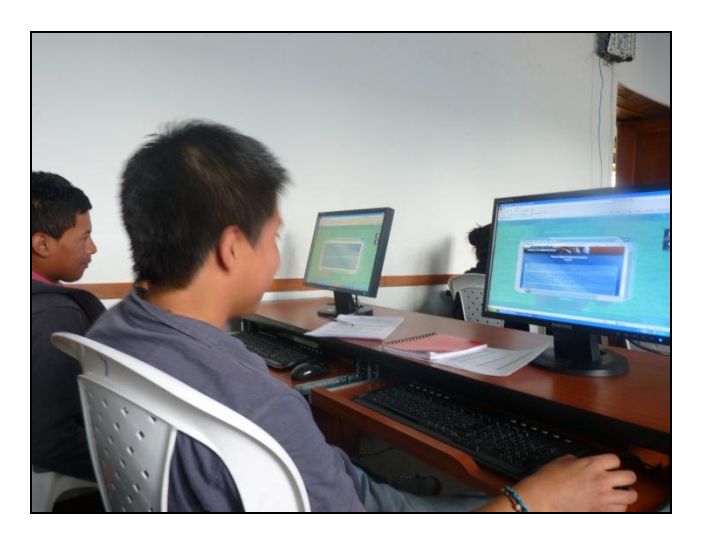

3.1.4. Análisis de Contenido.

Se Identificaron los siguientes elementos estructurales, con los cuales se desarrollaron los contenidos.

Nombre del recurso digital: Curso básico de Economía Solidaria.

Metas pedagógicas a lograrse (ejercicios):

Para las metas pedagógicas, es oportuno iniciar aclarando que los procesos de enseñanza-aprendizaje que se desarrollaron, están centrados en el usuario, por lo que se requiere la participación activa del mismo en la construcción de sus aprendizajes mediante la configuración de ejercicios de repaso didáctico para cada tema que contiene el recurso digital.

En este sentido, el Recurso digital orientó a los usuarios en la construcción del conocimiento. Fue necesario crear un ítem en las actividades llamado "Repaso" que contiene una variedad de ejercicios didácticos para que el usuario complemente sus conocimientos; así los ejercicios didácticos propiciaron los espacios para que los usuarios construyan los conocimientos por ellos mismos, es decir, un conocimiento adquirido a partir de las dificultades y del desarrollo cognitivo actual de los usuarios frente a una tarea de aprendizaje y que en últimas cede o traspasa totalmente la responsabilidad de sus propios aprendizajes.

Actividades de aprendizaje:

La selección de actividades de aprendizaje para el desarrollo de la labor pedagógica del recurso digital no fue fruto de una selección arbitraria, por el contrario, fue el resultado de los contenidos de cada tema del curso de economía solidaria; convirtiéndose en herramientas requeridas para la construcción de conocimientos en los usuarios.

Las actividades creadas para el recurso digital, son una combinación de ejercicios didácticos y talleres prácticos grupales e individuales, con los cuales se busca que los usuarios pongan en práctica los temas que se estén compartiendo en ese memento.

Evaluación y objetos mediáticos (texto, imágenes, audio, video):

En este sentido, se determinó, que los usuarios aprendan a través de una evaluación por procesos; donde el objetivo es conocer y valorar los resultados conseguidos por el usuario al finalizar el proceso de enseñanza-aprendizaje de cada tema del recurso digital. Así mismo, fue aplicada para que muestre los resultados y las respuestas erradas, para que los usuarios analicen sus debilidades en dicho tema.

Es importante resaltar, que el tutor del recurso digital, debe ser un espía de los procesos cognitivos de cada usuario, con el fin de tomar decisiones pedagógicas y promover una enseñanza verdaderamente adaptativa que atienda a la diversidad del usuario.

Es importante tener en cuenta que los contenidos seleccionados para el recurso digital, fueron puestos a discusión en conformidad con los facilitadores que dictan el curso básico de economía solidaria para los beneficiarios de la Fundación EMSSANAR. En este sentido el contenido que ofrece el Recurso digital de economía solidaria es el siguiente:

CAPÍTULO I. ASPECTOS BÁSICOS DE LA ECONOMÍA SOLIDARIA.

- ¿Qué es economía solidaria?
- ❖ Historia.
- Los 5 fines básicos de economía solidaria.
- Los 11 principios básicos de economía solidaria.
- Diferencias entre las organizaciones solidarias y las empresas de lucro individual.

CAPITULO II. TIPOS DE ORGANIZACIONES DEL SECTOR DE LA ECONOMÍA SOLIDARIA.

- Organizaciones de la economía solidaria.
- Actividades básicas de las organizaciones básicas.
- Cooperativas.
- ❖ Precooperativas.
- Cooperativas de trabajo asociado.
- Asociaciones mutuales.
- Empresas solidarias de salud, E.S.S.
- Empresas de servicios organizadas como administraciones publicas cooperativas.
- ❖ Fondo de empleados.
- Instituciones auxiliares de la economía solidaria.
- Estructura organizativa de las empresas de economía solidaria.

CAPÍTULO III. ASPECTOS NORMATIVOS APLICABLES A LA ECONOMÍA SOLIDARIA.

- ❖ Aspectos legales.
- Normas básicas aplicables a las formas asociativas de la economía solidaria.
- Entidades que apoyan la economía solidaria en el país.

CAPÍTULO IV. ASPECTOS BÁSICOS PARA LA CONFORMACIÓN DE ORGANIZACIONES SOLIDARIAS.

- Aspectos básicos para la conformación de organizaciones solidarias.
- Proceso para la elaboración de los estatutos.
- Pasos a seguir para la legalización de la organización solidaria.

CAPÍTULO V. ASPECTOS CONTABLES, FINANCIEROS Y TRIBUTARIOS DE LAS ORGANIZACIONES DE ECONOMÍA SOLIDARIA.

- Aspectos contables, financieros y tributarios de las organizaciones de economía solidaria.
- Activos, pasivos y patrimonio en las organizaciones de la economía solidaria.
- Costos y gastos en las organizaciones de economía solidaria.
- ¿Qué impuestos pagan las organizaciones de la economía solidaria?

CAPÍTULO VI. LA EMPRESA SOLIDARIA.

- La empresa solidaria.
- Etapas para la formulación de un proyecto productivo.
- Información básica del proyecto productivo.
- El plan estratégico de la empresa solidaria.

#### CAPÍTULO VII. ANEXOS.

- ❖ Reglamento comité municipal de asociados.
- ❖ Reglamento fondo mutual para otros fines.
- 3.1.5. Análisis de Interacción.

Se describió los elementos básicos de la interacción entre el usuario y el recurso digital. Para este análisis se tuvo en cuenta tres elementos:

Descripción y Diagramas de Casos de Uso.

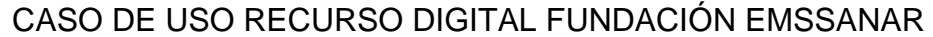

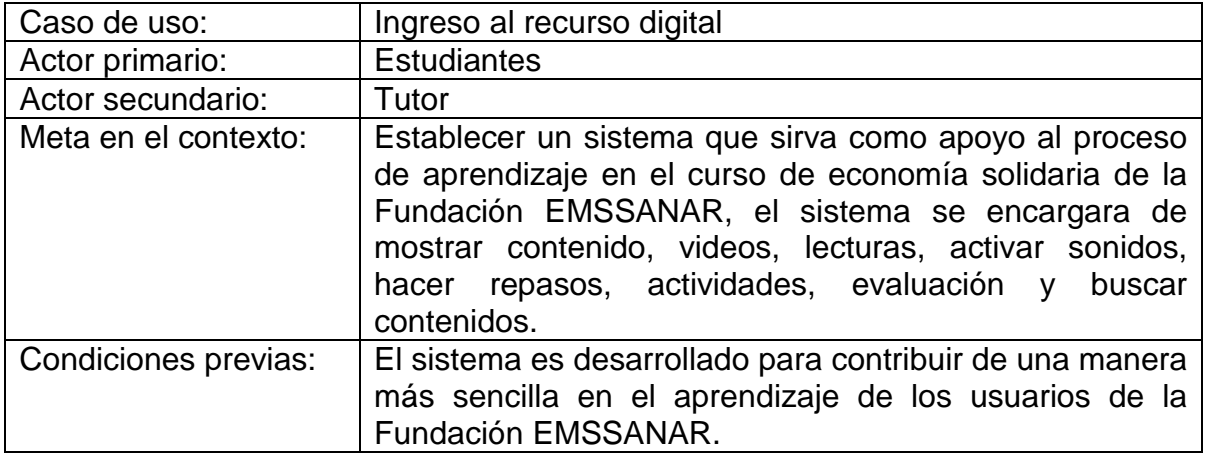

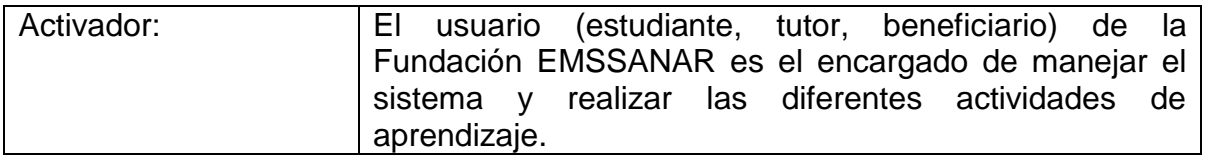

# ESCENARIO:

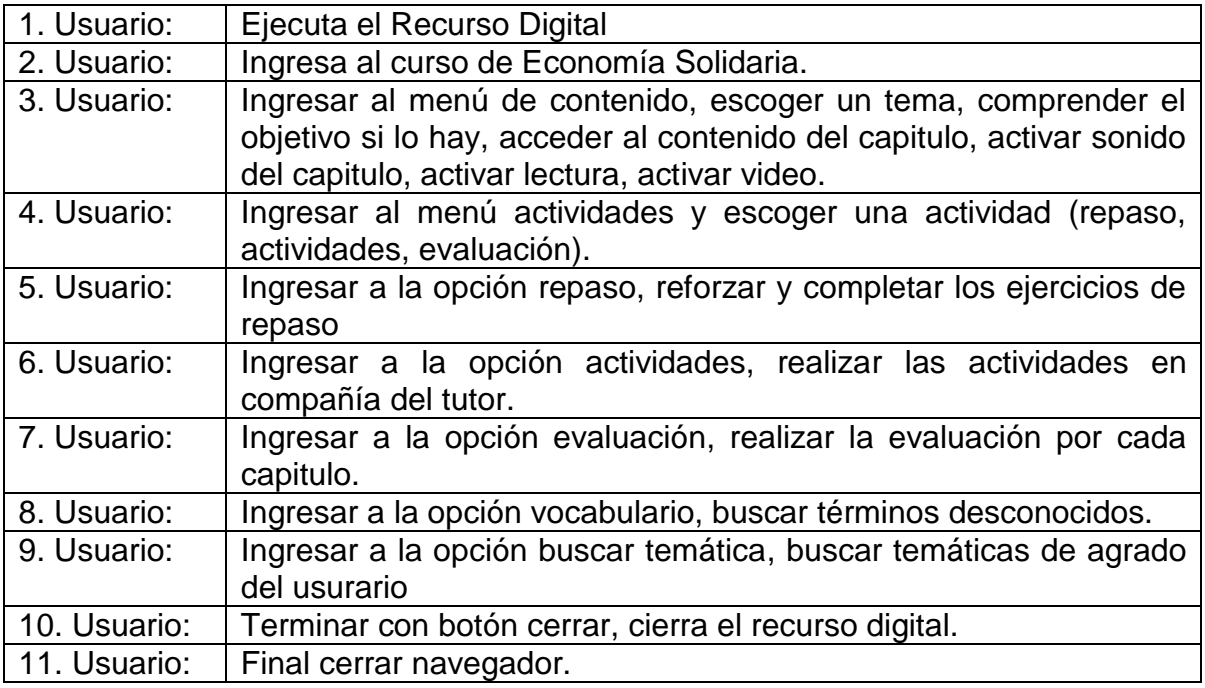

# EXCEPCIONES:

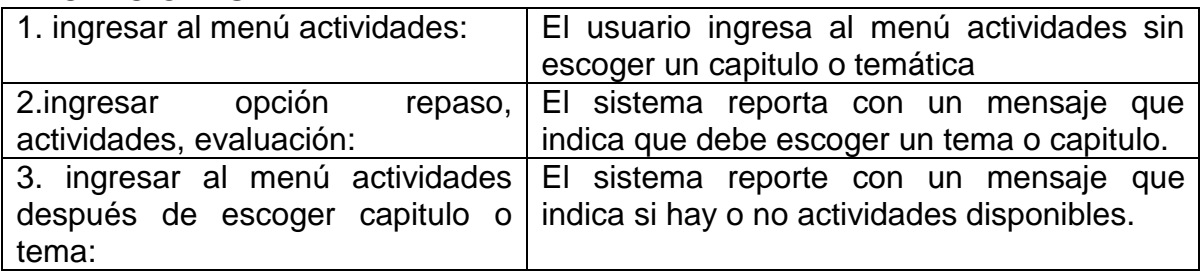

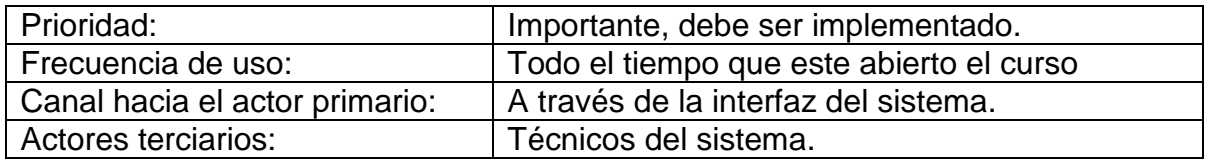

Diagrama de Caso de Uso Recurso Digital

Figura 9. Diagrama de caso de uso Recurso Digital.

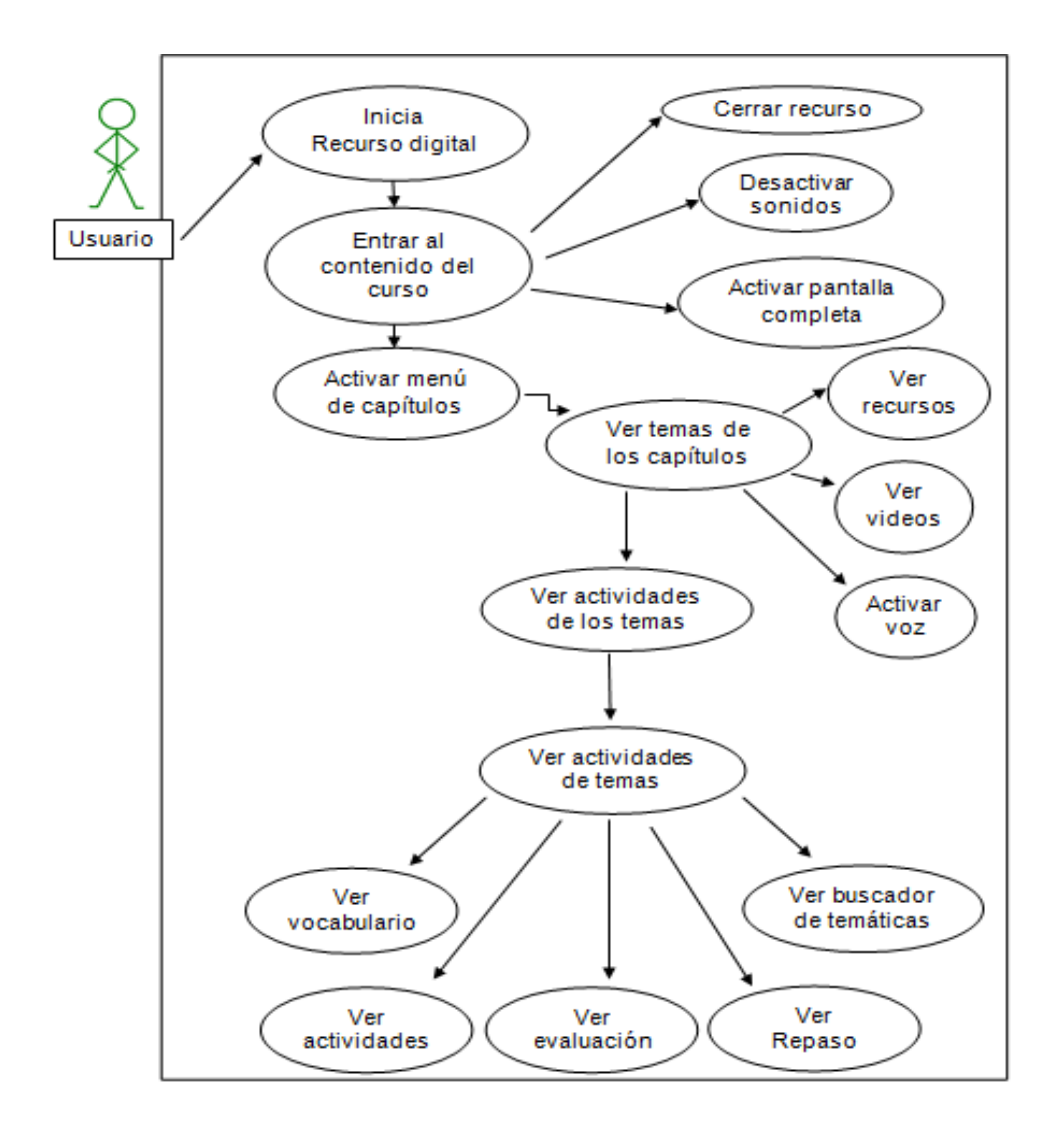

Diagramas de Estado.

El diagrama de estado que se realizó, permitió construir y dar a conocer los diferentes estados y los diferentes comportamientos que debían resultar al tratar con diferentes objetos del recurso digital.

Figura 10. Diagrama de Estado de Recurso Digital.

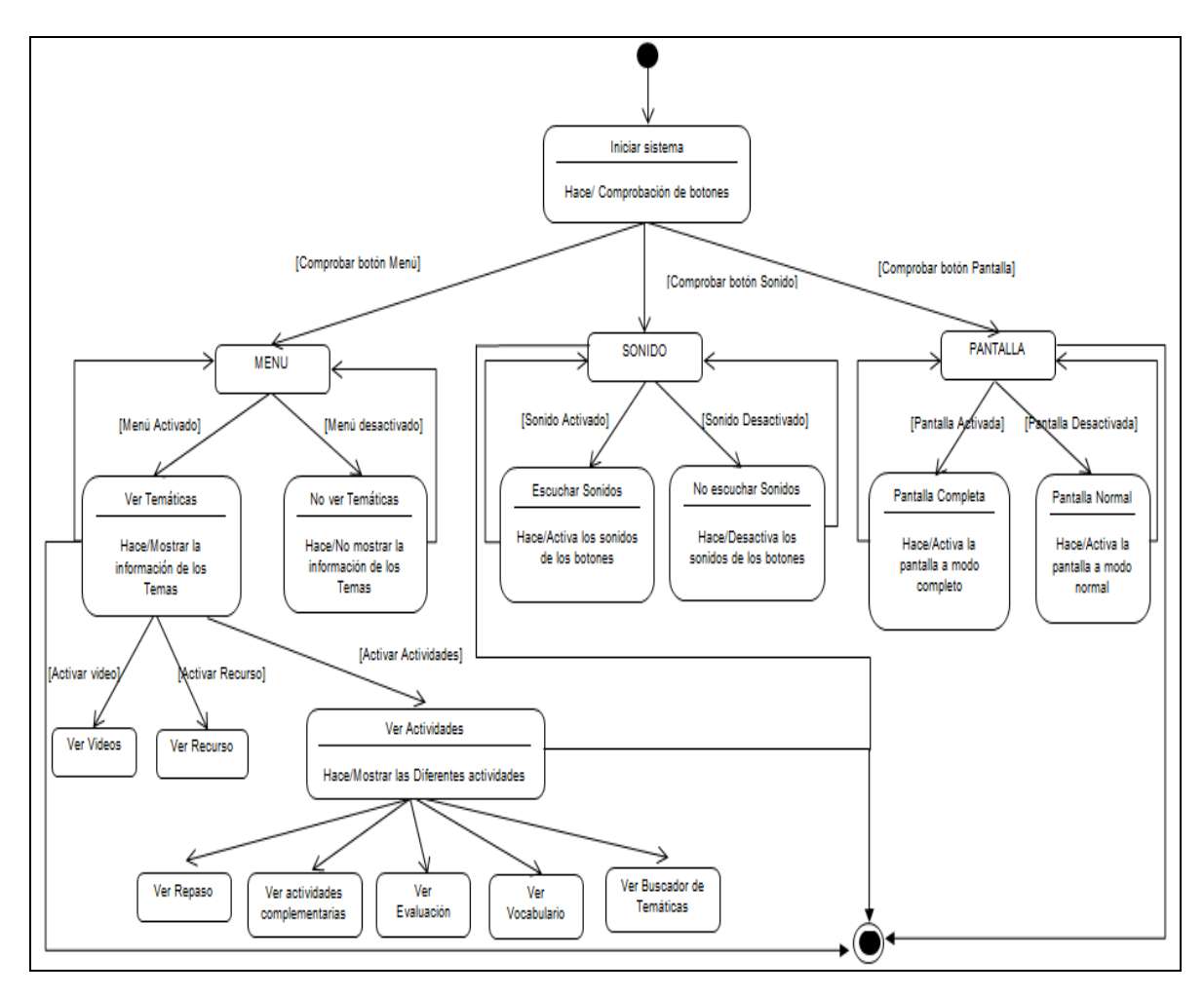

• Prototipo de Interfaz de Usuario

El prototipo de interfaz que se determinó para el Recurso Digital fue diseñado para que el usuario pueda establecer con facilidad todos los botones y menús emergentes. Además se tuvo en cuenta la distribución de espacios para que los contenidos se visualizaran de una manera amena para el usuario.

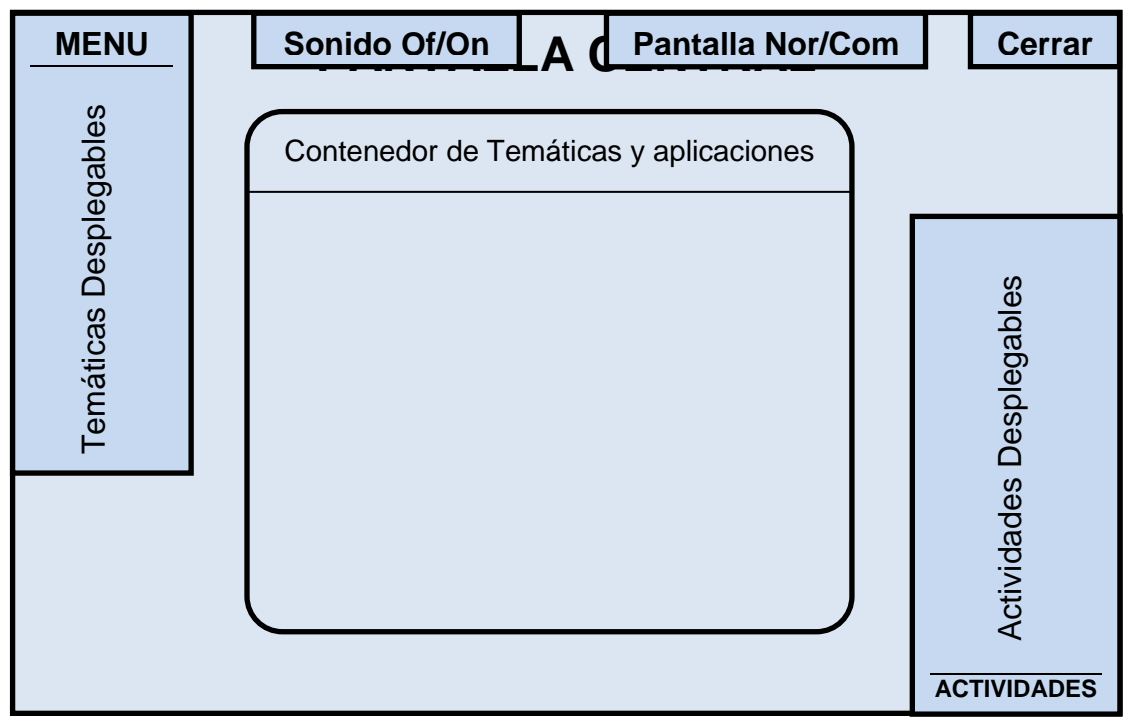

Figura 11. Prototipo de Interfaz de Usuario Recurso Digital.

3.1.6. Análisis de Configuración.

Para el desarrollo del recurso digital que requería la fundación EMSSANAR en el curso básico de economía solidaria, se utilizó las herramientas y utilidades para la creación de entornos en Adobe FLASH, XAMPP como servidor independiente de plataforma, que contiene la base de datos MySQL, el servidor web Apache y los intérpretes para lenguajes de script PHP; ya que brindan muchas de las ventajas que se acoplan a este modelo de desarrollo; además que incorpora recursos alternos y que son compatibles con la mayoría de programas estéticos y de desarrollo de aplicaciones virtuales que se utilizan en la actualidad. A continuación se da una breve descripción de las aplicaciones utilizadas para el desarrollo del recurso digital.

Adobe Flash: Este programa permite la producción de aplicaciones de contenido interactivo, creación e incorporación de recursos multimedia que se pueden adaptar a múltiples plataformas; su lenguaje de programación ActionScript, permite ampliar sus funcionalidades, diversificando la creación de aplicaciones complejas, con la posibilidad de incorporar base de datos, característica que facilita la manipulación de datos, la edición de contenidos y tareas como la administración de usuarios. Desde el punto de vista de los creadores de Recursos digitales, Flash no presenta ninguna desventaja para desarrollarlo, por ello fue el programa elegido para la creación de este recurso digital, consiguiendo un aplicativo multimedia que reúne las características suficientes para convertirse en un recurso digital novedoso.

LOCALHOST: Localhost es un nombre reservado que tienen todas las computadoras, router o dispositivo independientemente de que disponga o no de una tarjeta de red ethernet. El nombre local host es traducido como la dirección IP de loopback 127.0.0.1 en IPv4, o como la dirección: 1 en IPv6.

Localhost se refiere en un ambiente de red a la computadora local donde la aplicación está corriendo. En otras palabras, es la dirección reservada para la computadora para hacerse referencia a sí mismo. Cuando una aplicación necesita ingresar a varios recursos en una red TCP/IP, este necesita saber la dirección de la computadora remota a la cual tiene que ingresar, sin embargo, si el archivo que necesita tener ingreso está en la misma computadora donde está corriendo la aplicación, no necesita averiguar su dirección, ya que este se denomina como un localhost y su dirección siempre es la misma.

Con fines educativos se suelen instalar servidores; locales http como XAMPP, LAMP o WAMP a los cuales se tendrá acceso con localhost o 127.0.0.1 desde el navegador. También se puede usar Appserv. 88

De este modo se utilizó el servicio del aplicativo XAMPP ya que cumple con las características de ser un servidor independiente de plataforma; además XAMPP es un software libre. El nombre proviene del acronimo de X (para cualquiera de los diferentes sistemas operativos), Apache, MySQL, PHP, Perl. El programa esta liberado bajo la licencia GNU y actúa como un servidor web libre, fácil de usar y capaz de interpretar páginas dinámicas. Actualmente XAMPP está disponible para Microsoft Windows, GNU/Linux, Solaris, y MacOS X.<sup>89</sup>

#### Características

<sup>&</sup>lt;sup>88</sup> http://es.wikipedia.org/wiki/Localhost, [Consultado el 12 de Mayo de 2011]

<sup>&</sup>lt;sup>89</sup> http://es.wikipedia.org/wiki/XAMPP, [Consultado el 12 de Mayo de 2011]

XAMPP es regularmente actualizado para incorporar las últimas versiones de Apache/MySQL/PHP y Perl. También incluye otros módulos como OpenSSL, y phpMyAdmin. Para instalar XAMPP requiere solamente una pequeña fracción del tiempo necesario para descargar y configurar programas por separado.

PHP: Es un lenguaje de programación interpretado, diseñado originalmente para la creación de páginas web dinámicas. Es usado principalmente en interpretación del lado del servidor (server-side scripting) pero actualmente puede ser utilizado desde una interfaz de línea de comandos o en la creación de otros tipos de programas incluyendo aplicaciones con interfaz gráfica usando las bibliotecas Qt o GTK+.

Los scripts PHP están incrustados en los documentos HTML y el servidor los interpreta y ejecuta antes de servir las páginas al cliente. El cliente no ve el código PHP sino los resultados que produce. <sup>90</sup>

Se utilizo este lenguaje por sus ventajas ya que es potente, fácil de aprender, de libre distribución, permite el acceso a bases de datos y otras funcionalidades orientadas a la red, además dispone de abundante soporte en la Web

MYSQL: MySQL es un sistema de administración para bases de datos relacionales (rdbms) que provee una solución robusta a los usuarios con poderosas herramientas multi-usuario, soluciones de base de datos SQL (structured Query Language). Es rápido, robusto y fácil de utilizar.

MySql es una base de datos de código abierto y gratuito. Esto es sinónimo de fiabilidad, rapidez, seguridad, constante innovación y mucho ahorro.

Las características por las cuales se escogió este MySql son:

- Es gratis bajo ciertas circunstancias.
- Para USO comerciales es una solución más barata que otros sistemas de base de datos.
- Es muy rápido para recuperar información.
- Es una versión perfectamente estable en Windows.
- Se puede acceder a ella mediante ODBC y mediante driver específicos si accedemos desde Visual Basic .Net.
- Podemos utilizar integridad referencial.<sup>91</sup>

### 3.2. DISEÑO DEL RECURSO DIGITAL

 $^{90}$  http://es.wikipedia.org/wiki/PHP, [Consultado el 12 de Mayo de 2011]

<sup>91</sup> http://es.wikipedia.org/wiki/Mysql, [Consultado el 12 de Mayo de 2011]

#### 3.2.1. Adecuación Curricular.

Teniendo en cuenta que el recurso digital sería implementado y puesto en marcha en el centro de estudios CETEM, y de acuerdo a la información suministrada por este centro de estudios, se determinó que todos los estudiantes estaban en un nivel de formación en básica secundaria y media, y que todos eran bachilleres, por tal razón se estableció que el modelo pedagógico con el que se iba a trabajar era el aprendizaje significativo, el cual permite dinamizar el aprendizaje y se acopla según sus características, a los recursos y herramientas virtuales que se desarrollaron en el recurso digital; las cuales alimentan y estructuran los contenidos, el desarrollo de los materiales de aprendizaje y las estrategias de enseñanza, con el fin de garantizar la asimilación de los contenidos y los conceptos que en este curso se manejan.

#### 3.2.1.1. Diseño de Actividades de Aprendizaje.

Las actividades de aprendizaje que se realizaron en este recurso digital, fueron enfocadas en el modelo planteado blended-learning, donde el aprendizaje en los usuarios tiene que desarrollar habilidades importantes para su vida futura en esta sociedad, además de desarrollar criterios para valorar esa información y poseer indicadores de calidad y aplicación de conocimientos adquiridos; así mismo se recurre al modelo pedagógico aplicado "Aprendizaje significativo", ya que este modelo pedagógico le permite al estudiante recurrir a la contextualización y vivencia del proceso normal de aprendizaje. Es así como las actividades planteadas, se diseñaron con el fin de ser un material de conocimiento (conceptos y proposiciones novedosas) que son potencialmente significativas y ayudan al usuario a retener los conocimientos asimilados, reforzándolos con juegos didácticos interactivos. En la mayoría de las actividades de aprendizaje se planteo un esquema de aprendizaje colaborativo, con el fin de desarrollar habilidades sociales en los estudiantes, donde pongan de manifiesto la aceptación de sus pares como cooperantes en una labor común de construcción de conocimientos, teniendo en cuenta las propuestas del tutor para estas actividades.

Así mismo se plantearon actividades didácticas que ayuden al usuario a asimilar los conocimientos adquiridos; a través de procesos de realimentación y juegos de comparación de objetos y términos propios al tema de cada actividad. En este sentido las actividades también buscan que el usuario desarrolle habilidades para solucionar problemas, de tal manera que, para hacerlo, acudan a usar diferentes técnicas para anclar conocimientos y representar soluciones a los juegos didácticos planteados.

En otro sentido, también se diseñaron actividades que apoyen el proceso de evaluación del usuario; en donde pone en práctica sus conocimientos, con una serie de preguntas en relación a los temas que esté asimilando y tenga un criterio

para ser calificado y sepa cuales son sus debilidades y las pueda reforzar a través de la recepción de más conocimientos. Con este tipo de preguntas se pretende desencadenar gran variedad y multitud de pensamientos, sentimientos, ideas e imágenes, desarrollar la fluencia mental o la cantidad de ideas que el sujeto tiene en torno a la temática; en donde estos estímulos divergentes no tienen unas determinadas respuestas y, por tanto, la meta es crear una situación estimulante que provoque originalidad de pensamiento.

3.2.1.2. Proceso de Evaluación.

La evaluación es un proceso mediante el cual el facilitador pretende verificar el cumplimiento de las metas planteadas, el desempeño de los participantes, el grado de interés en las actividades, y lo más importante, tomar correctivos que permitan mejorar el proceso de aprendizaje.

Para este fin se estableció la evaluación procesual, que se realiza durante todo el proceso de aprendizaje, para que realmente cumpla una función reguladora del proceso, lo que permite efectuar ajustes y adaptaciones de manera progresiva. Así mismo la evaluación por procesos fue y será el conjunto de actividades realizadas por los usuarios que tienen como objetivo conseguir determinados resultados o modificaciones de conducta de tipo intelectual, afectivo-volitiva o psicomotriz donde el usuario no sólo adquiere conocimientos sino que aprende habilidades, destrezas, actitudes y valores.

También se planteo una "Evaluación Final", que sirvió como base para poder emitir un juicio de acreditación que establezca en qué medida fueron alcanzadas las metas de aprendizaje propuestas y de lugar al usuario para que tenga en cuenta cuales son sus debilidades y pueda afianzarlas.

El facilitador también desempeña un papel importante, ya que con su creatividad y apropiación pedagógica, debe llevar, a través de espacios presénciales, a concebir una evaluación verdaderamente integral; este aspecto es necesario ya que basados en el modelo *Blended–Learning, se* proporciona el aprovechamiento de las herramientas didácticas en la virtualidad y el beneficio que presenta la presencialidad en el aula; así mismo se debe brindar una mejor confianza en el método de evaluación por parte de los usuarios. El facilitador tiene la tarea de aprovechar su creatividad y apropiación pedagógica, que lo lleve, a través de espacios presénciales, a concebir una evaluación verdaderamente integral; este aspecto es necesario esclarecerlo, por cuanto en las metas de aprendizaje se plasman de manera explícita los niveles de dominio conceptual que el estudiante alcanzará a desarrollar; sin embargo, el nivel de dominio de procedimientos y desarrollo de actitudes no está definido de igual manera, pero se encuentra implícito en muchos de los criterios que se manejan al interior de este recurso digital; por ejemplo, se valora el cumplimiento en la entrega de actividades, el grado de compenetración y colaboración que el estudiante alcance con sus
compañeros en las actividades grupales, la manera como el usuario entrega la solución de las actividades propuestas, su grado de compromiso con respecto a las actividades programadas, en tanto el manejo de procedimientos está implícito en las actividades de aprendizaje cuando ponen al usuario en el "ejercicio de hacer" y permiten que ponga en práctica sus conocimientos para resolver problemas.

#### 3.2.1.3. Diseño Guión Técnico Pedagógico.

En esta fase de diseño se realizó un mapa de navegación en el cual se incluyo los elementos que componen la interfaz de usuario sin dejar de lado el componente pedagógico que tendrá cada elemento:

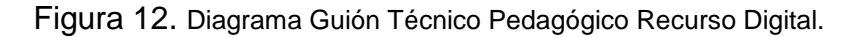

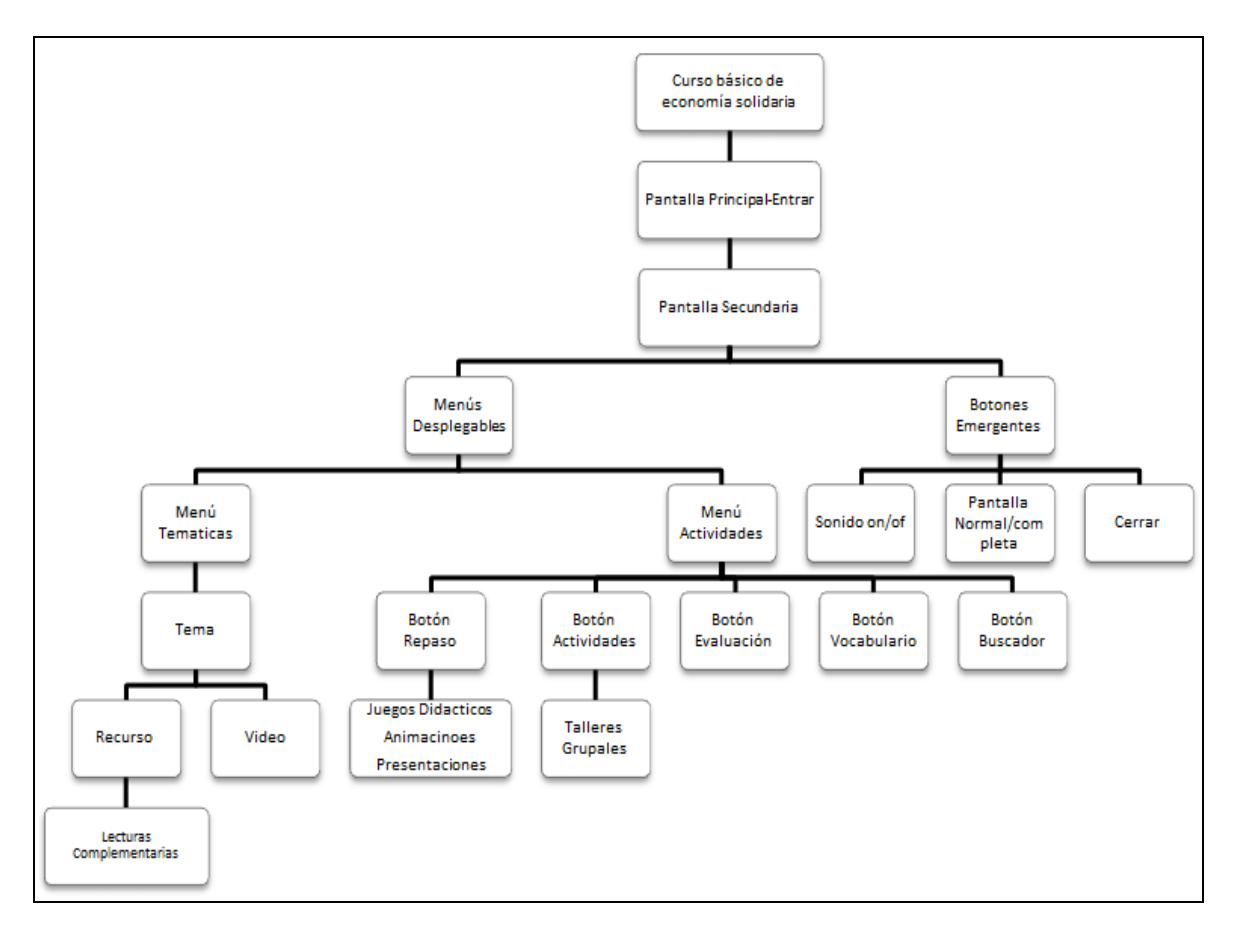

Fuente: de esta investigación

3.2.1.4. Diseño de Elementos de Navegación.

En esta etapa se tuvo en cuenta la ubicación de los diferentes botones del recurso digital; donde el aspecto importante es tener un fácil acceso por parte de los usuarios a los cuales irá dirigido este producto. Así mismo en esta parte se diseñó sitúo los elementos como: menús desplegables, botones, imágenes, hipervínculos, sonidos; pensando en la intuición de los usuarios, ya que el curso puede ir dirigido a público con diferente nivel de educación.

El siguiente grafico indica el diseño de elementos de navegación:

Figura 13. Diagrama de Elementos de Navegación.

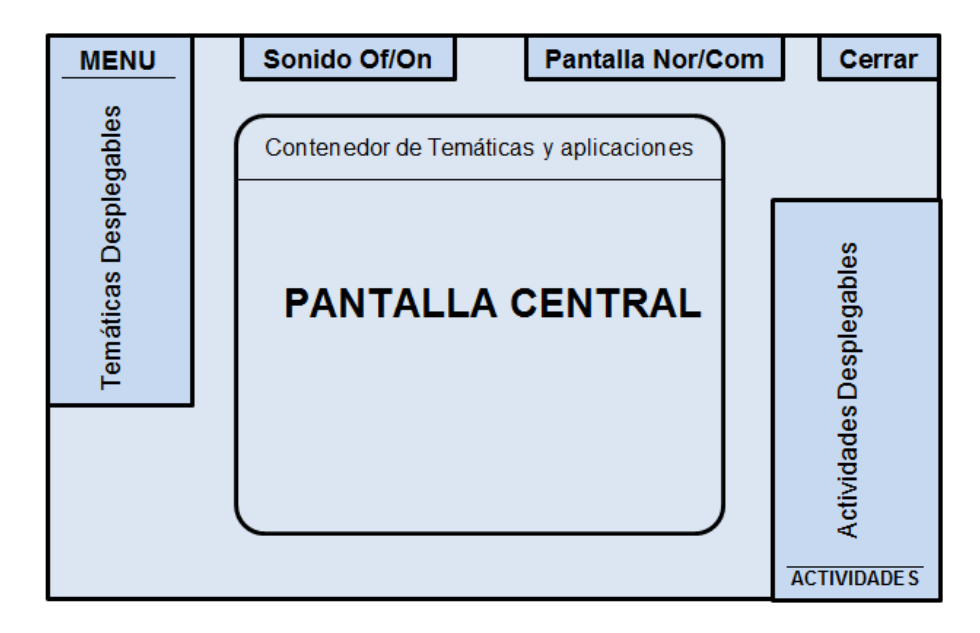

# 3.3. DESARROLLO DEL RECURSO DIGITAL

En esta fase se desarrollo un modelo con la perspectiva general del recurso digital con el fin de hacer algunas modificaciones importantes que se considerarían en el paso del tiempo; aunque no fue necesario hacer modificaciones ya que se conservo siempre la estructura inicial del recurso digital.

Un aspecto importante en este proceso fue la creación y construcción de la base de datos que almacena la información requerida por las actividades del curso de economía solidaria, los diferentes textos y recursos que se utilizan para el proceso de retroalimentación de los temas utilizados en este recurso digital.

A continuación se muestra el diseño que se utilizo para la base de datos:

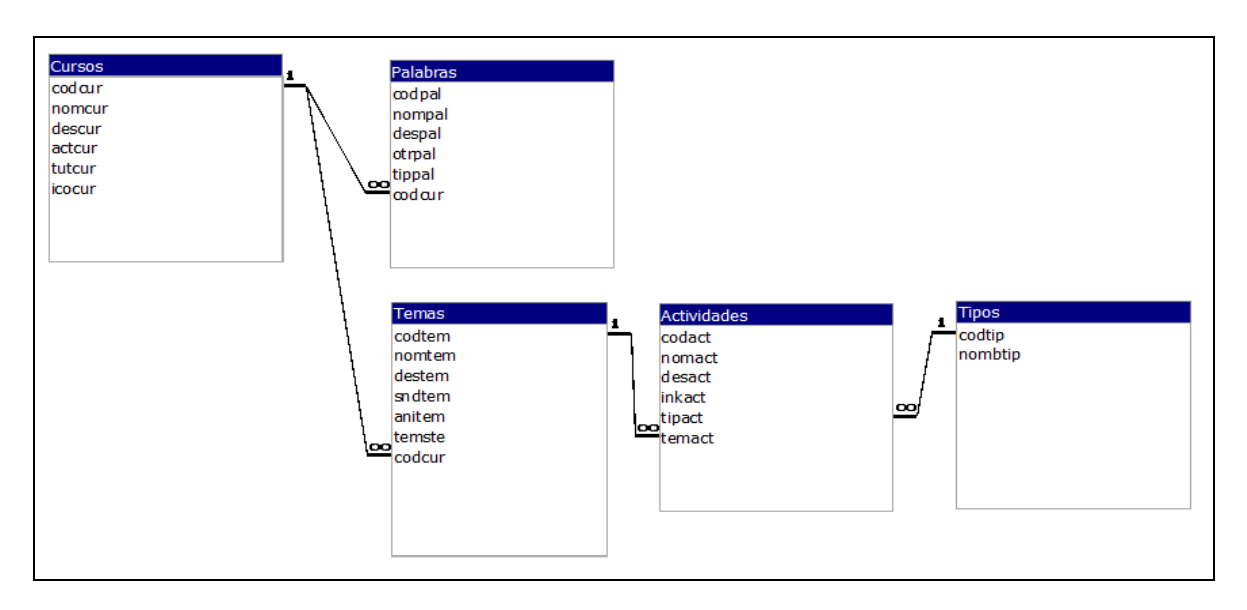

Figura 14. Diseño de Base de datos del Recurso Digital.

Fuente: de esta investigación

Para generar los efectos y animaciones que se ven a lo largo del recurso digital, como por ejemplo la presentación inicial, movimiento de los menús desplegables, juegos didácticos; se logró a través de librerías de scripts creadas en el editor de aplicaciones Adobe Flash y se programaban en Actionscript para darle mayor flexibilidad al aplicativo.

Por otro lado para visualizar, en la interfaz, la información solicitada a la base de datos, se utilizó el lenguaje XML (Lenguaje de etiquetado extensible), lenguaje que permitió estructurar los datos obtenidos y presentarlos de manera organizada al usuario final.

Una vez el prototipo fue puesto en funcionamiento, se verificaron diferentes aspectos de carácter técnico; algunos de esos aspectos fueron:

- Carga adecuada de la interfaz principal.
- Funcionamiento correcto de clips de película y sonidos
- Compatibilidad del aplicativo con diferentes navegadores.

3.3.1. Desarrollo de Elementos de Navegación.

Una vez se estructuro la interfaz principal del recurso digital; se empezó por la creación de menús desplegables que llevan al usuario a la información contenida en el curso de economía solidaria.

En el diseño de los elementos de navegación del recurso digital de economía solidaria se crearon dos menús principales en donde se encuentra toda la información.

A continuación observamos el aspecto final de estos menús:

Figura 15. Diseño de Menús Desplegables.

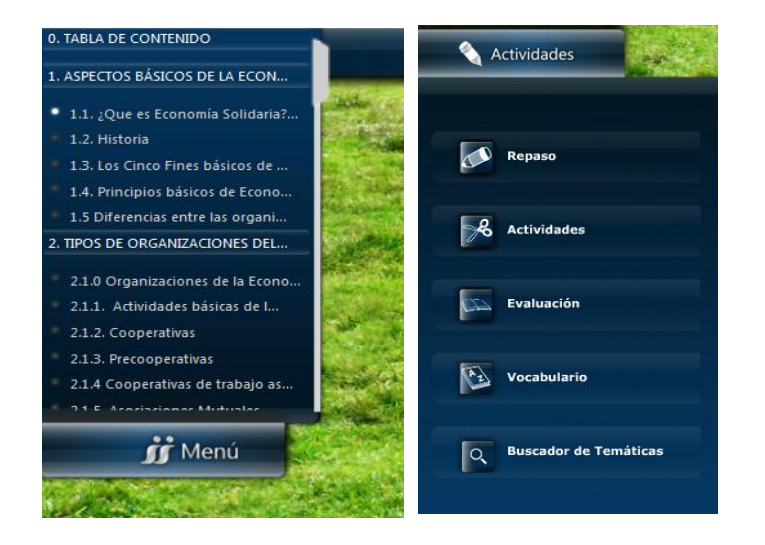

Estos menús se despliegan o estiran cada vez que el usuario pasa con el mouse por encima de las etiquetas correspondientes a cada menú; así de esta manera ahorramos espacio cuando lo necesitemos; además se ubicaron en tal sentido para que se tenga mayor accesibilidad a estos menús.

### Botón Menú

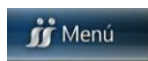

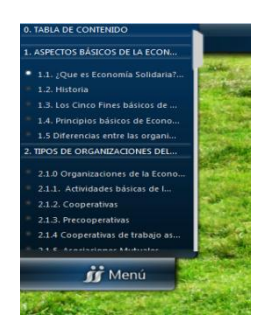

Al pasar el mouse sobre este botón se despliega un menú que contiene todas las temáticas del curso básico de economía solidaria; al desplegarse el menú, el usuario puede observar la tabla de contenido y podrá escoger entre las diferentes temáticas que se ofrecen por cada capitulo.

Para ingresar al contenido de la temática escogida solo se debe hacer clic sobre el tema escogido y el contenido aparecerá en un contenedor como lo muestra la siguiente figura.

Figura 16. Diseño de Contenedores de información Recurso Digital.

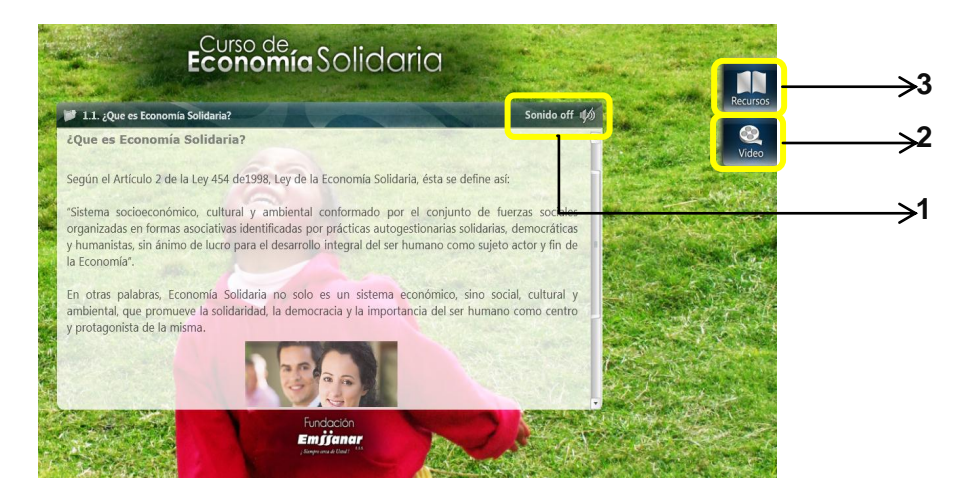

Este es el contenedor de información y fue diseñado en Flash y su programación permite hacer la conexión con la base de datos. La información que aparece en el contenedor esta albergada en la base de datos, de modo que sea más fácil llamar a esa información desde flash cuando se la necesite.

Al publicarse el contenedor, el usuario podrá observar y analizar la información escogida. Adicional a esto se diseñaron tres botones que sirven como recursos y apoyo a la temática que el usuario este viendo en ese momento. Miremos cual es la función de estos botones de ayuda:

1. Sonido on/off:

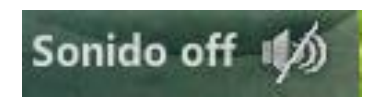

Este botón contiene una serie de audios que están albergados en la base de datos y se activan cada vez que el usuario lo presiona y escoge el tema.

Este botón funciona al hacer clic en el, se activa la voz en off, el cual le suministra al usuario un audio de lo que se esté leyendo en ese momento. Este botón esta

diseñado con el fin de ayudar a los usuarios que sean discapacitados y a usuarios que disgustan de leer y prefieran escuchar el contenido de los temas.

2. Videos:

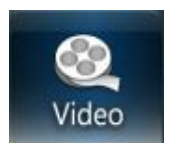

Este botón le suministra al usuario un video referente a la temática escogida. En algunas ocasiones este botón no estará disponible dependiendo de las temáticas.

Figura 17. Diseño de Reproductor de Video Recurso Digital.

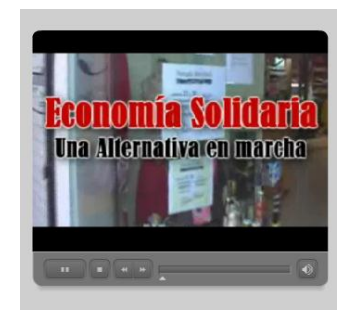

El diseño del contenedor de videos que se utiliza en el Recurso digital es un diseño de plantilla propio de Adobe Flash que se lo aplica como una ventana emergente para que el video este disponible según el tema. Todos los videos se encuentran en una carpeta donde son llamados uno por uno desde el contenedor de videos dependiendo el tema.

3. Recursos:

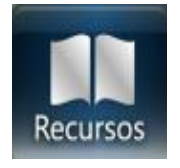

Este botón le suministra al usuario un contenedor con una lectura complementaria referente a la temática escogida. En algunas ocasiones este botón no estará disponible dependiendo de las temáticas.

Figura 18. Diseño de Contenedor de Recursos

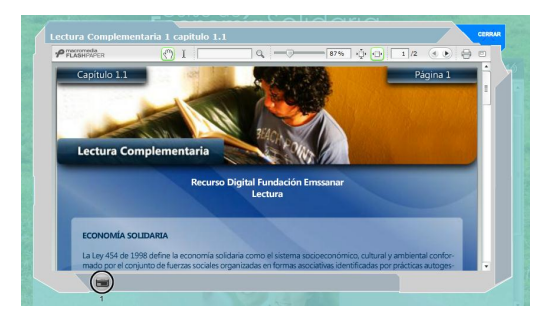

El diseño del recurso (fig. 18) se logro con la ayuda de un complemento de adobe Flash llamado Flashpaper el cual permite que el usuario vea en forma de pdf un archivo común, que para el caso son lecturas complementarias al tema estudiado.

## Botón de Actividades

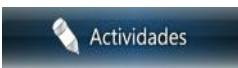

Al pasar el mouse sobre este botón se despliega un menú que contiene todas las actividades para cada tema del curso básico de economía solidaria. Es importante que el usuario antes de entrar a las actividades tenga designado un tema; de lo contrario el sistema mostrara un mensaje de validación para que el usuario escoja un tema.

Fue necesario diseñar los iconos que se utilizan en el menú Actividades con el programa Photoshop. A continuación se muestra las diferentes actividades para cada icono del curso básico de economía solidaria.

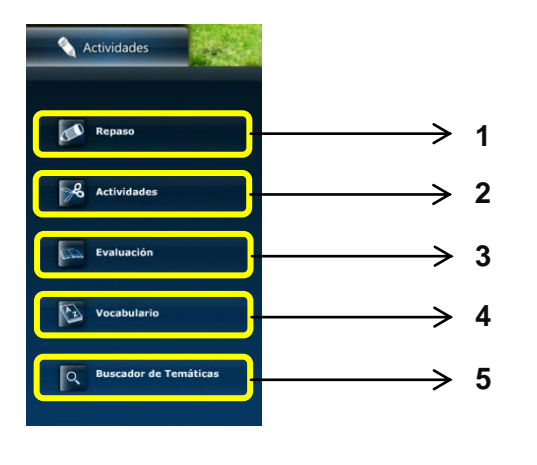

1. Repaso:

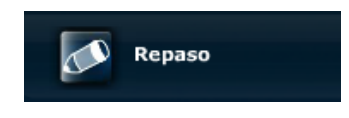

Este botón contiene una serie de aplicaciones y juegos interactivos en relación al tema que se esté tratando. Al hacer clic sobre este botón, se muestra un contenedor el cual dará a conocer el juego o la aplicación correspondiente para dicho tema.

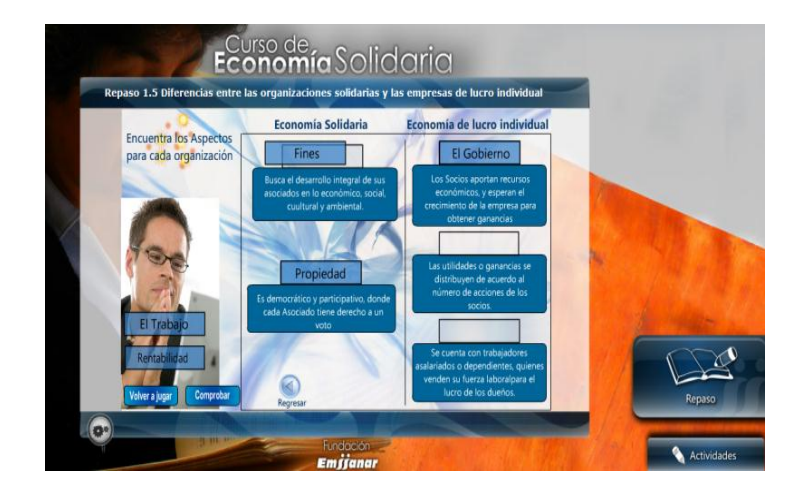

Figura 19. Diseño de Contenedor de Actividades.

El contenedor para las actividades de repaso también esta conectado con la base de datos, lo que permitió hacer mas fácil el llamado a cada actividad de repaso según el tema. Así mismo las aplicaciones y juegos que se muestran en este contenedor están diseñados en Adobe Flash con programación ActionScript y ActionScript3 haciendo posible mostrar al usuario potentes herramientas para que repase los conocimientos aprendidos en cada tema.

### 2. Actividades:

 $\ddot{\phantom{a}}$ 

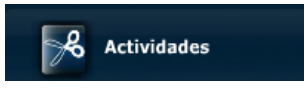

Este botón contiene una serie de actividades complementarias, tales como talleres en grupo; para que los usuarios apliquen los conocimientos que recibieron del tema aplicado.

Las actividades complementarias están diseñadas en un formato de Flashpaper<sup>92</sup>, para que los usuarios tengan comprendido lo que deben hacer según la complejidad de la actividad complementaria.

<sup>&</sup>lt;sup>92</sup> Flashpaper, es una aplicación informática, que permite imprimir en un archivo Macromedia Flash o PDF

Figura 20. Diseño de Contenedor de Actividades de Repaso.

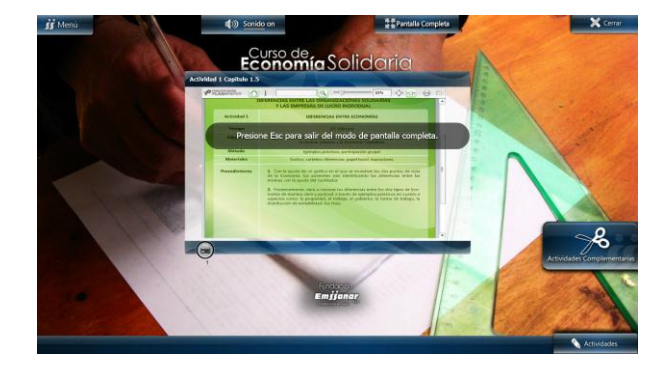

Nuevamente en este contenedor se hace un llamado a la base de datos para que cargue los talleres que están diseñados en Adobe Flashpaper.

3. Evaluación:

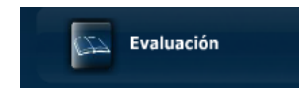

Este botón muestra el contenedor de las evaluaciones pertinentes a cada tema, con el fin de que el usuario mida los conocimientos asimilados y pueda verificar cuales son sus debilidades y las pueda fortalecer.

Figura 21. Diseño de Contenedor de Evaluaciones.

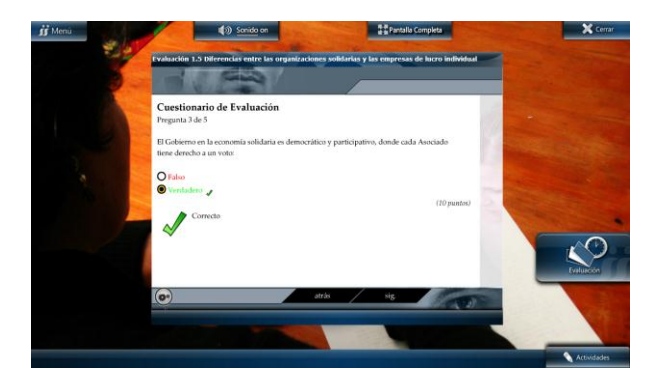

Este contenedor fue diseñado para cargar las evaluaciones de cada tema; donde se pone a prueba los conocimientos del usuario con una serie de preguntas opcionales en las cuales debe escoger la respuesta correcta y una vez terminada el sistema indicara la puntuación, las respuestas acertadas y las respuestas erradas; todo esto con el fin de que el usuario asimile mas sus conocimientos acerca del tema e indague sus debilidades para que las fortalezca.

4. Vocabulario:

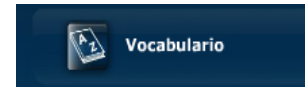

Este botón es adicional a los recursos del usuario. Contiene un vocabulario extenso de las palabras relacionadas con economía solidaria. El usuario solo debe escribir una palabra en el buscador y presionar enter para que se realice una búsqueda de la palabra requerida y el sistema le mostrara una definición de dicha palabra.

Figura 22. Diseño de Contenedor de Glosario.

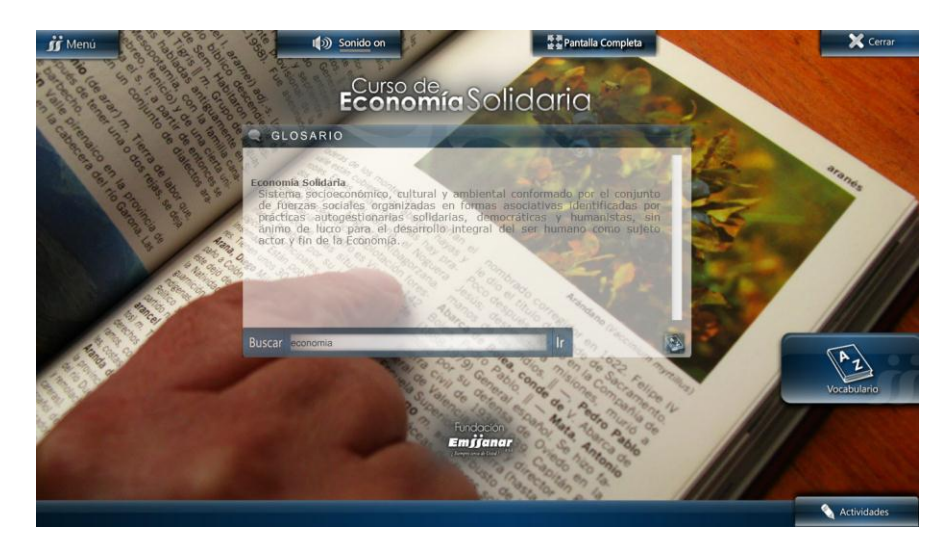

Este contenedor fue diseñado con el fin de conectarse a la base de datos para que cargue una serie de términos en relación a economía solidaria.

5. Buscador de Temáticas:

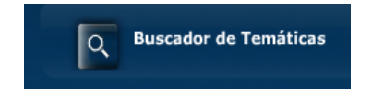

Este botón es adicional a los recursos del usuario. Su función es buscar temáticas relacionadas con las palabras que el usuario le suministre en el buscador. Es importante escribir la palabra relacionada y dar clic en el icono de la lupa; de esa manera se mostrara un listado de los contenidos que utiliza dicha palabra.

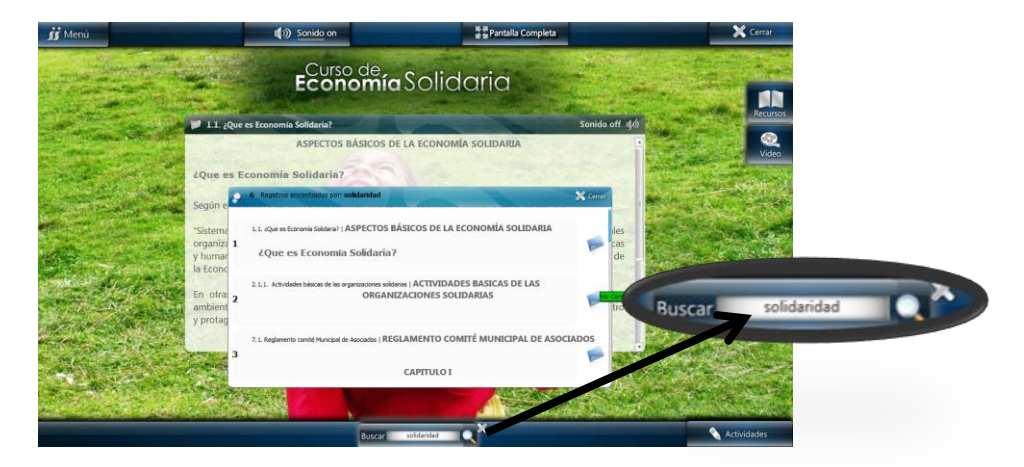

Figura 23. Diseño de Contenedor de Buscador de Temáticas.

Este contenedor contiene una aplicación diseñada en Adobeflash que se conecta con la base de datos para que cargue de ella todas las temáticas relacionadas con el término escrito en el campo de texto.

#### Botón Sonido

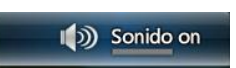

Este botón tiene la función de activar y desactivar todos los sonidos correspondientes al recurso digital; tales como sonidos de botones y sonidos de interacción con el mouse.

### Botón Pantalla Normal/Completa

### Pantalla Completa

Este botón tiene la función de activar y desactivar la pantalla normal y pantalla completa. En pantalla normal se visualiza las barras de navegador y la barras del sistema operativo y en pantalla completa solo se visualiza el entorno del recurso

digital; esto con el fin de que el usuario obtenga una mejor visión de la interfaz del recurso digital.

3.3.2. Construcción de interfaz e incorporación de información.

En esta fase se incorporo diferentes imágenes, animaciones, sonidos y entornos con colores que capten el interés visual de los usuarios finales y motiven al uso apropiado de este recurso digital para un mejor aprendizaje del curso de economía solidaria.

Para dar una impresión cultural propia de la Fundación EMSSANAR se utilizo en las pantallas principales una serie de imágenes propias de la región.

Figura 24. Imágenes del Recurso Digital.

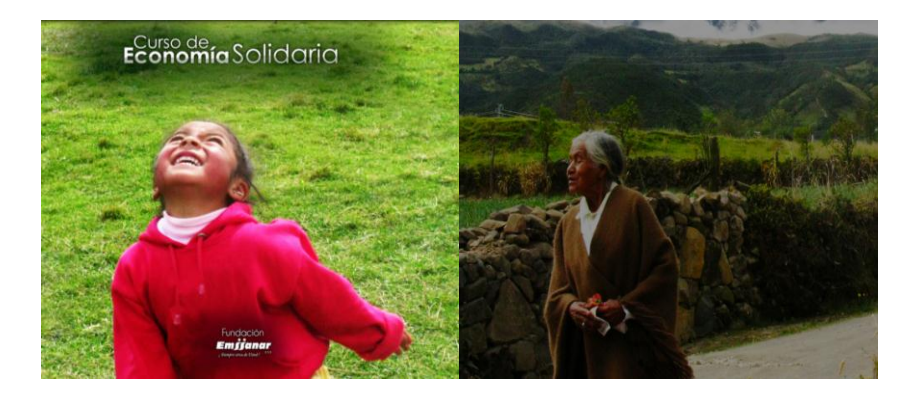

Otro aspecto importante fue definir que el Recurso digital se visualizaría en pantalla completa y pantalla normal, por lo cual se consideró necesario elaborar imágenes teniendo en cuenta resoluciones máximas de pantalla: 1920 pixels de ancho por 1200 pixels de alto; para su edición, se utilizó el programa Adobe Photoshop y Adobe illustrator.

Para el diseño de los botones y barras se utilizo colores suaves en una tonalidad azul, llevándolo a las nuevas tendencias en cuanto a diseño de páginas web y diseño de software.

Figura 25. Imágenes del Recurso Digital.

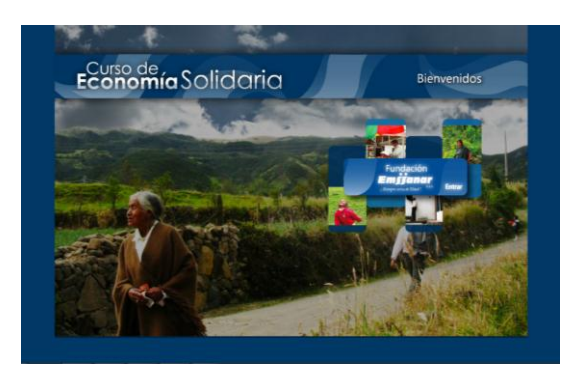

Figura 26. Barras del Recurso Digital.

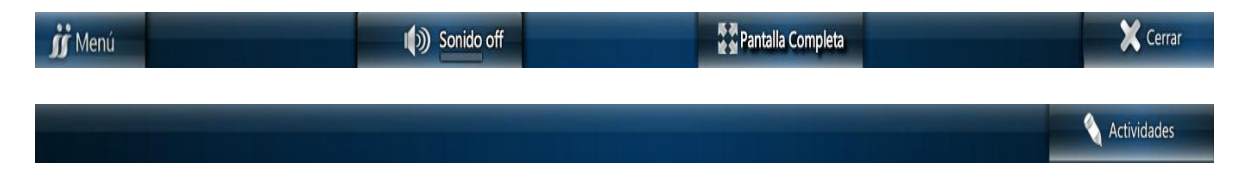

Por otro lado en cada menú, botón y pestaña desplegable se dispuso un sonido que se activa con los eventos del mouse. La aplicación usada para la edición de sonidos fue Adobe Audacity; así mismo la edición de la voz en off que se activa para que lea los contenidos de los temas de economía solidaria se realizo a través de este medio.

Al inicio de cada capitulo se diseño una serie de animaciones acompañadas por un audio que dan a conocer al usuario el objetivo que se pretende realizar al estudiar cada capitulo.

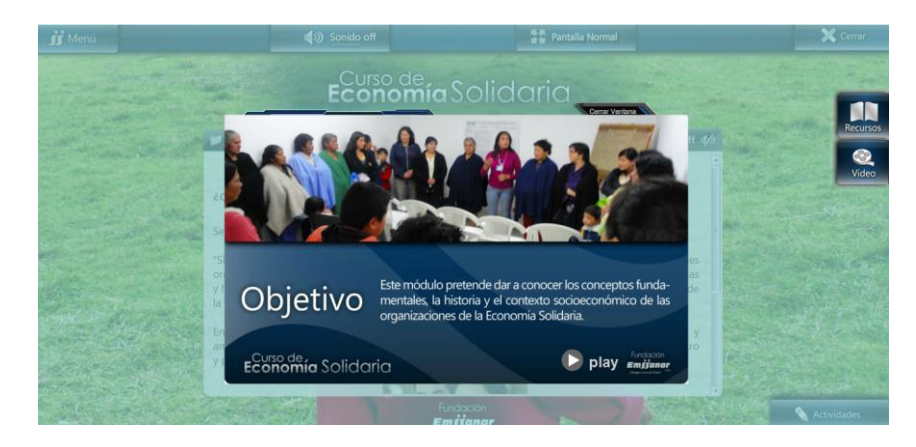

Figura 27. Imágenes del Recurso Digital.

Para procurar mantener la atención del usuario, se consideró conveniente dotar a este material educativo con transiciones llamativas que sirvan de "enganche" para constituir una audiencia cautiva; estas transiciones se visualizan cada vez que se desee ingresar a un tema o actividad.

# 3.4. IMPLEMENTACIÓN Y EVALUACIÓN DEL RECURSO DIGITAL

### 3.4.1. Proceso de Implementación del Recurso Digital.

El Recurso digital se entregó en formato digital CD-ROM, cumpliendo con la primera condición de los funcionarios de la fundación, este requisito se hacía necesario, ya que este medio fue planteado y desarrollado como ayuda pedagógica para el tutor que dicta el curso de economía solidaria en las diferentes partes del departamento de Nariño, así que la herramienta debía ser portable en capacidad y calidad puesto que en algunas regiones del departamento de Nariño las condiciones tecnológicas no son las adecuadas, por tal razón los tutores que cuentan con sus equipos de computo o que tiene acceso a la tecnología básica que suministra cada dependencia de EMSSANAR (computador, portátil, videobeam, parlantes, etc…), pueden implementar esta aplicación fácilmente, de igual forma y como recompensa al trabajo realizado, la aplicación fue implementada en el CETEM (Centro de Estudios de EMSSANAR), en este centro de estudios las condiciones tecnológicas son las apropiadas para el excelente funcionamiento de la aplicación desarrollada, además se esta planteando la posibilidad de implementarlo en el servidor de EMSSANAR dando cobertura nacional al curso básico de economía solidaria.

Figura 28, 29. Aula de Informática CETEM-Elementos de Aula de Informática.

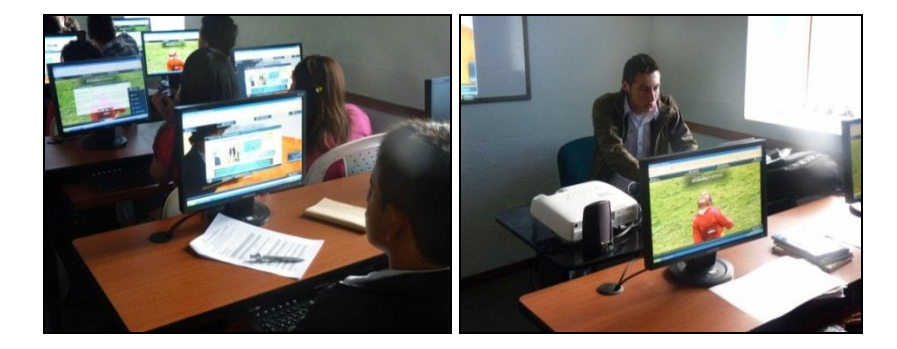

Fuente: de esta investigación

3.4.2. Instrumentos de Evaluación.

Se desarrollaron instrumentos que midieron la capacidad de análisis de los conocimientos asimilados por los usuarios en el transcurso de la utilización del recurso digital.

3.5. EVALUACIÓN FINAL DEL RECURSO DIGITAL

El proceso de evaluación del Recurso Digital, se aplicó según los términos del modelo instruccional ADDIE, con lo cual se dio a conocer que tan eficaz y eficiente fue el recurso digital para los beneficiarios de la fundación EMSSANAR y los estudiantes del centro de estudios CETEM, para lo cual fue pertinente realizaran una evaluación técnica que capte los siguientes ítems:

- Material de aprendizaje.
- Actividades de aprendizaje.
- Funcionamiento.
- Navegación.
- Acogida del producto final.

Para dicha evaluación del recurso digital, se tuvo en cuenta el criterio de los usuarios a quienes está dirigido, es decir los estudiantes del centro de estudios CETEM y los conceptos emitidos por cuatro funcionarios de la Fundación EMSSANAR que a su vez son los facilitadores del curso básico de economía solidaria en las partes vulnerables de Nariño como los pueblos y veredas cercanas a la ciudad de Pasto.

En primer término se aplicó una encuesta (Ver Anexo C) a los estudiantes del centro de estudios CETEM que cursan el Auxiliar técnico en sistemas. Estudiantes que fueron asignados por la fundación EMSSANAR para evaluar el recurso digital; el numero de estudiantes encuestados fue 14; el objetivo de la encuesta fue evaluar el desempeño final del recurso digital para el curso básico de economía solidaria, en cuanto al funcionamiento, acogida y efectividad. Además de conocer si este recurso digital sirve como apoyo al proceso de formación en economía solidaria.

Las encuestas se estructuraron en dos partes. En la primera parte se buscaba saber los conocimientos previos de los estudiantes en cuanto al uso de materiales educativos digitales. En la segunda parte se buscaba verificar la funcionalidad, navegación y acogida del recurso digital. Las encuestas cuentan con 28 preguntas cerradas y abiertas, aplicadas a los estudiantes, en un tiempo promedio de 2 horas, tiempo estipulado para desarrollar un tema de economía solidaria.

Figura 30. Aplicación de Encuestas.

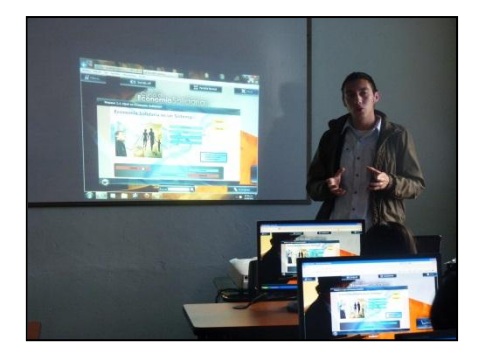

Antes de empezar a realizar las encuestas, se dio una breve introducción en cuanto al manejo adecuado del recurso digital y su debido uso. También se describió el modelo sobre el cual se trabajaría, haciendo alusión a blendedlearning, y algunos elementos considerados cruciales dentro del proceso de aprendizaje. (Ver Anexo F).

En segundo plano se procedió a desarrollar un tema de los múltiples capítulos con los que cuenta el recurso digital de economía solidaria; con el fin de que los estudiantes entraran en contacto con el recurso digital.

Figura 31. Introducción al Recurso Digital.

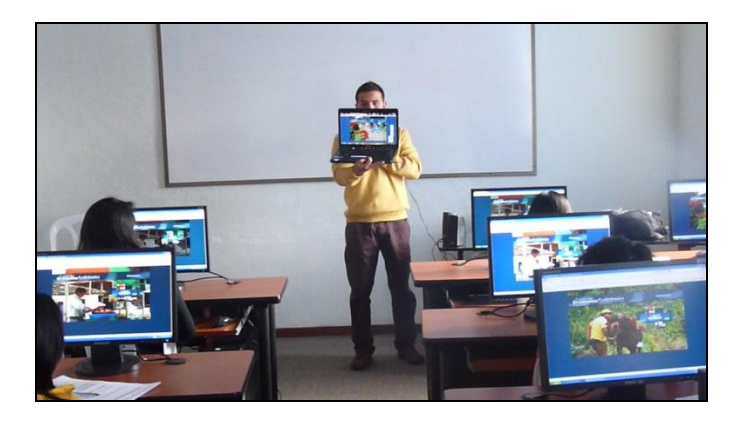

Figura 32. Introducción al Recurso Digital II.

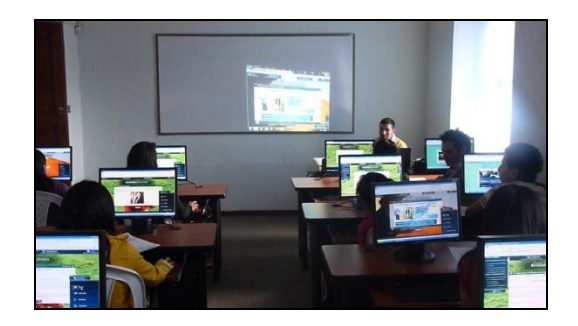

En tercer lugar después de que los estudiantes se acoplaron con el Recurso Digital, abordando el tema escogido y experimentando con todas las herramientas del Recurso digital se procedió a realizar las encuestas mencionadas. (Ver Anexo C)

Figura 33. Realización de Encuestas a Estudiantes.

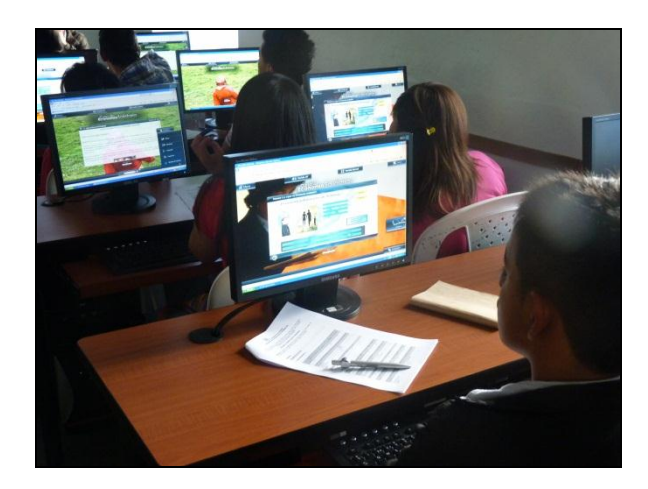

A continuación se indica cuales fueron los resultados al aplicar las encuestas en los estudiantes del CETEM:

- 3.5.1. Resultados de Evaluación del Recurso Digital-Estudiantes.
	- Encuesta 1ª Sesión-Conocimientos Previos
	- *1. ¿Ha utilizado algún medio informático para aportar en su proceso de formación educativa?*

Grafico 1. Utilización de Medios Informáticos.

#### Utilizacion de Medios Informáticos

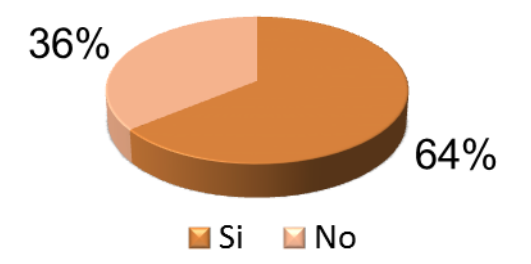

El 64% de los usuarios encuestados, afirmaron haber utilizado algún medio informático para aportar en su proceso de formación, mientras un 36% no ha utilizado ningún medio informático para aportar en su formación, esta información es importante ya que se cuenta con la experiencia de más de la mitad de las personas encuestadas, haciendo que les sea mas fácil la utilización de la aplicaciones desarrollada y así tener un mejor proceso de formación en el curso básico de economía solidaria que difunde la fundación EMSSANAR.

*2. En una escala de 0 a 9 señala ¿cual es su nivel de conocimiento en economía solidaria?*

Grafico 2. Nivel de Conocimientos de economía Solidaria.

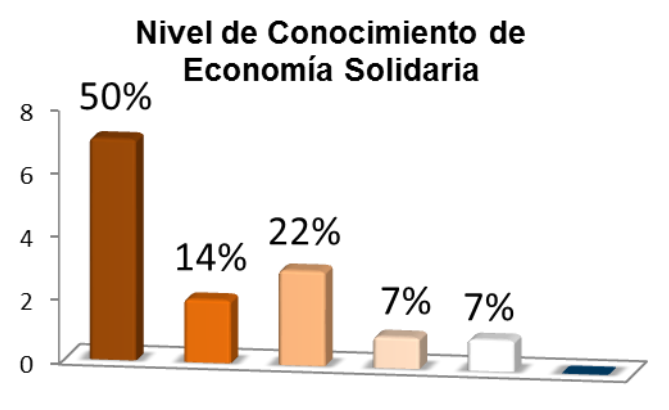

**■Nivel 0 ■Nivel1 ■Nivel2 ■Nivel3 ■Nivel4 ■Nivel5** 

Fuente: de esta investigación

Según los datos observados en la información de la grafica, el 50% de los usuarios no conocen la temática de economía solidaria, el 22% tiene un nivel de conocimiento de 2 en la escala de valores, el 14% afirmo tener un nivel de conocimiento de 1 en la escala de valores y un 7% para el nivel 3 y 4 respectivamente.

*3. ¿Conoce el propósito del curso de economía solidaria de la Fundación EMSSANAR?*

Grafico 3. Propósito del Curso.

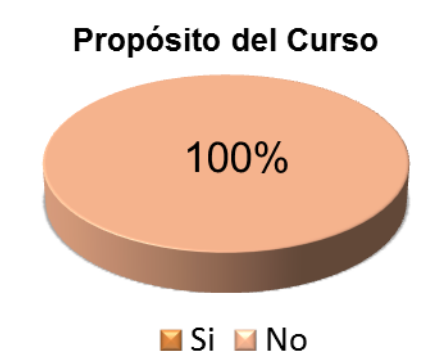

La totalidad de las personas encuestadas que equivalen al 100%, respondieron que no conocían el propósito del curso de economía solidaria; según esta información, permite determinar un buen paso para la aplicación de este recurso en las diferentes dependencias de EMSSANAR, y así masificar esta importante información.

*4. ¿Le gustaría aprender acerca del curso básico de economía solidaria?*

Grafico 4. Le Gustaría Aprender.

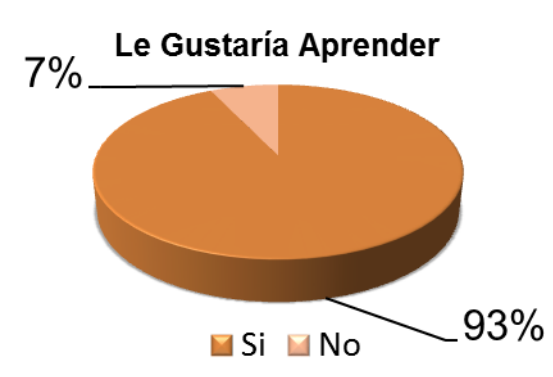

De acuerdo con la información presente en la grafica, la mayoría de los usuarios encuestados, representados con un 93%, respondieron que si les gustaría aprender acerca del curso de economía solidaria, mientras que un 7% no están interesados en aprender; de esto se puede afirmar que se cuenta con un buen numero de personas a las cuales la aplicación les puede resultar de gran ayuda en el desarrollo de su proceso de formación.

*5. ¿Cree usted que el desarrollo de herramientas tecnológicas y multimediales en el aprendizaje de un tema, ayuda en la adquisición de conocimientos?* 

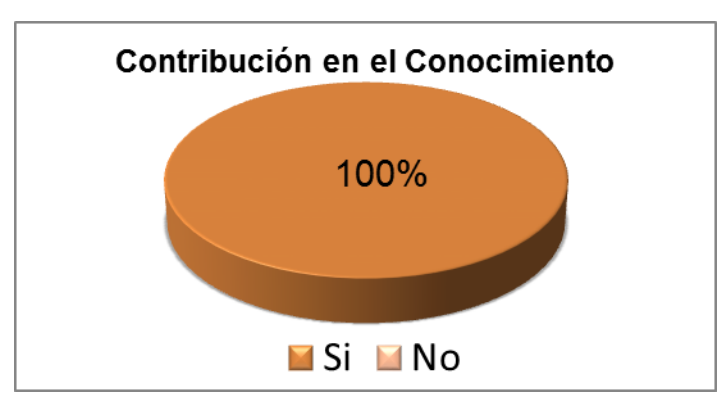

Grafico 5. Contribución en el Conocimiento.

El 100% de los beneficiarios encuestados, respondió afirmativamente a la pregunta, "¿están de acuerdo que el desarrollo de herramientas tecnológicas y multimediales aporta en la adquisición del conocimiento?"; ya que las diferentes aplicaciones que se encuentran disponibles para la comunidad, permiten que el proceso de formación sea mas dinámico y entretenido, además las múltiples herramientas de aprendizaje que se encuentran en la web, hacen de la información un proceso mas colaborativo que admite la interacción de las personas y la producción de conocimiento colectivo, dejando de lado las brechas que hasta hace un tiempo impedían que el aprendizaje de las diferentes ciencias estuviera en dominio de la población en general.

Esta información contribuye al desarrollo de aplicaciones informáticas, que sirvan para el aprendizaje de contenidos educativos, de una manera más cómoda y agradable para los diferentes usuarios; ya que herramientas como estas motivan a las personas a conocer sobre una temática de interés, además de estimular el cerebro y desarrollar procesos cognitivos con aplicaciones lúdicas que hacen parte de este tipo de recursos multimediales.

#### *6. ¿Que herramientas educativas informáticas ha utilizado como apoyo en su proceso de aprendizaje?*

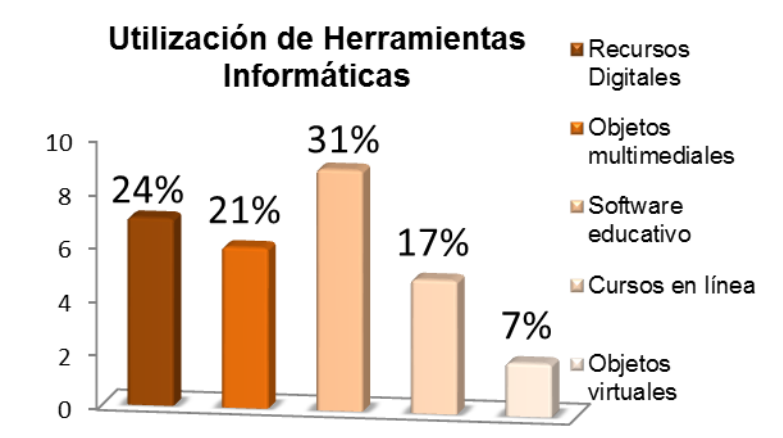

Grafico 6. Utilización de Herramientas Informáticas.

En cuanto al análisis de esta grafica podemos observar que el porcentaje mas representativo es el 31%, que corresponde a software educativo, el 24% de los encuestados respondió que ha utilizado recursos digitales, el 21% ha utilizado objetos multimediales, el 17% cursos en línea y un 7% objetos virtuales; esta información permite asegurar que los beneficiarios de EMSSANAR están familiarizados con el funcionamiento de este tipo de herramientas de aprendizaje, lo cual hace posible identificar que los usuarios no tendrán problemas en el manejo del recurso.

 $\triangleright$  Encuesta a Estudiantes 2ª Sesión - Conocimientos Asimilados

*7. ¿Cree que la información (textos, talleres, videos, audios, juegos) contenida en el recurso digital es importante para afianzar los conocimientos en economía solidaria?*

Grafico 7. Afianzar Conocimientos.

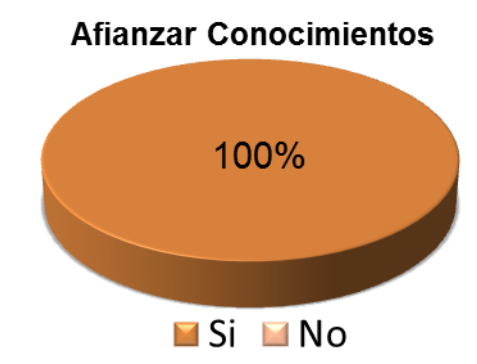

La totalidad de los encuestados afirmaron que las ayudas como textos, talleres y juegos, logran afianzar mucho más el grado de conocimientos en relación al curso básico de economía solidaria de la fundación EMSSANAR; la razón se debe a que es mas fácil aprender estimulando los diferentes sentidos del cuerpo.

*8. ¿Cuál es su grado de satisfacción con el Recurso Digital para el curso de economía solidaria?*

Grafico 8. Grado de Satisfacción.

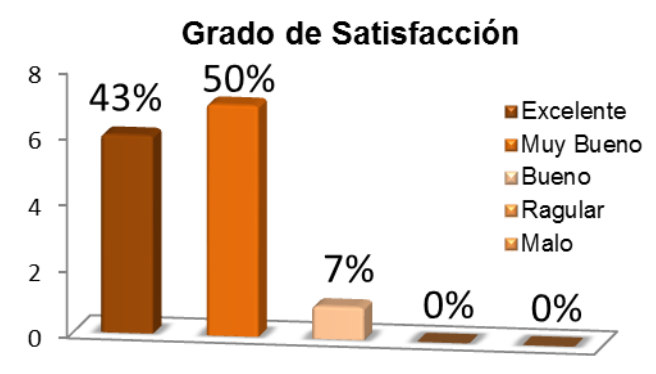

El 50% de los usuarios encuestado estuvieron de acuerdo en calificar el grado de satisfacción del recurso digital como muy bueno, mientras un 43% de ellos calificaron como excelente el grado de satisfacción y un 7% como bueno, esto indica que la totalidad de los usuarios del recurso están satisfechos con el recurso digital ya que no se califico como regular ni como malo.

*9. ¿La velocidad de respuesta del recurso digital es la apropiada?*

Grafico 9. Velocidad de Respuesta.

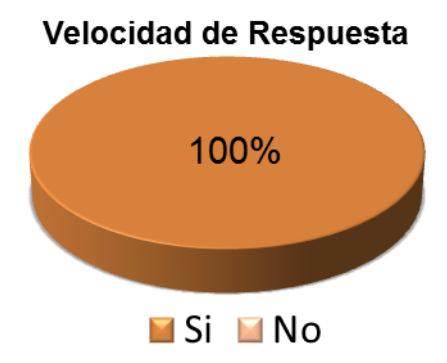

Con respecto a la velocidad de respuesta del recuso digital se puede afirmar que el 100% o la totalidad de los usuarios que respondieron la encuetas consideran que la velocidad del recurso es apropiada.

### Acogida

*10.¿Cree usted que el diseño (colores, imágenes, animaciones, menús, botones) del Recuro Digital es agradable y atractivo para los usuarios?*

Grafico 10. Diseño Agradable.

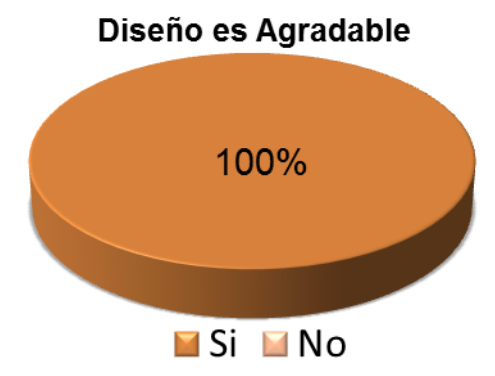

Esta aplicación demostró ser agradable para los usuarios que la utilizaron, ya que estuvieron de acuerdo en un 100% con los colores, imágenes y animaciones de este recurso; dando a entender que fueron diseñados apropiadamente.

*11.¿Cual es el nivel que usted le da a la navegación y uso de los menús del Recurso Digital en economía solidaria?*

Grafico 11. Nivel de Navegación.

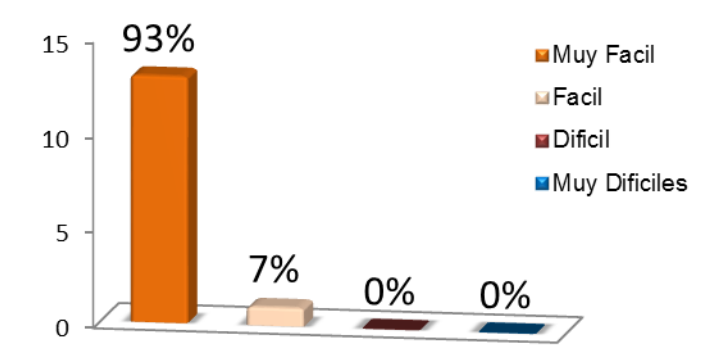

Nivel de Navegación

Se encontró que el 93% de los usuarios colaboradores de esta encuesta, consideraron que es muy fácil la navegación por los menús del recurso digital desarrollado, y un 7% considero que la navegación a través de la aplicación es fácil, esto representa una muy buena interacción entre el producto y el usuario, contribuyendo a la accesibilidad del material de estudio.

# *12.¿Las opciones de navegación son intuitivas y fáciles de entender?*

Grafico 12. Navegación Intuitiva.

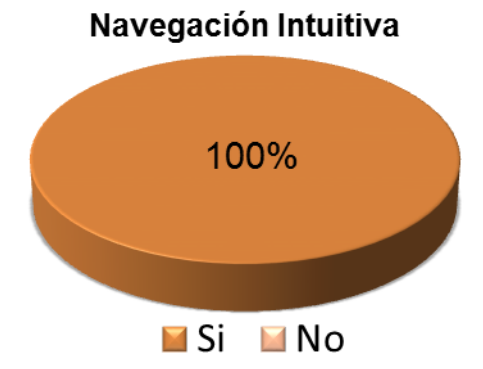

En concordancia con la pregunta que se planteo anteriormente, todos los usuarios del recurso, representados con un 100%, afirmaron que la navegación es intuitiva y fácil de comprender. Esto representa que los usuarios saben que hacer y como acceder al recurso, contribuyendo a una mejor exploración del producto.

# *13.¿Le resulto sencillo ubicar las temáticas y recursos disponibles en el recurso digital?*

Grafico 13. Ubicación de Temáticas.

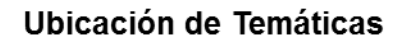

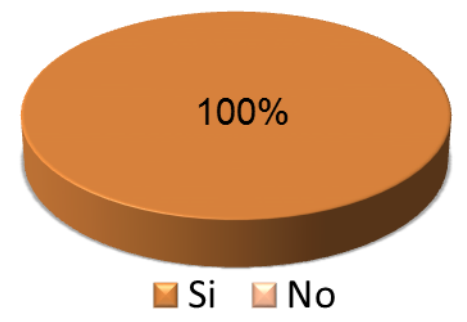

El 100% de los encuestados respondieron que es fácil ubicarse en el recurso digital, esta afirmación representa que los usuarios estaban conscientes del lugar en el que se encuentran con respecto a la aplicación; esto constituye un logro importante en cuanto al aprendizaje, ya que siempre estará en las temáticas y ejercicios correctos.

# *14.¿Recomendaría el Recurso Digital a otras personas de la fundación y comunidad en general?*

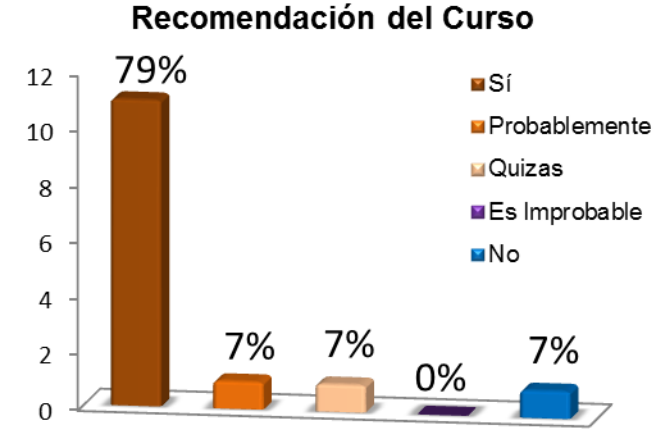

#### Grafico 14. Recomendación del Curso

La mayor parte de los usuarios encuestados, si recomendarían el producto; esta cifra se ve representada con un 79%; en este sentido se puede deducir que el recurso tiene una buena difusión en diferentes campos de la sociedad, así como también en el sector educativo.

### *15.¿El Recurso Digital le aporto en el desarrollo de conocimientos en economía solidaria?*

Grafico 15. Aporta Conocimiento.

# **Aporta Conocimiento**

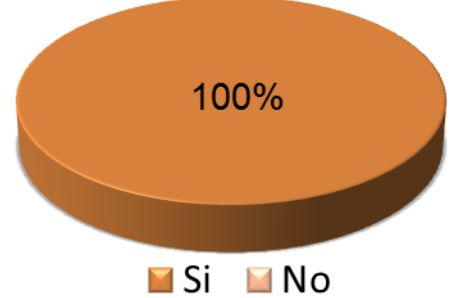

A esta pregunta la totalidad de los usuarios que equivalen al 100%, respondieron que sí aporto en el conocimiento del tema, lo que implica que cumple su propósito de aprendizaje con respecto al contenido educativo del curso básico de economía solidaria de la fundación EMSSANAR.

*Realice una valoración de 1… a 10 de los siguientes aspectos, del Recurso Digital en donde (1 es malo y 10 excelente).*

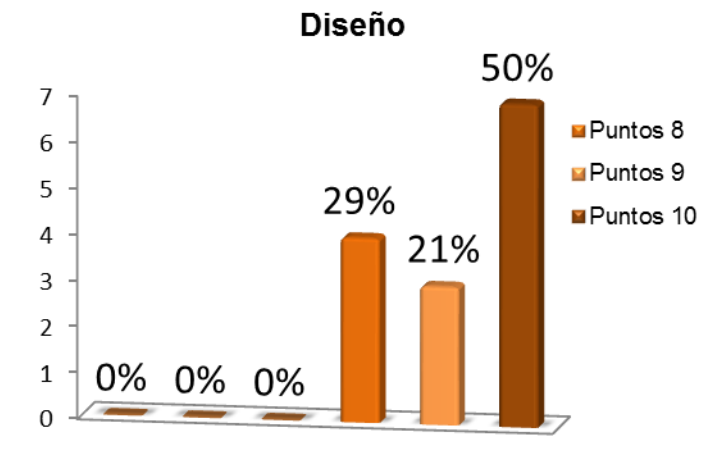

Grafico 16. Diseño.

El diseño fue calificado con 10 puntos por el 50% de los usuarios encuestados, el 29% le dio una puntuación de 9 puntos y el 21% le dio una calificación de 8 puntos, dando como resultado una buena calificación para el diseño, fue agradable para los usuarios.

Grafico 17. Calidad.

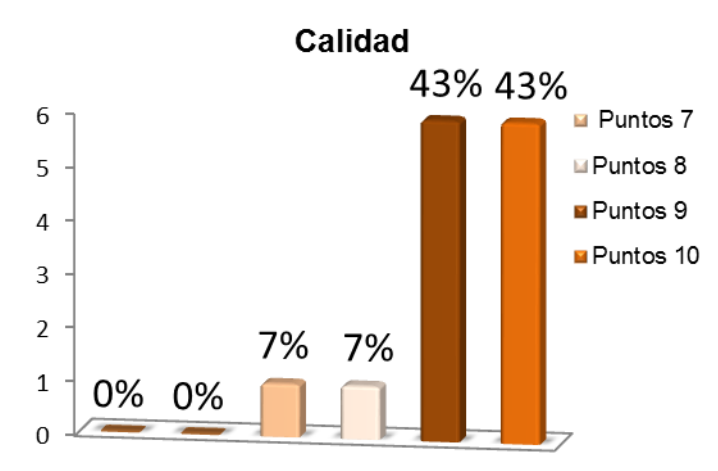

En cuanto a la calidad de los componentes que conforman el recurso digital, el 43% de los encuestados calificó con 10 puntos a este ítem, otro 43% de los usuarios calificaron al recurso con 9 puntos, un 7% califico con 8 puntos, y otro 7% calificó con 7 puntos en cuanto a la calidad del producto se refiere, con esta información se puede corroborar que la aplicación satisface la necesidad de los usuarios y funcionarios de la fundación EMSSNAAR.

Grafico 18. Funcionalidad.

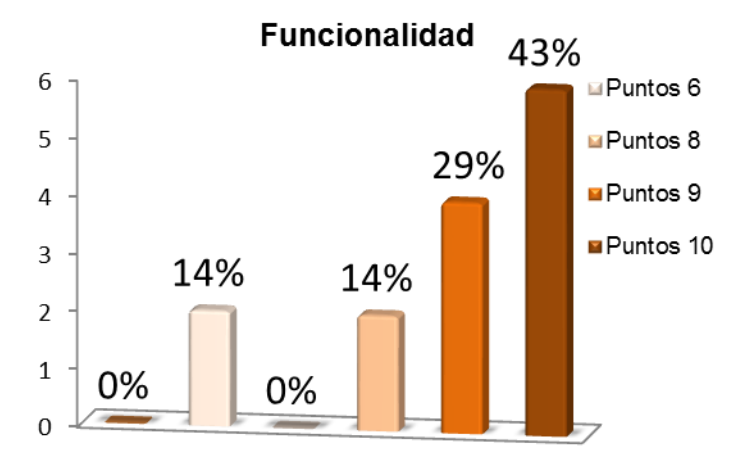

Esta grafica nos muestra que la aplicación es funcional, que sirve o cumple con el propósito para el cual fue diseñado, el 43% de los usuarios lo calificaron con 10 puntos, el 29% con 9 puntos y un 14% lo calificaron con 8 y 6 puntos respectivamente.

Grafico 19. Accesibilidad.

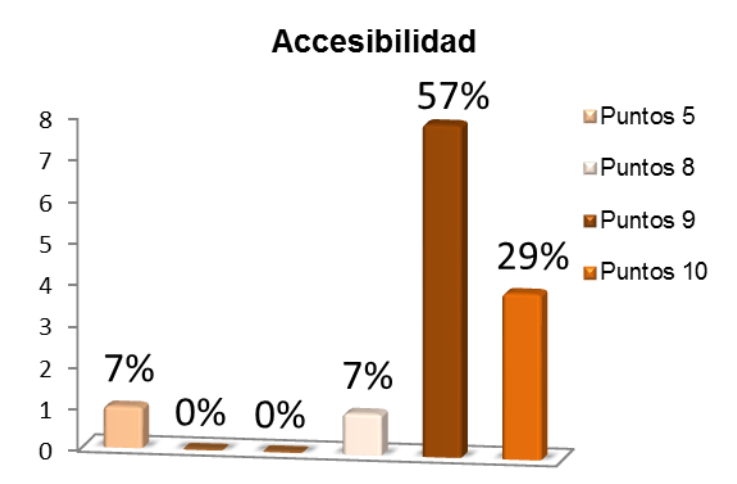

El 57% de los usuarios del recurso digital, dieron 9 puntos de calificación en accesibilidad, el 29% dio como calificación de 10 puntos al ítem, y un 7% calificó con 8 y 5 puntos a la accesibilidad; esta información indica que el recurso es una herramienta muy fácil de utilizar.

#### *16.¿Las actividades de aprendizaje propuestas son coherentes entre sí y con el propósito educativo?*

Grafico 20. Actividades Coherentes.

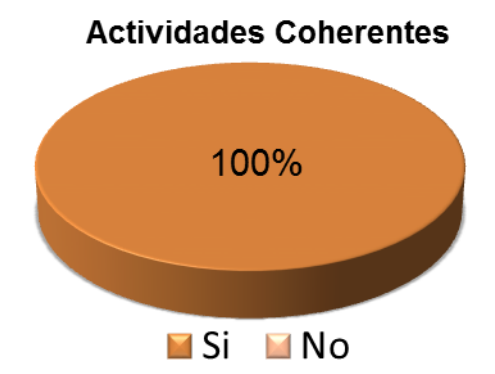

Los usuarios del recurso digital estuvieron de acuerdo en su respuesta, afirmaron que las actividades propuestas en el recurso digital tienen coherencia con las temáticas presentadas en la aplicación.

*17.¿El vocabulario resulta comprensible para los usuarios?*

Grafico 21. Vocabulario Comprensible.

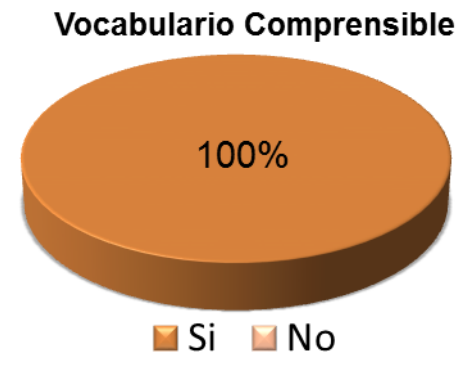

Se puede observar que toda la población de usuarios encuestados se mostró satisfecha con el vocabulario utilizado en la aplicación, ya que les resulto fácil de comprender el contenido de las temáticas, así como las palabras propias de economía solidaria.

*18.¿La extensión del contenido en cada lección es adecuada?*

Grafico 22. Extensión Adecuada.

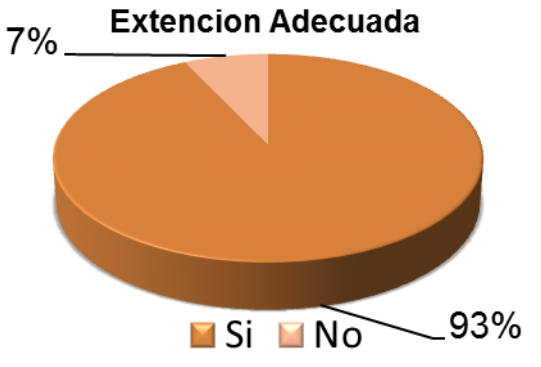

El 93% de los usurarios, estuvieron de acuerdo con la extensión del contenido en cuanto a capítulos y actividades presentes en la aplicación desarrollada, un 7% de los participantes respondieron que la extensión no era adecuada.

### *19.¿El Recurso digital desarrollado es persuasivo y motivador?*

Grafico 23. Persuasivo Motivador.

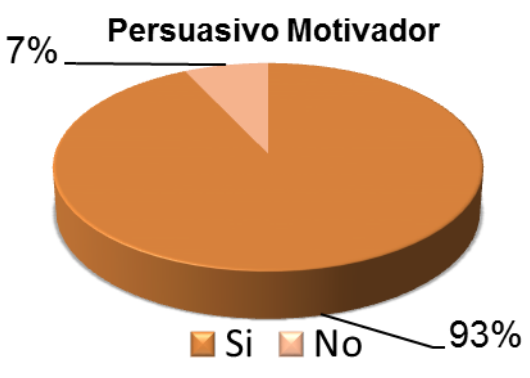

Para un 93% del total de la población encuestada, el recurso les resulto persuasivo y motivador, mientras que a un 7% no le pareció motivador ni persuasivo; con base en esta afirmación se puede afirmar que el desarrollo de este tipo de aplicaciones incrementa el grado de interés en la temática propuesta.

### *20.¿Le pareció que en el Recurso Digital existen las condiciones suficientes para desarrollar un mejor aprendizaje del curso de economía solidaria?*

Grafico 24. Mejora el Aprendizaje.

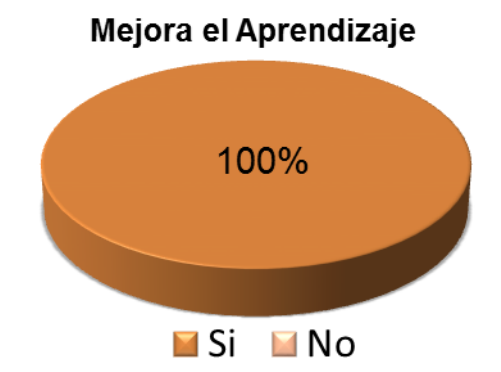

En la información que presenta la grafica se puede afirmar que el 100% de los usuarios, encontraron las condiciones necesarias que contribuyen en el mejoramiento del aprendizaje con respecto a la temática.

*21.¿El Recurso Digital le presento actividades en las que desarrollo o afianzo un conocimiento, una destreza, una actitud o un valor?*

Grafico 25. Afianza, Destreza, Conocimiento.

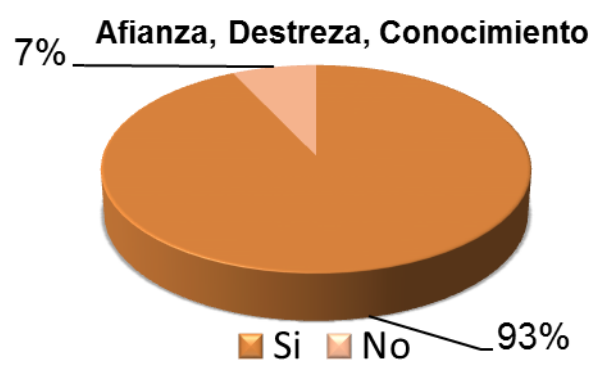

De acuerdo a los datos analizados podemos observar que la mayoría de los encuestados representados con un 93%, afianzaron un conocimiento, destreza, actitud, o un valor; mientras que para un 7%, no le resulto de ayuda en el desarrollo de ninguna de las características anteriormente nombradas; en este sentido la información obtenida confirma que el recurso aporta en el conocimiento y aprendizaje del curso.

*22.¿La utilización de este recurso digital, lo motivo a profundizar sobre la temática, remitiéndose a nuevos materiales con respecto a economía solidaria?*

Grafico 26. Motivo a profundizar.

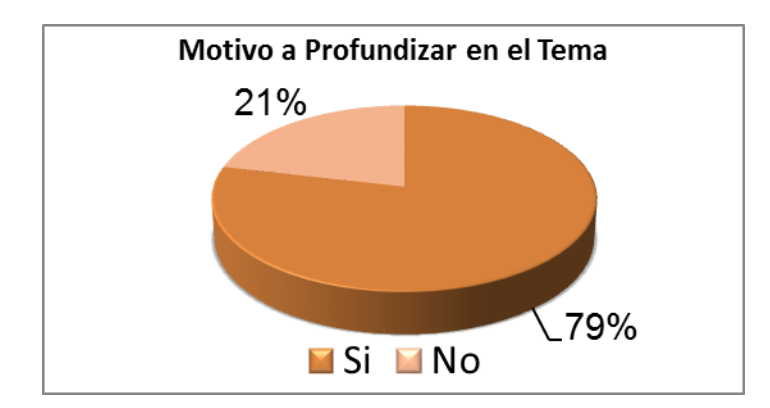

Teniendo en cuenta la información obtenida en la grafica, el 79% de los beneficiarios encuestados, fueron motivados por este recurso para seguir profundizando en los temas del curso básico de economía solidaria de la fundación EMSSANAR, mientas que un 21% afirmo no haberse sentido motivado en la profundización del tema.

*23.¿Cree usted, que el recurso digital despierta el interés por el curso de economía solidaria?*

Grafico 27. Despierte el Interés.

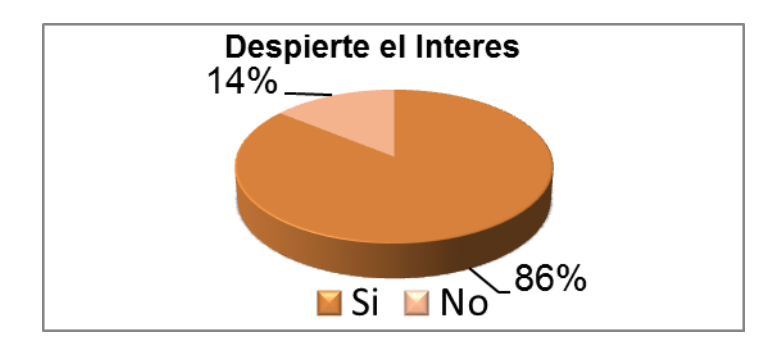

Haciendo el análisis de la información representada en la grafica, un 86% de los usuarios respondieron que la aplicación despertó el interés en el curso básico de economía solidaria, en contraste un 14% afirmó que el recurso no despertó su interés, esta información es importante ya que esta herramienta se convierte en un medio muy importante de difusión para el curso de ecónoma solidaria en las diferentes regiones del departamento de Nariño.

# *24.¿Qué opinión tiene con respecto al recurso digital de acuerdo a la experiencia vivida durante la lección?*

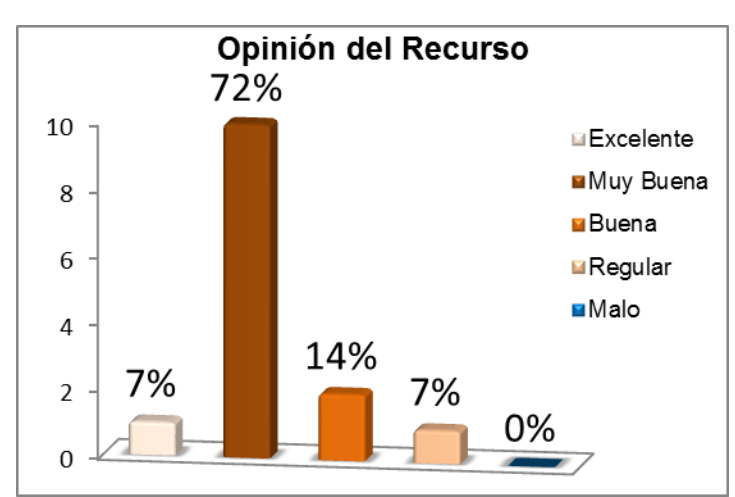

Grafico 28. Opinión del Recurso.

Con respecto a la opinión que el recurso digital dejo en los usuarios, el 72% de ellos tuvieron una muy buena opinión acerca de la totalidad de esta aplicación, un 14% tuvieron una buena opinión de la herramienta, un 7% califico con excelente en su valoración al recurso, y otro 7% califico como regular; esta información permite dar una buena opinión del recurso digital evaluado.

3.5.2. Conclusiones de Aplicación a Encuestas a Estudiantes.

Después de analizar las respuestas dadas por los estudiantes en las encuestas 1 y 2 se obtuvieron las siguientes conclusiones:

Los estudiantes han utilizado medios informáticos que aportan gran significado a su proceso de formación y es evidente que los usuarios han tenido experiencia en el manejo de estos medios; sin embargo, se evidencia en sus respuestas que no tienen un concepto claro sobre lo que es un Recurso Digital, así como las herramientas y aplicaciones que deben tener; esto implica que los estudiantes no tienen en cuenta la verdadera esencia por lo cual se implementan dichos recursos digitales. En este sentido, esta situación se convierte en un obstáculo por cuanto las personas no alcanzan a percibir el sentido y la relación que tiene cada uno de los elementos incorporados en el recurso digital para favorecer su proceso de aprendizaje.

Las personas que empiezan su formación en el centro de estudios CETEM, desconocen el curso de economía solidaria, con lo cual seria muy importante el aporte que daría el recurso digital, para que los estudiantes que deseen aprender sobre este tema, tengan a la mano una herramienta de apoyo encaminado a su proceso de formación en este ámbito; por otra parte, a pesar de que la demanda de herramientas multimediales crece con rapidez, son varios los recursos que la gente desconoce o que, conociéndolas, no las utilizan frecuentemente; por ejemplo, su predilección va encaminada a la utilización de las herramientas menos novedosas, como el Chat, que, siendo aún efectivas, no ofrecen todos los beneficios que se pueden obtener si se usara otro tipo de herramientas tales como los recursos digitales educativos.

Todos los estudiantes creen que es muy pertinente el desarrollo de herramientas digitales, ya que ayudan y benefician el proceso de formación en áreas donde existe un desconocimiento total; de esta manera se demuestra que el desarrollo de un recurso digital educativo es completo si abarca distintos aspectos sobre un punto en particular de conocimiento. Desde el momento que alguien tiene la necesidad del mismo, puede utilizarlo a diferentes niveles y con un desarrollo coherente. De esta forma se puede decir que la construcción de itinerarios que permiten la personalización del proceso de aprendizaje en función de las características especiales de cada curso y de cada perfil de estudiante, puede plantearse mediante el uso de recursos digitales.

La implementación del recurso digital, en los estudiantes del CETEM, creó en ellos un interés por el tema de economía solidaria, llevándolos a explorar un poco más sobre este tema y demostrando que el uso de recursos digitales promueve los procesos de asimilación de conocimientos en un estudiante a través de la interacción de varias herramientas que son novedosas para los estudiantes pero que son propias de un recurso digital educativo.

La totalidad de los encuestados dieron a entender que las ayudas multimediales como textos, talleres, videos, audios y juegos logran afianzar mucho más el grado de conocimientos en relación al curso básico de economía solidaria de la fundación EMSSANAR y se convierten en los grandes pilares que fortalecen el

Recurso. Estos pilares son elementos que acaparan la atención de los estudiantes y son medios efectivos para favorecer el proceso de aprendizaje y mantener una audiencia cautiva; se percibió entre los estudiantes encuestados que a ellos, tal como la población, le gusta mucho este tipo de escenarios y encuentra atractivos aquellos sitios donde se da una interacción permanente entre ellos y el recurso digital.

Los estudiantes confirman que el uso de aplicaciones livianas, permite que el usuario interactúe con mayor velocidad con la aplicación, dando mayor dinamismo para interactuar con las actividades de aprendizaje; teniendo en cuenta que en varios casos el desarrollo de aplicaciones fracasa por su baja velocidad de respuesta en equipos de cómputo de bajos requerimientos.

3.5.3. Resultados de Evaluación al Recurso Digital-Funcionarios Fundación EMSSANAR.

Después de analizar los resultados de la evaluación del recurso digital por parte de los estudiantes del CETEM, fue necesario proseguir con la siguiente etapa, en donde se evaluó el recurso digital por parte de Funcionarios de la fundación EMSSANAR, quienes son los encargados de dictar el curso de economía solidaria y manejar proyectos para los beneficiarios de esta fundación.

El perfil de los evaluadores corresponde a delegados de la Fundación EMSSANAR con experiencia en el manejo de proyectos que son acogidos por la fundación, en este caso para el curso básico de economía solidaria son las personas mas pertinentes para evaluar el recurso digital.

De esta manera los designados para evaluar el recurso digital de economía solidaria fueron:

MUR ALFREDO RIVERA, Profesional en proyectos Fundación EMSSANAR. ANA JULIA GUERRON, Profesional en proyectos Fundación EMSSANAR. LUIS ALBERTO YEPEZ, Profesional en proyectos Fundación EMSSANAR. CATALINA CASTILLO, Profesional en proyectos Fundación EMSSANAR.

Para la evaluación del Recurso digital por parte de los funcionarios de la Fundación EMSSANAR, se utilizo un formato de encuesta (Ver Anexo D), con el cual se busco saber el nivel de funcionamiento, acogida y efectividad del Recurso digital de economía solidaria.

Encuesta Funcionarios EMSSANAR Profesionales de Proyectos.

*1.* ¿*Cree que la información (textos, talleres, videos, audios, juegos) contenida en el recurso digital es importante para afianzar los conocimientos en economía solidaria?*

Tabla 1. El Material Multimedial Afianza el Conocimiento.

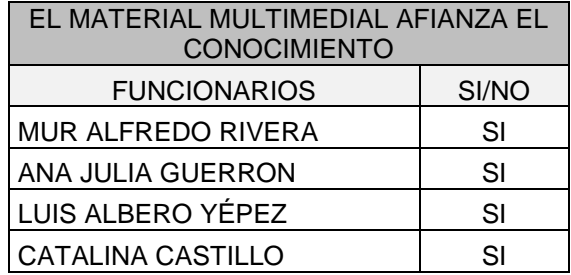

Los 4 funcionarios encuestados afirmaron que las ayudas como textos, talleres, adiós y juegos, logran afianzar mucho más el grado de conocimientos en relación al curso básico de economía solidaria de la fundación EMSSANAR

*2. ¿Cuál es su grado de satisfacción con el Recurso Digital para el curso de economía solidaria?*

Tabla 2. Grado de Satisfacción.

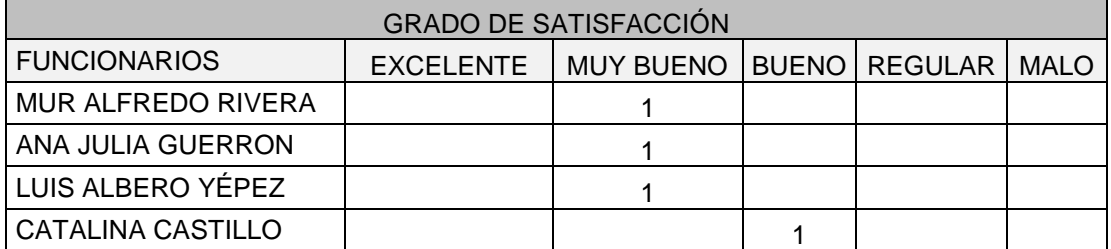

De los 4 funcionarios encuestados 3 estuvieron de acuerdo en calificar el grado de satisfacción del recurso digital como muy bueno, mientras 1 calificó el recurso como bueno, esto indica que la totalidad de los funcionarios que utilizaron el recurso están satisfechos con la aplicación desarrollada.

*3. ¿La velocidad de respuesta del recurso digital es la apropiada?*

Tabla 3. Velocidad Respuesta.

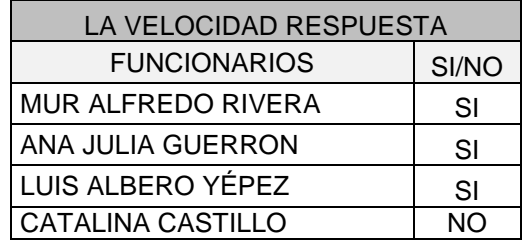

Con respecto a la velocidad de respuesta del recuso digital, se puede afirmar que de los 4 funcionarios que respondieron la encuetas, 3 consideran que la velocidad es apropiada, mientras 1 afirman que la velocidad podría ser mayor para la aplicación.

*4. ¿Cree usted que el diseño (colores, imágenes, animaciones, menús, botones) del Recuro Digital es agradable y atractivo para los usuarios?*

Tabla 4. Diseño Agradable.

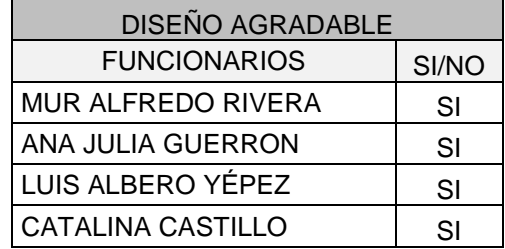

Esta aplicación demostró ser agradable para los funcionarios que la utilizaron, ya que los 4 estuvieron de acuerdo en que los colores, imágenes y animaciones de este recurso fueron bien diseñados.

*5. ¿Cual es el nivel que usted le da a la navegación y uso de los menús del Recurso Digital en economía solidaria?*
Tabla 5. Nivel de Navegación.

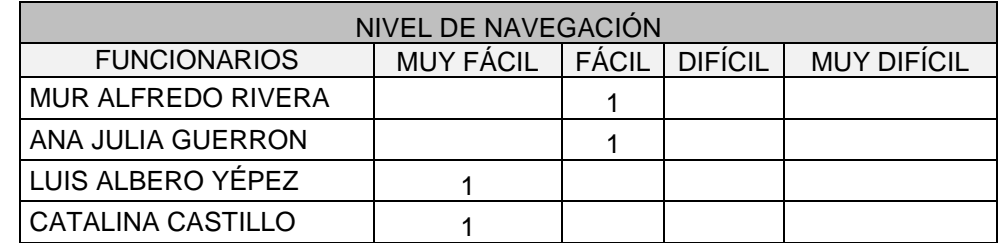

Se encontró que de los 4 funcionarios colaboradores de esta encuesta 2 consideraron que es muy fácil la navegación por los menús del recurso digital desarrollado, los otros 2 consideran que es fácil la navegación por el recurso digital, esto representa una muy buena interacción entre el producto y los funcionarios.

*6. ¿Las opciones de navegación son intuitivas y fáciles de entender?*

Tabla 6. Navegación Intuitiva.

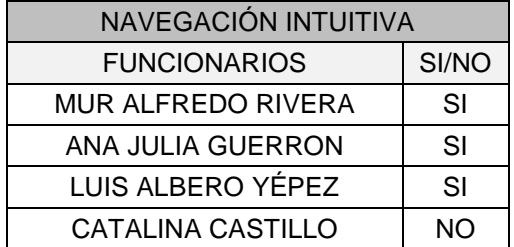

En concordancia con la pregunta que se planteo anteriormente 3 de los 4 funcionarios que usaron el recurso afirmaron que la navegación es intuitiva y fácil de comprender, en contraste 1 dijo que la navegación no era muy intuitiva. Esto representa que la gran mayoría de los funcionarios saben que hacer y como acceder al recurso, contribuyendo a una mejor exploración por el producto.

*7. ¿Le resulto sencillo ubicar las temáticas y recursos disponibles en el recurso digital?*

Tabla 7. Ubicar las Temáticas.

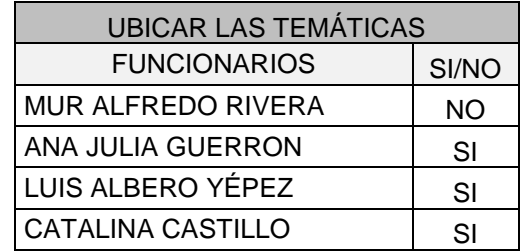

3 de los 4 funcionarios encuestados respondieron que es fácil ubicarse en el recurso digital, mientras que 1 de los funcionarios afirmaron lo contrario, este resultado representa que la mayoría de los funcionarios estuvieron de acuerdo con la ubicación de las temática, esto representa un logro importante en cuanto al aprendizaje, ya que resultara fácil la ubicación en las temáticas y ejercicios de la aplicación.

*8. ¿Recomendaría el Recurso Digital a otras personas de la fundación y comunidad en general?*

Tabla 8. Recomendación del Recurso.

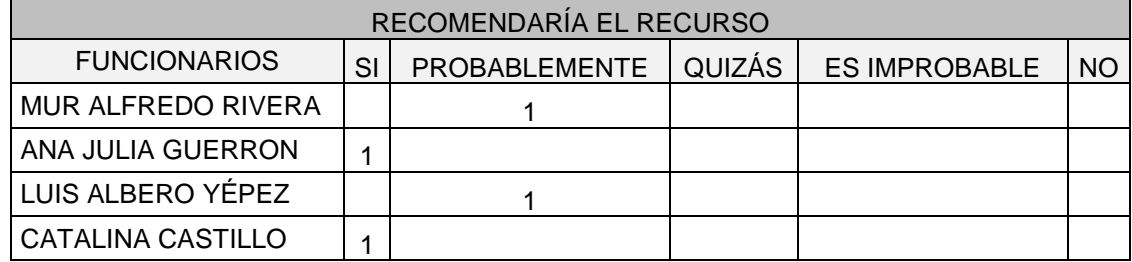

2 de los 4 funcionarios encuestados si recomendarían el producto, los otros 2 probablemente lo recomendaría, de esta información se puede deducir que el producto puede tener una buena difusión en diferentes campos de la sociedad.

#### EFECTIVIDAD

*9. ¿Ha utilizado algún medio para aportar en su formación en economía solidaria?*

Tabla 9. Utilización de Medios que Aporten en la Formación.

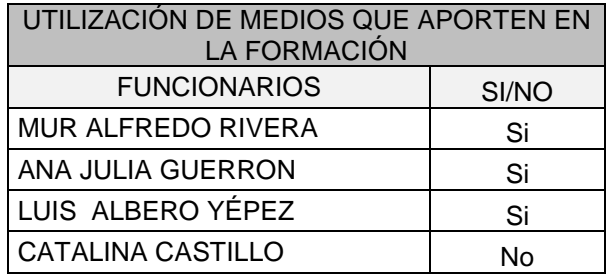

Observando el análisis de los datos en la tabla, 3 de los 4 funcionarios han utilizado algún tipo de medio para aportar en la el aprendizaje de economía solidaria, mientras 1 no ha utilizado otros medios aparte de la cartilla de EMSSANAR, este punto es muy importante ya que puede ser una buena oportunidad para la renovación de los recursos que se utilizan en la fundación.

*10.Si su respuesta es si, señale cual ha sido el medio*

Tabla 10. Medios Utilizados.

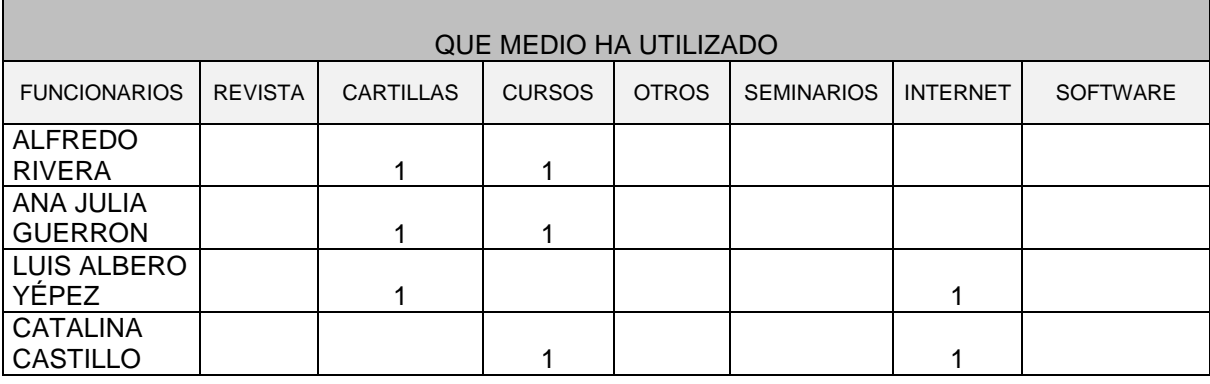

De los 4 funcionarios, 2 han utilizado cartillas y cursos como medio de aprendizaje, otro de los encuestados utilizó cartillas e internet, y el último encuestado utilizo cursos e internet, la información que se obtiene de estos datos nos demuestra que no existe una herramienta tecnológica o multimedial que abarque este contenido.

*11.¿El Recurso Digital le aporto en el desarrollo de conocimientos en economía solidaria?*

Tabla 11. Aporte de Conocimientos

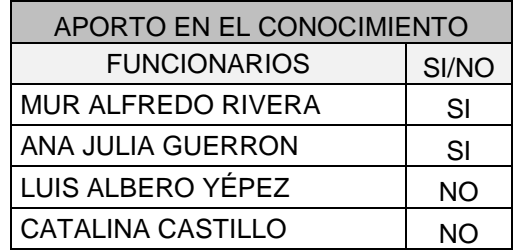

A esta pregunta, 2 de los 4 funcionarios respondieron que si aporto en el conocimiento los otros 2 afirmaron lo contrario, esto se debe a que la totalidad de los funcionarios ya han tomado el curso de economía en la fundación y por ende saben y conocen de la temática presentada en el recurso digital.

*12.Realice una valoración de 1… a 10 de los siguientes aspectos, del Recurso Digital en donde (1 es malo y 10 excelente)*

Tabla 12. Diseño, Calidad, Funcionabilidad, Accesibilidad.

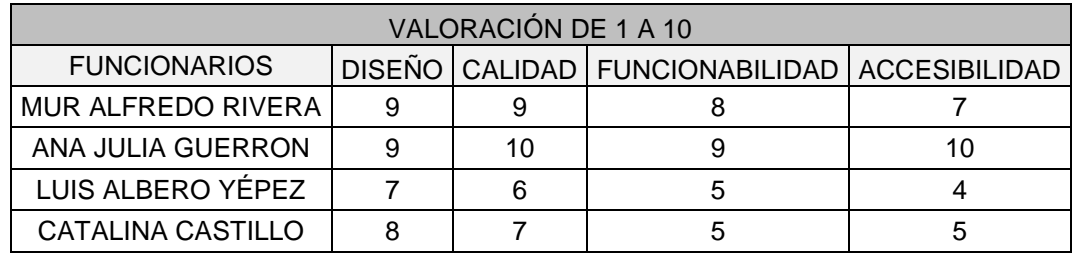

El diseño fue calificado con 9 puntos por 2 de los 4 funcionarios encuestados, 1 dio una puntuación de 8 puntos y el ultimo califico con 7 puntos, dando como resultado una buena calificación para el diseño, esto representa que el diseño fue agradable para los funcionarios.

En cuanto a la calidad de los componentes que conforman el recurso de los 4 encuestados, 1dio como calificación de 10 puntos a la calidad del recurso, 1 de los funcionarios calificaron al recurso con 9 puntos, 1 califico con 7 puntos y el ultimo calificó con 6 puntos, esta información es impórtate ya que confirma que la aplicación cuenta con muy buena calidad en todos sus componentes.

Esta tabla nos muestra que la aplicación es funcional, que sirve o cumple con el propósito para el cual fue diseñado, 2 de los 4 funcionarios lo calificaron con 5 puntos, 1 con 9 puntos y el último con 8 puntos.

1 de los 4 funcionarios dio una calificación con 10 puntos, 1 califico con 7 puntos, otro con 5 puntos, y el ultimo califico con 4 puntos, esta información indica que el

recurso es una herramienta muy fácil de utilizar y muy accesible al publico en general.

*13.¿Las actividades de aprendizaje propuestas son coherentes entre sí y con el propósito educativo?*

Tabla 13. Actividades Coherentes.

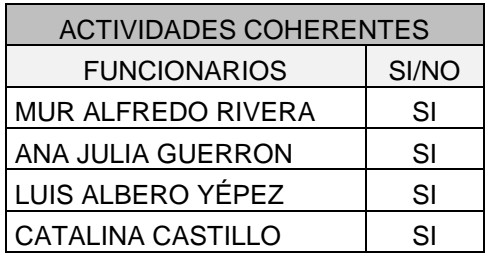

Los funcionarios de la fundación EMSSANAR estuvieron de acuerdo en su respuesta, afirmaron que las actividades propuestas en el recurso digital tienen coherencia con las temáticas presentadas en la aplicación.

*14.¿El vocabulario resulta comprensible para los usuarios?*

Tabla 14. Vocabulario Comprensible.

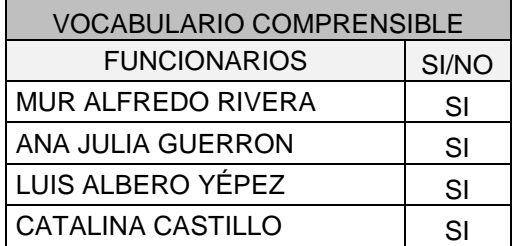

Se puede observar que todos los funcionarios encuestados se mostraron satisfechos con el vocabulario utilizado en la aplicación.

*15.¿La extensión del contenido en cada lección es adecuada?*

Tabla 15. Extensión Adecuada.

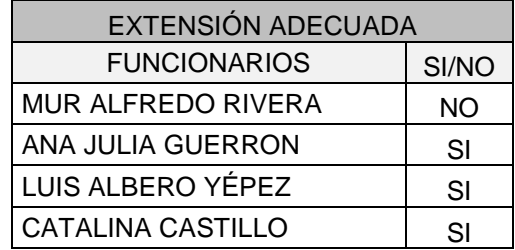

3 de los 4 funcionarios estuvieron de acuerdo con la extensión del contenido en cuanto a capítulos y actividades presentes en la aplicación desarrollada, 1 de los participantes de esta encuesta respondió que la extensión no era adecuada.

*16.¿El Recurso digital desarrollado es persuasivo y motivador?*

Tabla 16. Persuasivo Motivador.

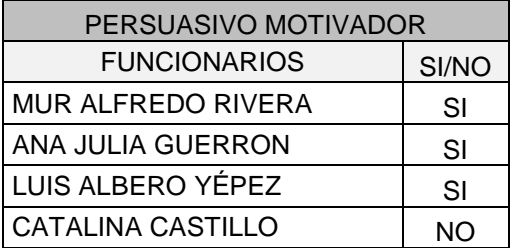

Para 3 de los 4 funcionarios encuestados el recurso resultó persuasivo y motivador, mientras que a 1 de los encuestados no le pareció motivador ni persuasivo, con base en esta afirmación podemos decir que el desarrollo de este tipo de aplicaciones incrementa el grado de interés en la temática propuesta.

- *17.¿Le pareció que en el Recurso Digital existen las condiciones suficientes para desarrollar un mejor aprendizaje del curso de economía solidaria?*
- Tabla 17. Condiciones Mejor Aprendizaje.

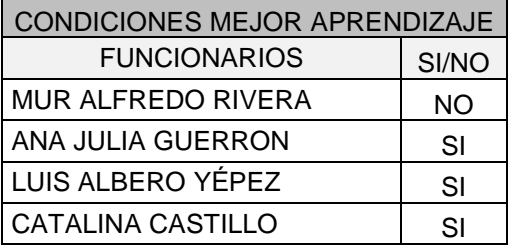

En la información que presenta la tabla podemos afirmar que 3 de los funcionarios que respondieron a esta encuesta encontraron las condiciones necesarias que contribuyen en el mejoramiento del aprendizaje con respecto a la temática, y 1 de los encuestados no consideró que el recurso proporciona condiciones para mejorar el aprendizaje.

- *18.¿El Recurso Digital le presento actividades en las que desarrollo o afianzo un conocimiento, una destreza, una actitud o un valor?*
- Tabla 18. Afianzó Conocimiento, Destreza, Actitud y Valor.

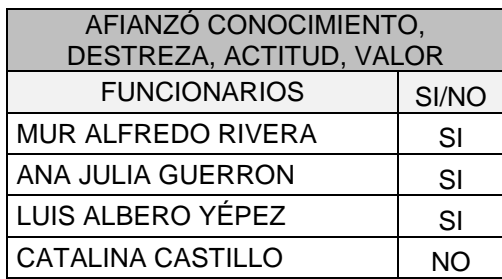

De acuerdo a los datos analizados podemos observar que 3 de los 4 encuestados afianzaron un conocimiento, destreza, actitud, o un valor, mientras que para 1 de los funcionarios no le resulto de ayuda en el desarrollo de ninguna de las características anteriormente nombradas, la información obtenida confirma que el recurso aporta en el conocimiento y por ende en el aprendizaje de curso.

- *19.¿La utilización de este recurso digital, lo motivo a profundizar sobre la temática, remitiéndose a nuevos materiales con respecto a economía solidaria?*
- Tabla 19. Motivo a Profundizar en la Temática.

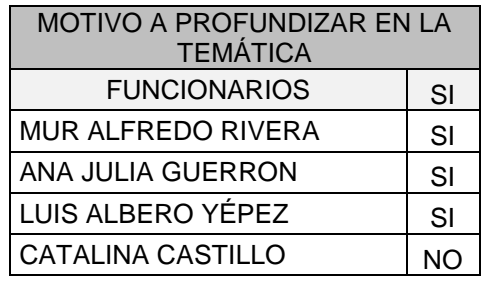

Teniendo en cuenta la información obtenida en la grafica, 3 de los 4 funcionarios encuestados se mostraron motivados por este recurso, afirmaron haberse sentido estimulados para seguir profundizando en los temas del curso básico de economía solidaria de la fundación EMSSANAR, mientas que 1 afirmo no haberse sentido motivado en la profundización del tema.

*20.¿Cree usted que el Recurso digital despierta el interés por el curso de economía solidaria?*

Tabla 20. El Recurso Despierta el Interés.

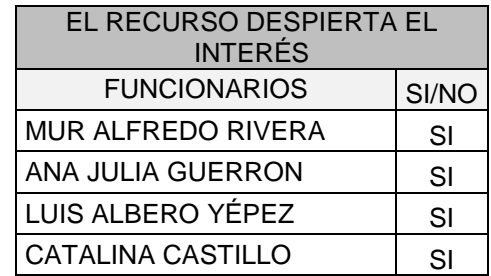

Haciendo el análisis de la información representada en la grafica el total de los funcionarios respondieron que la aplicación despertó el interés en el curso básico de economía solidaria, esta información es importante ya que esta herramienta se convierte en un medio eficaz de difusión para el curso en las diferentes regiones del departamento de Nariño.

*21.¿Qué opinión tiene con respecto al recurso digital de acuerdo a la experiencia vivida durante la lección?*

Tabla 21. Opinión que Tiene del Recurso.

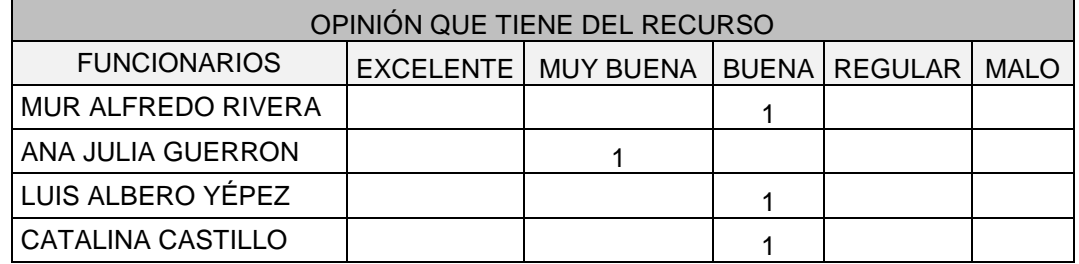

Con respecto a la opinión que el recurso digital dejó en los funcionarios, 3 de los 4 funcionarios, tuvieron una buena opinión acerca de la totalidad de esta aplicación, y 1 tuvo una muy buena opinión de la herramienta, esta información permite dar un buen resultado del recurso digital evaluado.

3.5.4. Conclusiones de Aplicación de Encuestas a Funcionarios EMSSANAR.

El diseño novedoso de colores llamativos, imágenes regionales, menús desplegables y animaciones didácticas cautivan a los encuestados, los cuales aportan que el Recurso digital tiene un diseño agradable para el usuario y crea un efecto llamativo para que el usuario asimile los conocimientos de cada tema. Sin pasar por alto las nuevas tendencias en cuanto al diseño grafico de los recursos digitales.

La disposición de los elementos de navegación del recurso digital fue favorable para el aprendizaje; según lo expresado por los encuestados, argumentando que les permitió una mejor visibilidad, ya que no existían elementos de distracción. En este sentido, es necesario señalar que una causa de desmotivación en los estudiantes o diferentes tipos de usuarios que utilizan herramientas de aprendizaje en ambientes virtuales es precisamente el momento en que encuentran "vacíos" en las aplicaciones informáticas o la dificultad de ubicar fácilmente las actividades, ejercicios o evaluaciones.

Las actividades planteadas en el recurso digital son abaladas por los encuestados según sus respuestas; en donde las actividades propuestas en el recurso digital tienen coherencia con las temáticas presentadas en la aplicación. Aunque en sus argumentos sugieren que se deberían incorporar más actividades; es necesario resaltar que solo se centraron en la temática de un capitulo y no exploraron los demás capítulos en donde la variedad de animaciones es extensa y con un valor pedagógico y didáctico idóneo.

Tres de los cuatro funcionarios encuestados, calificaron al recurso digital con un grado de satisfacción "Muy bueno", ya que el material utilizado es pertinente con las bases de economía solidaria y además afianza el conocimiento de los usuarios al usarlo como material de apoyo para el proceso de formación en el área de economía solidaria.

Los funcionarios han utilizado varios medios para su formación en economía solidaria y entre ellos están las cartillas y cursos; pero no se ha utilizado un recurso digital hasta el momento para asimilar estos conocimientos. De esa manera, este proyecto propone brindar mas herramientas al alcance de todos, para que se pueda impartir cursos en economía solidaria; llegando a la conclusión de que si fue efectivo el desarrollo de este material.

3.5.5. Evaluación del Recurso Digital-Ingeniero CETEM.

En último lugar se dio paso a evaluar el recurso digital por parte del ingeniero encargado del área de sistemas del centro de estudios CETEM; con el cual tuvimos una pequeña entrevista (Ver Anexo G) y nos suministro la siguiente información:

Juan Alexander Agreda Delgado ing. de sistemas CESMAG PASTO

Figura 34. Entrevista Ingeniero EMSSANAR

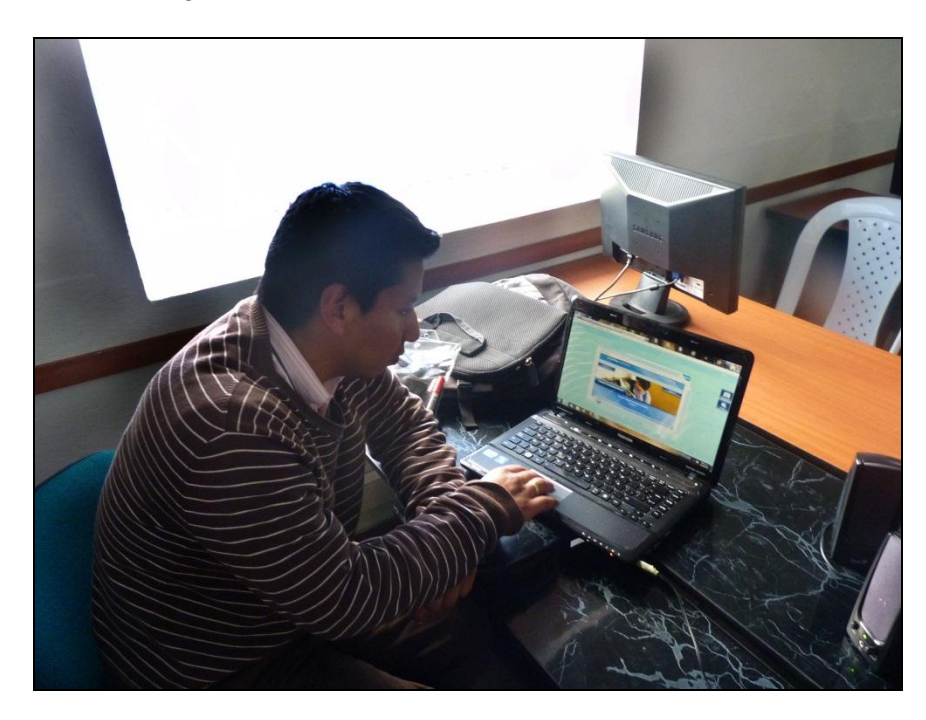

El Ingeniero Juan Alexander Delgado trabaja como docente en el centro de estudios de EMSSANAR; en la interacción con el recurso digital realizo las siguientes observaciones:

El contenido que se encuentra en el recurso digital es apropiado y coherente para el curso de economía solidaria.

En cuestión de diseño, el ingeniero afirmo que el recurso cuenta con un diseño adecuado y atractivo para el usuario, además que el manejo de colores esta muy bien realizado, pero que no es muy institucional, que se debería replantear la utilización de los colores para darle un carácter más propio de la empresa.

En cuanto a las actividades el ingeniero se mostro a gusto con el contenido mostrado en la pestaña de opciones, aunque añadió que le faltaba un espacio de ejemplos y vivencias de las diferentes empresas que han sido creadas por los usuarios que han tomado el curso de economía solidaria en las diferentes partes de la región.

Otro aspecto que el Ingeniero Juan Alexander Delgado considero importante, es la utilización de una ayuda o un tutor virtual para que guie el recorrido del estudiante a través de la aplicación.

En general el Ingeniero evaluó al recurso digital como una herramienta de apoyo idónea y fácil de usar e innovadora por el uso de los colores y gráficos dentro del recurso, aunque establece que con este tipo de herramientas ya no es necesario el acompañamiento del tutor y que se debe implementar en un futuro a este sistema un recurso que le permita al usuario aislar en su totalidad al tutor encargado de dar el curso de economía solidaria.

# 3.6. ELABORACIÓN DE DOCUMENTACIÓN TÉCNICA

Se plasmo un documento con la información técnica necesaria, para el uso adecuado del Recurso digital en economía solidaria.

Manual de usuario del recurso digital. (Ver Anexo A)

#### 3.7. PROCESO DE INSTALACIÓN TÉCNICA

Para que el recurso digital tenga la posibilidad de funcionar de manera local en computadores que no tenga conexión a Internet, se realizo un manual de instalación. (Ver Anexo B)

#### 4. CRONOGRAMA

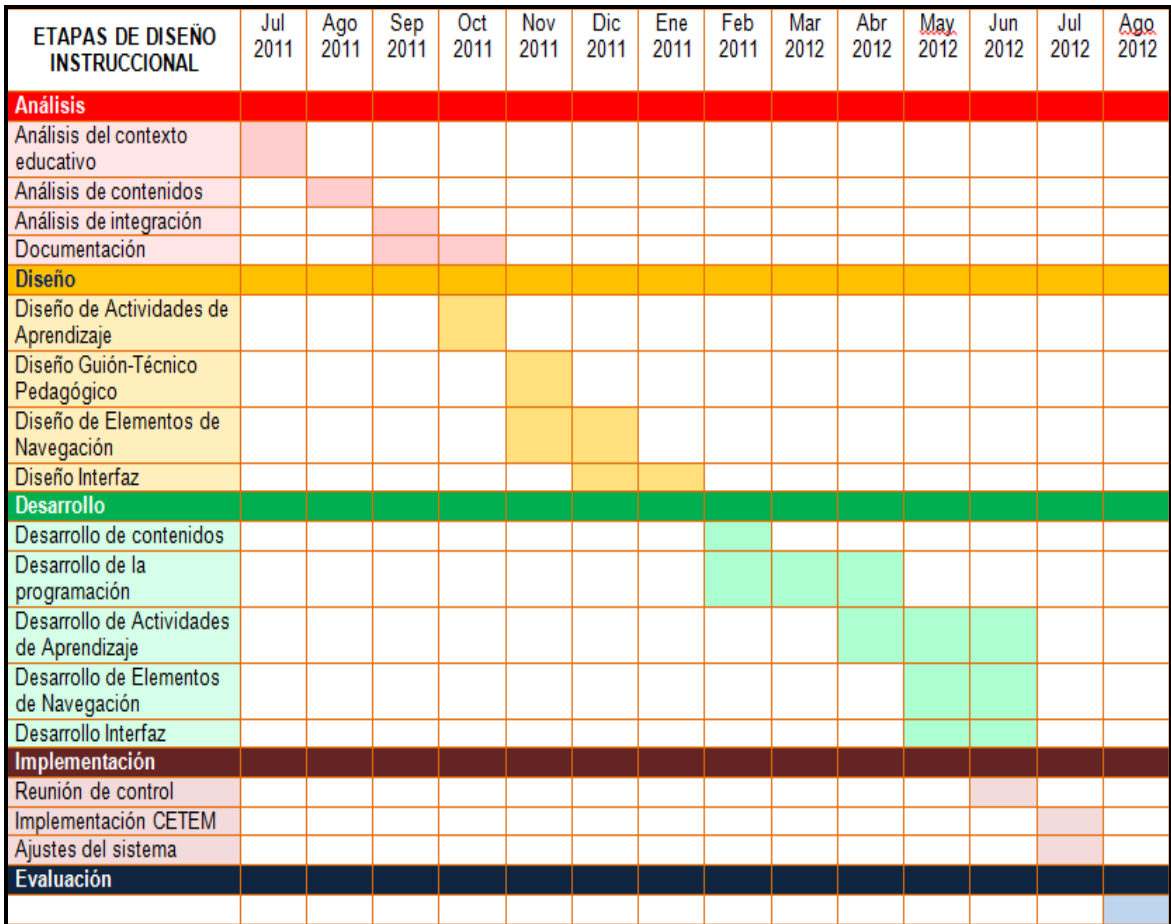

#### CONCLUSIONES

- Es importante que se tenga en claro muchos de los aspectos que interfieren en el desarrollo de nuevos recursos digitales, tanto el tema en el que se va a enfocar como los usuarios que van a intervenir en ese proceso de interacción.
- Los recursos digitales no se deben ver como medios para remplazar a los tutores o profesores ni de hacer irrelevante el papel del tutor. En este sentido un recurso digital, debe apoyar el proceso educativo con el fin de hacer más fácil y accesible la educación para todas las personas.
- Desarrollar un recurso digital educativo, implica tener la visión de diferentes áreas de conocimiento como la programación de aplicaciones en diferentes lenguajes, diseño gráfico adecuado, complemento pedagógico ó edición de audios entre otras; los Licenciados en Informática poseen la formación necesaria para responder a las exigencias que plantea el reto de diseñar un recurso digital de este tipo, que resulte atractivo y construido con base en fundamentos pedagógicos.
- Para todo tipo de aplicaciones educativas, el Recurso digital debe ser un medio y no un fin. Es decir, los Recursos digitales son herramientas y materiales de construcción que facilitan el aprendizaje, el desarrollo de habilidades y distintas formas de aprender, estilos y ritmos de los aprendices. Del mismo modo, la tecnología es utilizada tanto para acercar al aprendiz al mundo, como el mundo al aprendiz.
- Establecer estrategias de enseñanza, donde las temáticas se encuentren "traducidas" a un lenguaje común para el estudiante y se desarrollen acciones de simplificación y ejemplificación de los contenidos, resulta efectivo en procura de alcanzar una mejor y más pronta comprensión de las temáticas.
- El Recurso Digital para el curso básico de economía solidaria puede llegar a consolidarse como un apoyo esencial dentro de las instalaciones de la Fundación EMSSANAR y el centro de estudios CETEM para que los facilitadores de este curso de economía solidaria exploten al máximo todas las herramientas y la información que esta consolidada en el Recurso. Recordando que gran parte del éxito del recurso digital depende del facilitador y de como esta persona lo ponga en marcha.
- En el desarrollo de este proyecto se cumplieron todos los objetivos propuestos; esto reafirma la confianza que la fundación EMSSANAR coloco en la Universidad de Nariño; así mismo se abren los caminos de

cooperación entre estas dos instituciones, esta alianza puede dar muy buenos resultados en el futuro, que beneficien a la región y al departamento de Nariño.

#### RECOMENDACIONES

- Por su estructura tecnológica, este material educativo puede llegarse a usar como una plantilla, ya que con algunas incorporación en la estructura de base de datos y una interfaz de edición que sirva de interprete entre el usuario y la base de datos se pude incorporar el nivel de administrador, el cual puede hacer edición del contenido que se presenta en el recurso, incorporando nuevas actividades en un curso o nuevos cursos con otras temática.
- Implementar el recurso realizado en internet, ya que daría mayor cobertura al curso de economía solidaria de la fundación EMSSANAR, incrementando la posibilidad de capacitar a muchas mas personas en todo el país y así contribuir en el desarrollo de la empresa solidaria en el País.
- La intensión de este trabajo no es solo brindar una herramienta educativa que pueda satisfacer las necesidades del creciente mundo educativo y tecnológico, sino también abrir un camino de cooperación entre las instituciones educativas y las diferentes empresas de la región.
- Se necesita que el programa de Licenciatura en Informática de la Universidad de Nariño se preocupe mas por incrementar la formación en desarrollo de este tipo de aplicaciones, ya que no se cuenta con el nivel adecuado de conocimiento en la construcción de este tipo de herramientas informáticas.
- También se requiere realizar nuevas aplicaciones derivabas de esta, en diferentes temáticas de las cuales maneja la fundación EMSSANAR, con el objetivo de masificar la oferta educativa con la que cuenta la fundación.
- El programa de licenciatura en informática debe incentivar el trabajo interdisciplinario con otros departamentos de la Universidad, con el fin de desarrollar herramientas que tengan estándares altos en cuestión de calidad.

#### REFERENCIAS BIBLIOGRAFICAS

- FERNANDEZ, M. et alt. El uso del ordenador en la enseñanza. Impacto de las nuevas tecnologías. Educación y nuevas tecnologías En Tendencias actuales. vol 2, No 1 (Feb- May. 1992), p. 30-35.
- LABORÍ DE LA NUEZ, Bárbara. Estrategias Educativas para el Uso de las Nuevas Tecnologías de la Información y Comunicación: tecnología: modelos educativos En educación. (Feb- Abr. 2010); p. 5-13.
- GONZALES, F.C. IBAÑEZ, J. CASALI, J.J. LOPEZ y NOVAK. Una aportación a la mejora de la calidad de la Docencia Universitaria, (Mar-abril 2011), p. 45-50.
- Gromaz Campos, Manuel; Arribi Vilela, Jesús y Fernández Morante, Carmen. E-Learning: metodologías, tecnologías y tendencias, (Mar 2010), p. 41-42.
- Gromaz Campos, Manuel y otros (2.005). El Observatorio gallego de elearning, (Mar 2010), p. 123-125
- Galvis, Alvaro, (1994)."Ingeniería de Software Educativo". Alvaro Galvis Panqueva. 1994. Ediciones Uniandes.
- Grassian, Daniel (2003), Hipertexto: "nombre que recibe el texto que en la pantalla de un dispositivo electrónico, permite conducir a otros textos relacionados".
- Dr. Pere Marquès Graells, 2004, Presentación multimedial: "son documentos informáticos que pueden incluir textos, esquemas, gráficos, fotografías, sonidos, animaciones o fragmentos de vídeo".
- BALLESTER, Antony, (1997). El Aprendizaje Significativo en la Práctica, (Abr 2010). P. 17.
- ZUBIRIA, Miguel. Enfoques Pedagógicos y Didácticas Contemporáneas, (Abr 2010). p. 34.
- Aiello, M. (2004). El blended learning como práctica transformadora. Revista Píxel Bit, (23). [Consultado el 12 de Febrero de 2011]
- BARTOLOME, Antonio (2004). Blended Learning. Conceptos básicos, pág. 5.
- AIELLO, M., BARTOLOME, A, Y WILLEM, C. (2004). Evaluando 5 años de semipresencialidad en Comunicación Audiovisual, p. 32.
- Bartolomé Piña, A (2004). "Blended learning Conceptos básicos". Pixel-Bit, Revista de Medios y Educación, Nº 23. (20, Feb, 2011); p. 45.
- Laudon, Jane y Kenneth (2006). Sistemas de información gerencial-Administración de la empresa digital, p.14.
- FUNDACIÓN EMSSANAR. Curso de economía solidaria.2005
- FUNDACIÓN EMSSANAR. Curso de economía solidaria.2005, Capitulo 1, Pagina 12.
- FUNDACIÓN EMSSANAR. Curso de economía solidaria.2005, Capitulo 2, Pagina 22.
- FUNDACIÓN EMSSANAR. Curso de economía solidaria.2005, Capitulo 2, Pagina 23.
- FUNDACIÓN EMSSANAR. Curso de economía solidaria.2005, Capitulo 2, Pagina 23.
- FUNDACIÓN EMSSANAR. Curso de economía solidaria.2005, Capitulo 2, Pagina 20.
- FUNDACIÓN EMSSANAR. Curso de economía solidaria.2005, Capitulo 2, pág. 12.
- FUNDACIÓN EMSSANAR. Curso de economía solidaria.2005, Capitulo 2, pág.7.
- Wikipedia la enciclopedia libre [en línea].florida: wikimedia funadation, 2006 [Consultado 07 de Octubre de 2010] disponible en internet http://es.wikipedia.org/wiki/Plataforma\_educativa
- Wikipedia la enciclopedia libre [en línea].florida: wikimedia funadation, 2006 [Consultado 12 de Octubre de 2010] disponible en internet http://es.wikipedia.org/wiki/Software\_educativo
- Wikipedia la enciclopedia libre [en línea].florida: wikimedia funadation, 2006 [Consultado 07 de Noviembre de 2010] disponible en internet http://es.wikipedia.org/wiki/Multimedia
- Wikipedia la enciclopedia libre [en línea].florida: wikimedia funadation, 2006 [Consultado 08 de Noviembre de 2010] disponible en internet http://es.wikipedia.org/wiki/Multimedia
- Wikipedia la enciclopedia libre [en línea].florida: wikimedia funadation, 2006 [Consultado 09 de Noviembre de 2010] disponible en internet http://es.wikipedia.org/wiki/Software\_libre
- Wikipedia la enciclopedia libre [en línea].florida: wikimedia funadation, 2006 [Consultado 22 de Noviembre de 2010] disponible en internet http://es.wikipedia.org/wiki/P%C3%A1gina\_web
- Wikipedia la enciclopedia libre [en línea].florida: wikimedia funadation, 2006 [Consultado 23 de Noviembre de 2010] disponible en internet http://es.wikipedia.org/wiki/P%C3%A1gina\_web
- Wikipedia la enciclopedia libre [en línea].florida: wikimedia funadation, 2006 [Consultado el 17 de Marzo de 2011] disponible en internet http://es.wikipedia.org/wiki/Sistema\_de\_informaci%C3%B3n
- Wikipedia la enciclopedia libre [en línea].florida: wikimedia funadation, 2006 [Consultado el 23 de Marzo de 2011] disponible en internet http://es.wikipedia.org/wiki/Plataformas\_did%C3%A1cticas
- http://www.slideshare.net/njckelinelb/aprendizaje-significativo-1737867, [Consultado 07 de Diciembre de 2010]
- Http://Biblioteca.Udenar.Edu.Co:8085/Bibliotecavirtual/Viewer.Aspx?&Var=8 1903, [Consultado 03 de Junio de 2010]
- http://biblioteca.udenar.edu.co:8085/bibliotecavirtual/viewer.aspx?&var=710 20, [Consultado 03 de Junio de 2010]
- http://biblioteca.udenar.edu.co:8085/bibliotecavirtual/viewer.aspx?&var=805 96, [Consultado 03 de Junio de 2010]
- http://www.colombiaaprende.edu.co/html/directivos/1598/article-172365.html, [Consultado 05 de Junio de 2010]
- http://www.confecoopantioquia.coop/cooperativismo/coopedia/economiasolidaria.html, [Consultado 06 de Junio de 2010]
- http://www.iadb.org/es/paises/colombia/colombia-y-el-bid,1026.html, [Consultado 10 de Junio de 2010]
- http://www.tecnologiahechapalabra.com/tecnologia/glosario\_tecnico/articulo. asp?i=876, [Consultado 12 de Junio de 2010]
- http://www.slideshare.net/jmelizalde/sociedad-de-la-informacin-1873141, [Consultado 15 de Junio de 2010
- http://www.gestiopolis.com/delta/term/TER434.html, [Consultado 18 de Junio de 2010]
- http://www.gestiopolis.com/delta/term/TER434.html, [Consultado 19 de Junio de 2010]
- http://mercedes\_caro.lacoctelera.net/post/2007/01/01/aspecto-social-las-tic, [Consultado 21 de Junio de 2010]
- http://acihugex.obolog.com/tecnologias-informacion-telecomunicaciones-8691, [Consultado 26 de Junio de 2010]
- http://www.enesonora.edu.mx/webenes/tics.htm, [Consultado 02 de Septiembre de 2010]
- http://ciam.ucol.mx/articulo\_red.php, [Consultado 15 de Septiembre de 2010]
- http://acihugex.obolog.com/tecnologias-informacion-telecomunicaciones-8691, [Consultado 16 de Septiembre de 2010]
- http://educatics.blogspot.com/[Consultado 23 de Septiembre de 2010]
- http://www.revista.unam.mx/vol.5/num6/art38/art38-1.htm[Consultado 21 de Octubre de 2010]
- http://www.colombiaaprende.edu.co/html/directivos/1598/article-172365.html[Consultado 23 de Octubre de 2010]
- http://consultaparapadres.blogspot.com/2006/11/qu-son-las-habilidadescognitivas.html[Consultado 28 de Octubre de 2010]
- http://www.escuelapnud.org/files/pub\_pages/about\_us/attachments/software libre\_v2.pdf[Consultado 11 de Noviembre de 2010]
- http://www.escuelapnud.org/files/pub\_pages/about\_us/attachments/software \_libre\_v2.pdf[Consultado 15 de Noviembre de 2010]
- http://publicalpha.com/%C2%BFque-es-el-software-educativo/[Consultado 17 de Noviembre de 2010]
- http://publicalpha.com/%C2%BFque-es-el-software-educativo/[Consultado 21 de Noviembre de 2010]
- Ministerio de Educación Nacional e Instituciones de educación superior. http://www.Colombiaaprende.edu.co[Consultado 25 de Noviembre de 2010]
- http://humanidadtecnologica.blogspot.com/2010/11/objetos-virtuales-deaprendizaje.html[Consultado 27 de Noviembre de 2010]
- http://wikicastellano.wikispaces.com/file/view/Plan de Área de Lengua Castellana.pdf, pág. 19. [Consultado el 10 de febrero de 2011]
- http://comunidadvirtual.ucn.edu.co/index.php?option=com\_content&view=art icle&id=159:que-es-la-educacion-virtual&catid=9:fundamentacionconceptual&Itemid=15, [Consultado el 25 de Febrero de 2011]
- https://sites.google.com/site/evelinquituizaca/home/elementos-queconstituyen-la-virtualidad, [Consultado el 2 de Marzo de 2011]
- http://www.pucpr.edu/congresoeducacionvirtual/congreso2010/que es edu cacion\_virtual.htm, [Consultado el 8 de Marzo de 2011]
- http://www.edicionsupc.es/ftppublic/pdfmostra/OE04301M.pdf, [Consultado el 15 de Marzo de 2011]
- http://agora.ucv.cl/manual/plataformas/plataformas.html, [Consultado el 27 de Marzo de 2011]
- http://www.ti.profes.net/apieaula2.asp?id\_contenido=50363, [Consultado el 27 de Marzo de 2011]
- http://www.uoc.edu/web/mx/web/elearning-educaciontic/educacion\_y\_tic/postgrau/disseny-tecnopedagogic-programes-recursos/, [Consultado el 30 de Abril de 2011]
- http://www.monografias.com/trabajos11/hipervin/hipervin.shtml, [Consultado el 30 de Abril de 2011]
- http://www.revista.unam.mx/vol.5/num6/art38/art38-1.htm, [Consultado el 30 de Abril de 2011]
- http://www.efdeportes.com/efd171/ventajas-del-empleo-del-softwareeducativo.htm, [Consultado el 30 de Abril de 2011]
- http://www.monografias.com/trabajos75/ideas-previas-cambioconceptual/ideas-previas-cambio-conceptual.shtml, [Consultado el 02 de Mayo de 2011]
- www.eiq.cl/pproust/cyt/revolucion\_industrial-montero.doc, [Consultado el 02 de Mayo de 2011]
- http://www.colombiaaprende.edu.co/html/investigadores/1609/article-114988.html, [Consultado el 10 de Mayo de 2011]
- es.wikipedia.org/wiki/Enseñanza, [Consultado el 27 de Abril de 2011]
- http://www.consumoteca.com/diccionario/formacion-presencial, [Consultado el 28 de Abril de 2011]

ANEXOS

Anexo A. Manual de Usuario

# RECURSO DIGITAL DE ECONOMÍA SOLIDARIA

# MANUAL DE USUARIO

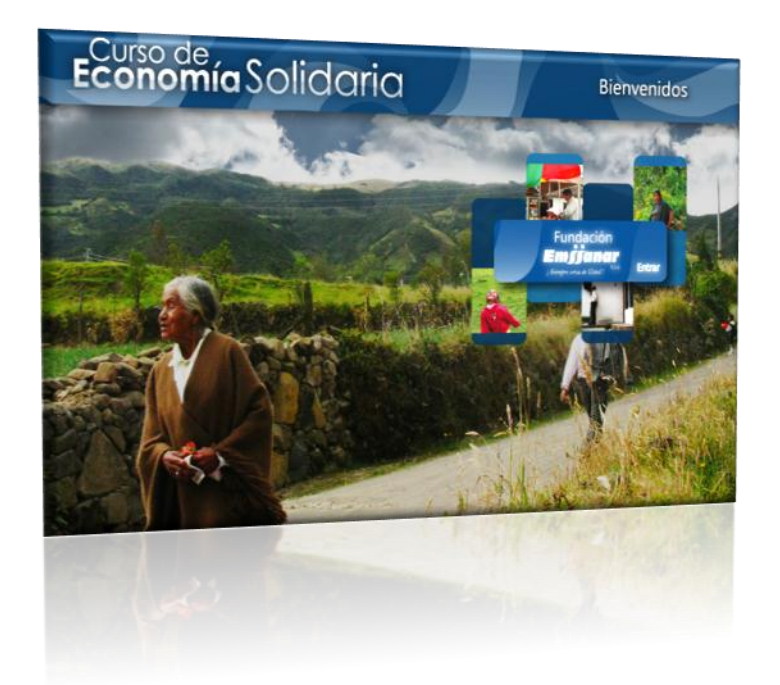

# RECURSO DIGITAL DE ECONOMÍA SOLIDARIA

Señor usuario usted es el poseedor de uno de los mas completos programas educativos que se ha generado en la temática de economía solidaria.

El Recurso Digital de economía solidaria es una herramienta digital con material didáctico que sirve como apoyo al proceso de formación educativa en el curso básico de economía solidaria de la Fundación EMSSANAR.

En este producto puede encontrar la más completa información acerca del curso básico de economía solidaria que la fundación EMSSANAR brinda a sus asociados y funcionarios, además de la información el recurso cuenta con imágenes, ilustraciones, videos, sonidos, juegos, que apoyan el proceso de enseñanza aprendizaje en esta temática.

#### IMPORTANTE

Para disfrutar al máximo y obtener el mejor rendimiento de este recurso, deténgase a leer cuidadosamente ente manual antes de poner en funcionamiento el recurso digital. Unos minutos de su tiempo ahora le auguran un buen entendimiento del sistema.

# REQUERIMIENTOS DE FUNCIONAMIENTO

Sistema operativo Windows versiones (XP, 7, 8) 32 y 64 bits

Procesador 1.6 GHz

Disco duro de 20 GB de capacidad.

Memoria RAM de 512 MB

Resolución de pantalla 1024 x 768

Parlantes 120W (P.M.P.Q)

# Tabla de contenido

<span id="page-131-0"></span>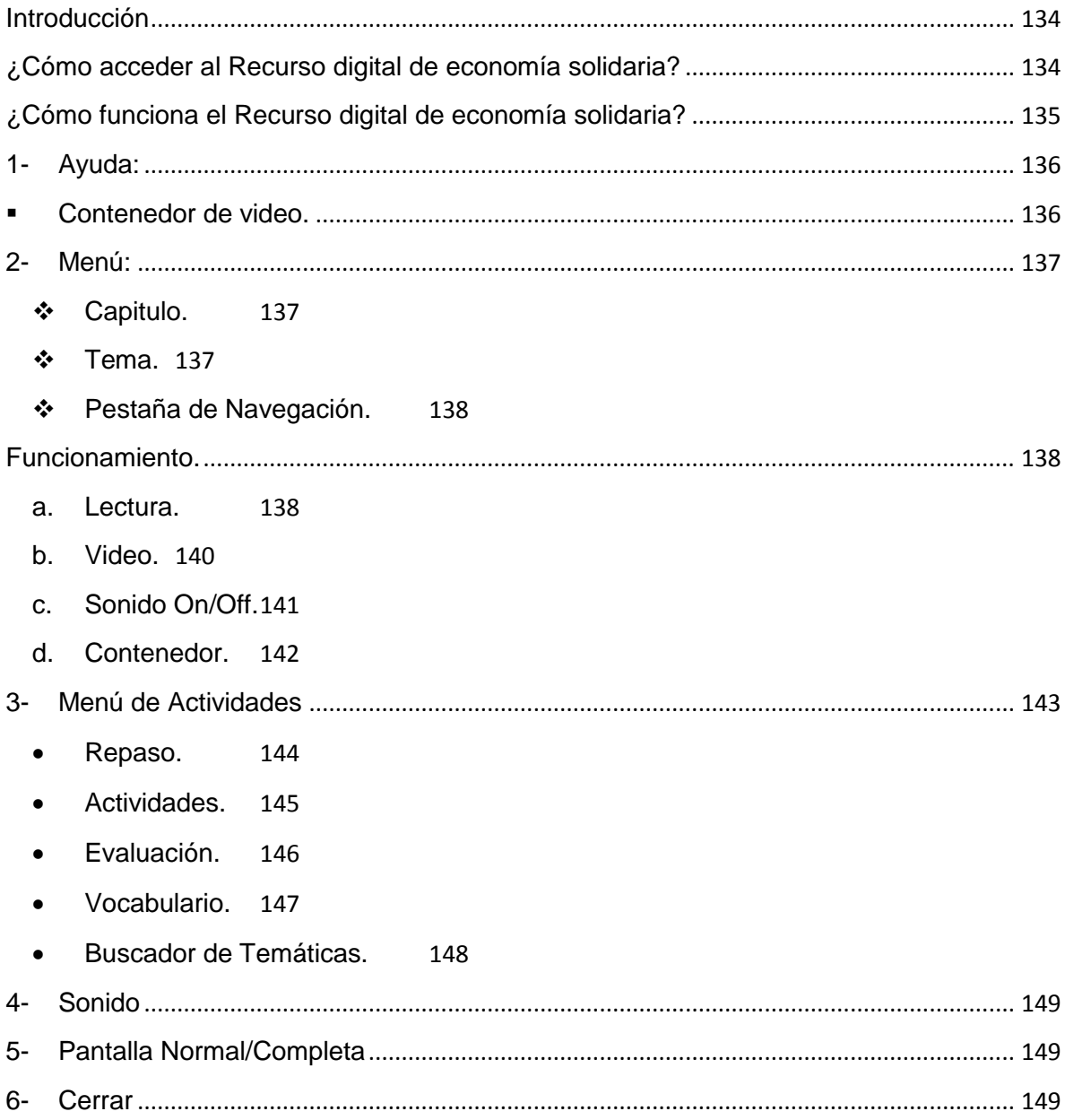

#### Introducción

Este manual permite aprender a utilizar todas las funcionalidades del Recurso digital de economía solidaria. Además le permitirá identificar todas las herramientas con las que cuenta el Recurso Digital de economía solidaria.

<span id="page-132-0"></span>¿Cómo acceder al Recurso digital de economía solidaria?

#### Figura 1. Interfaz inicial

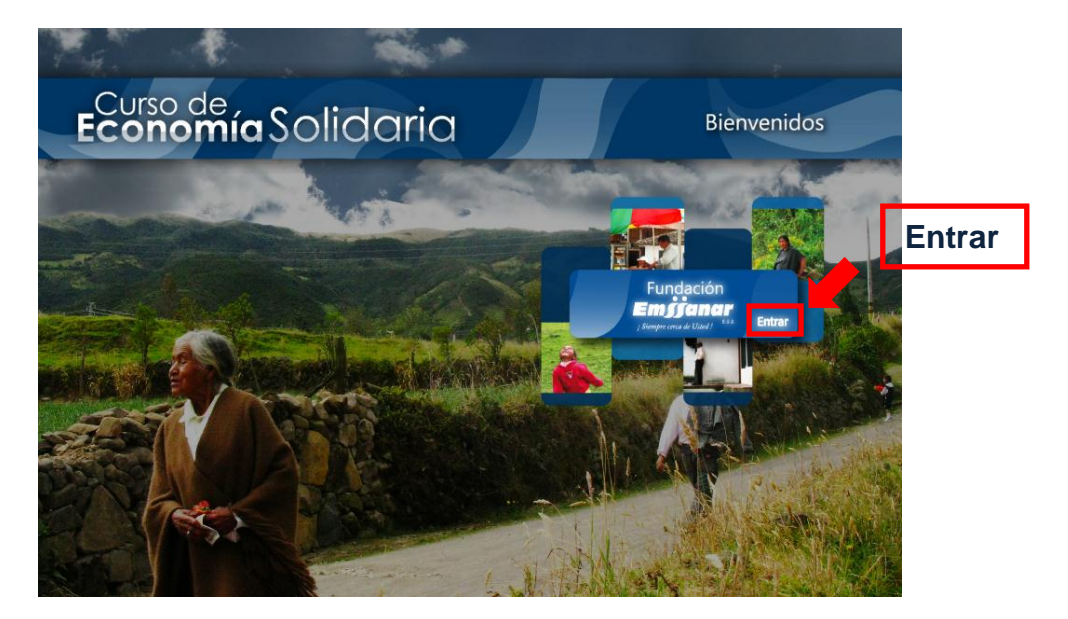

Al ingresar al sistema se muestra la siguiente interfaz: figura 1

Entrar: el botón entrar se encuentra ubicado en la parte central derecha de la interfaz inicial, este botón nos brinda el acceso al contenido del curso básico de economía solidaria, este proceso de puede ver ilustrado en la figura 1.

Una vez realizada esta acción, se cargara y presentará la interfaz del curso.

#### Figura 2. Interfaz del curso

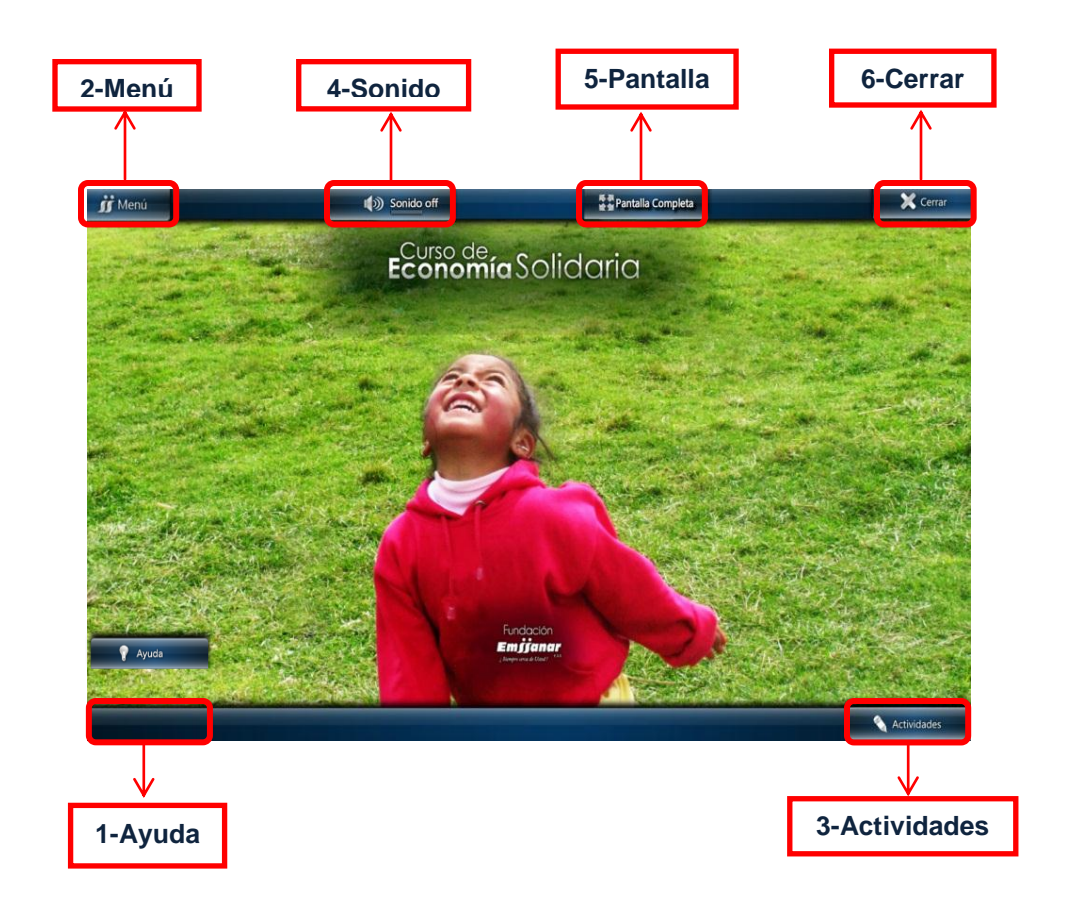

### <span id="page-133-0"></span>¿Cómo funciona el Recurso digital de economía solidaria?

La interfaz del curso básico de economía solidaria contiene 5 botones funcionales, con los cuales el usuario debe interactuar según su necesidad. Estos botones están distribuidos como lo indica la figura 2.

<span id="page-134-0"></span>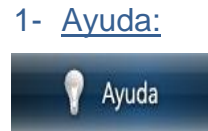

El botón de ayuda le permite al usuario conocer el funcionamiento de todos los botones y acciones del recurso digital. Este botón presenta en un video el cual se encarga de hacer un paseo guiado por los diferentes componentes del recurso.

Esta ayuda fue diseñada con el fin de mostrar al usuario la forma como se ingresa al recurso digital, además de mostrar el funcionamiento de los diferentes botones que hacen parte del diseño de esta aplicación, el video muestra cuales son los pasos que el usurario debe seguir para hacer un pleno uso de los componentes y herramientas que se encuentran alojadas en la aplicación desarrollada.

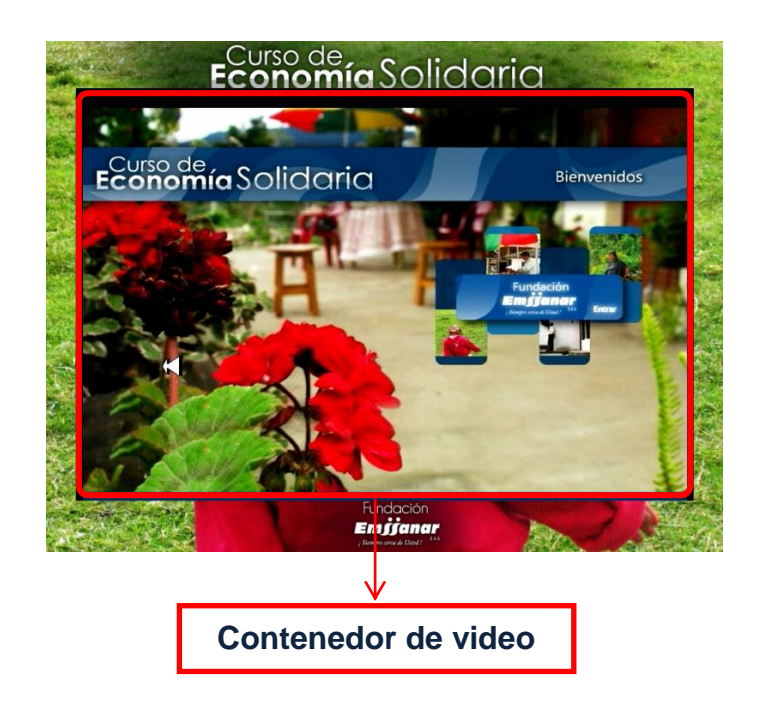

#### **Contenedor de video.**

<span id="page-134-1"></span>En este contenedor se carga el video de ayuda, que permite que el usuario observe una reproducción acerca de la manera en como se hace la interacción con el recurso digital,

<span id="page-135-0"></span>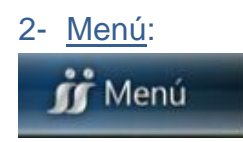

El botón menú contiene todas las temáticas del curso básico de economía solidaria, al pasar el mouse sobre este botón se despliega un contenedor con los nombres de todos los capítulos que hacen parte del curso, como se muestra en la figura 3.

Figura 3. Contenido del curso

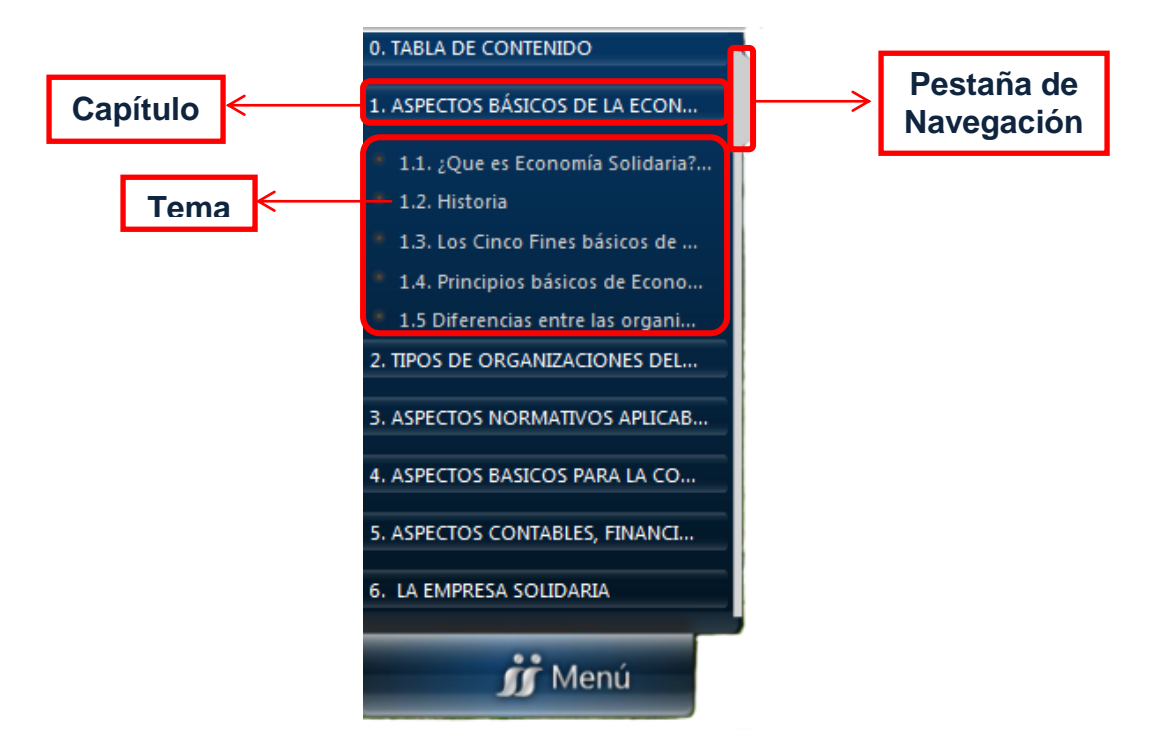

#### Capitulo.

<span id="page-135-1"></span>Esta pestaña muestra los capítulos que se encuentra en el contenido del curso básico de economía solidaria, el menú esta repartido en 7 capítulos, los cuales a su vez contienen sus respectivos temas.

#### ❖ Tema.

<span id="page-135-2"></span>En este botón se encuentran la información que corresponde a cada temática que corresponde a uno de los capítulos del curso básico de economía solidaria.

#### <span id="page-136-0"></span>Pestaña de Navegación.

Esta pestaña nos permite desplazarnos por todo el contenido que hace parte del curso de economía solidaria.

Al desplegarse el menú, el usuario puede observar la tabla de contenido y podrá escoger entre las diferentes temáticas que se ofrecen por cada capitulo.

Para ingresar al contenido de la temática, se debe hacer clic sobre el tema escogido, el contenido aparecerá en un contenedor como lo muestra la figura 4.

Figura 4. Contenedor de temáticas

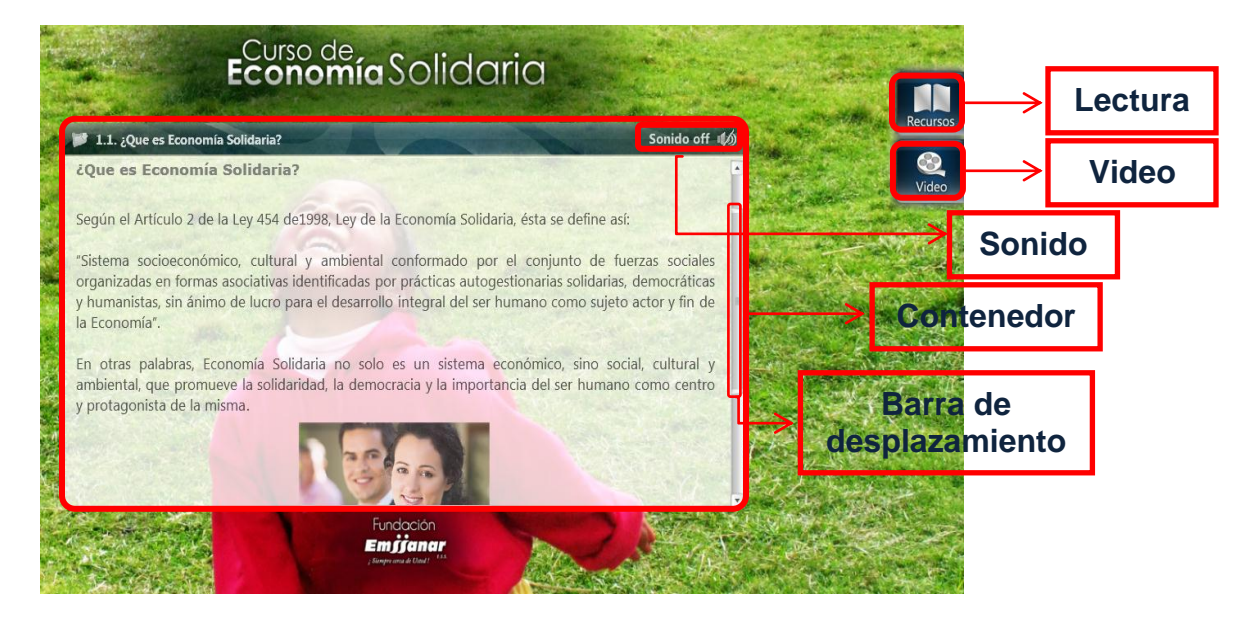

Funcionamiento.

Función de estos botones:

<span id="page-136-1"></span>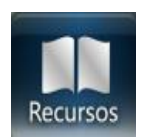

#### a. Lectura.

<span id="page-136-2"></span>Al dar clic en este icono aparece un contenedor que muestra la lectura del tema escogido, esta representación la podemos observar en la figura 5.

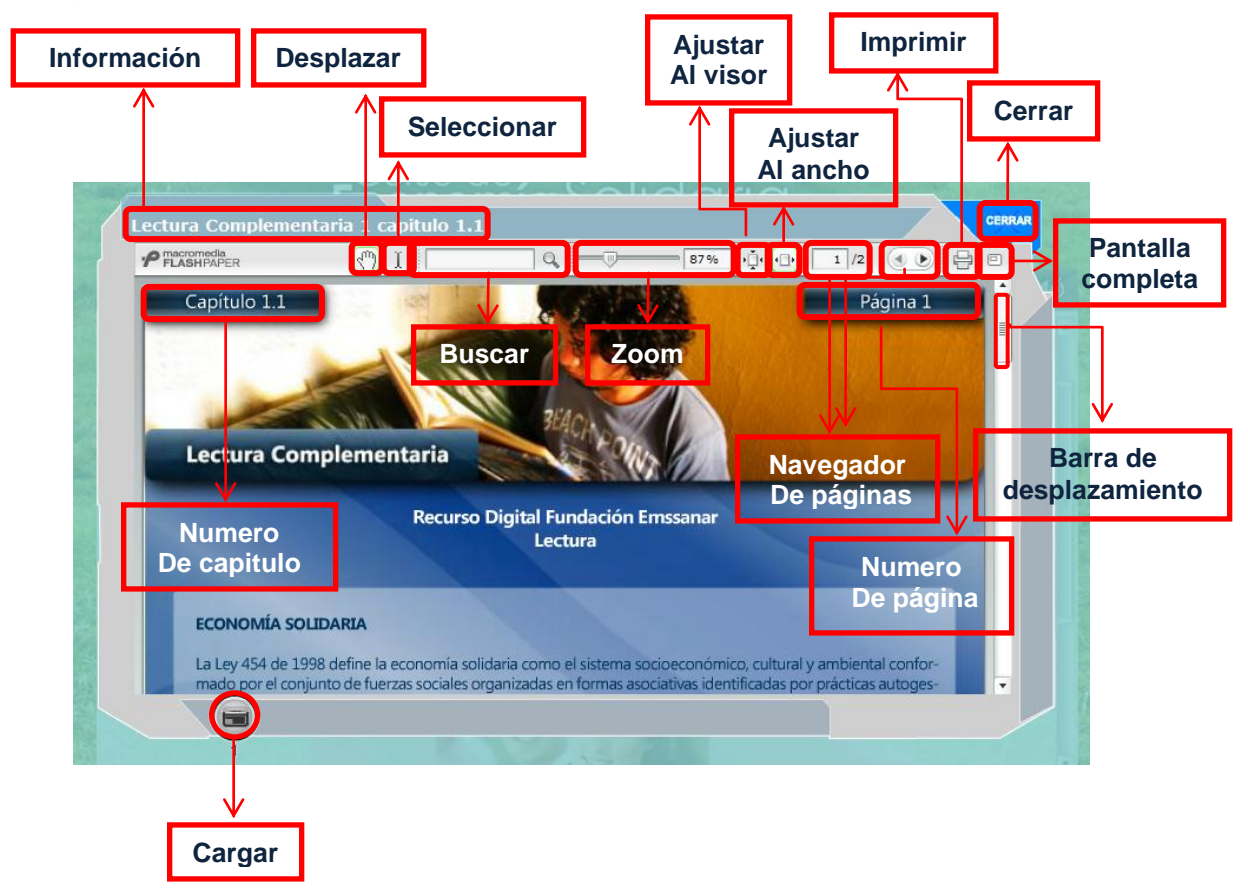

### Figura 5. Contenedor de lectura

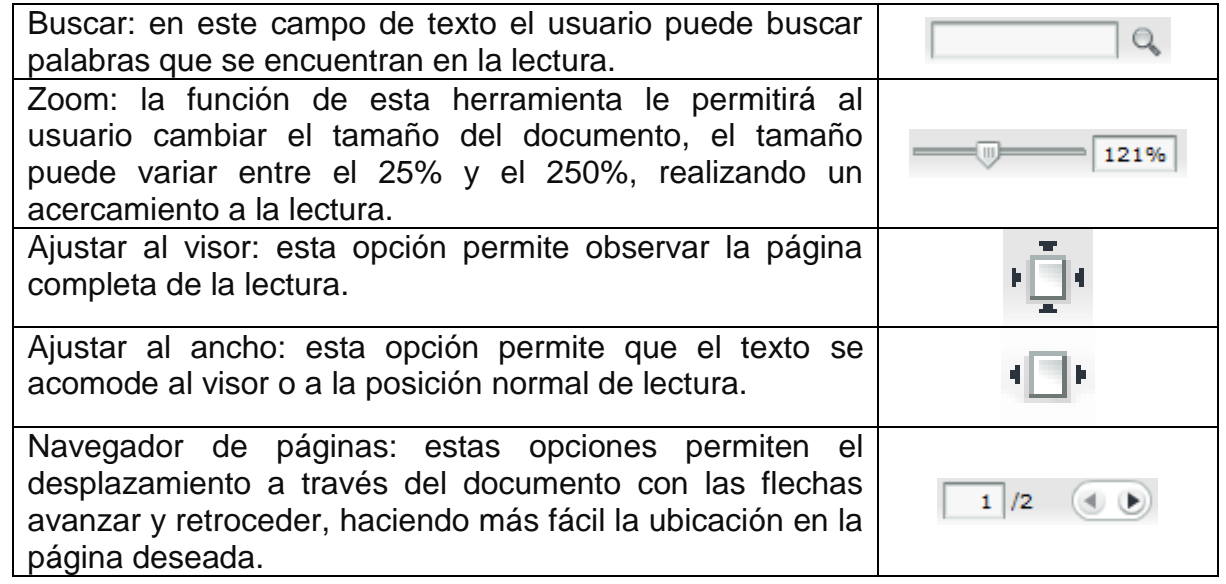

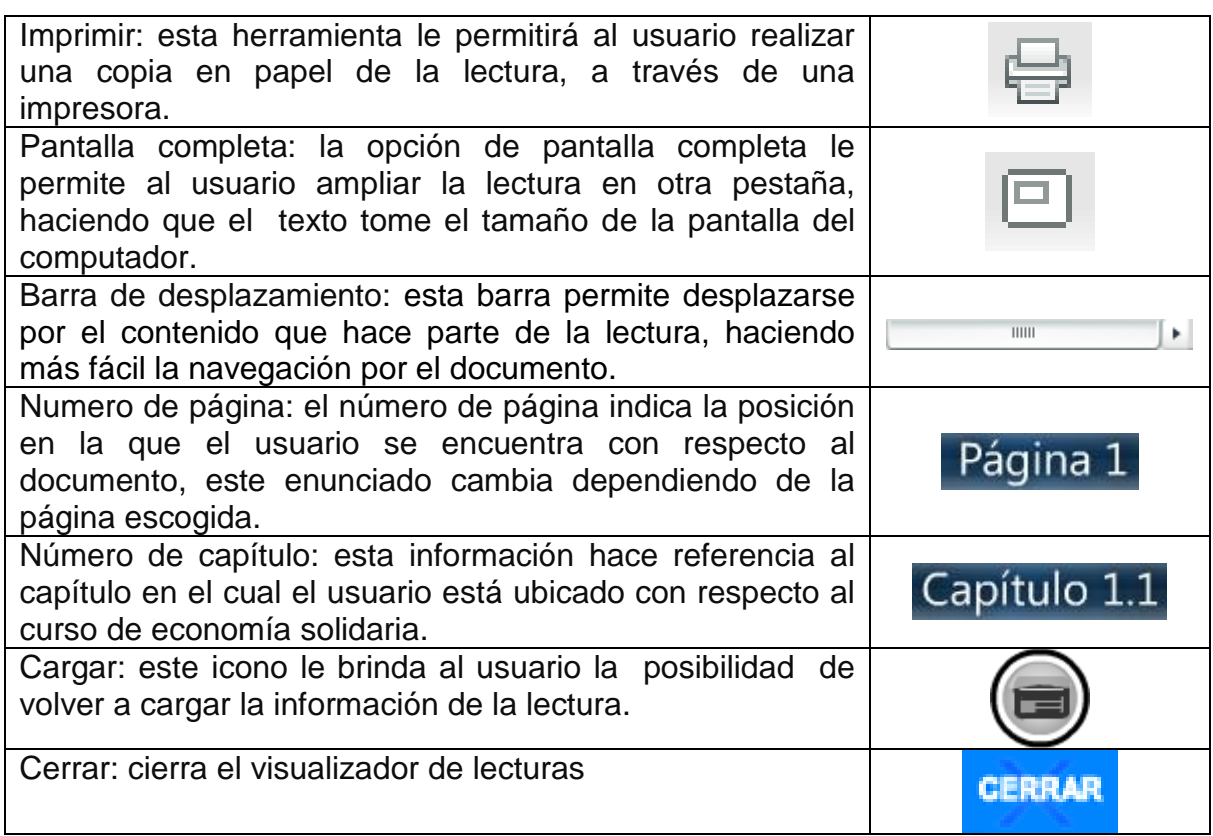

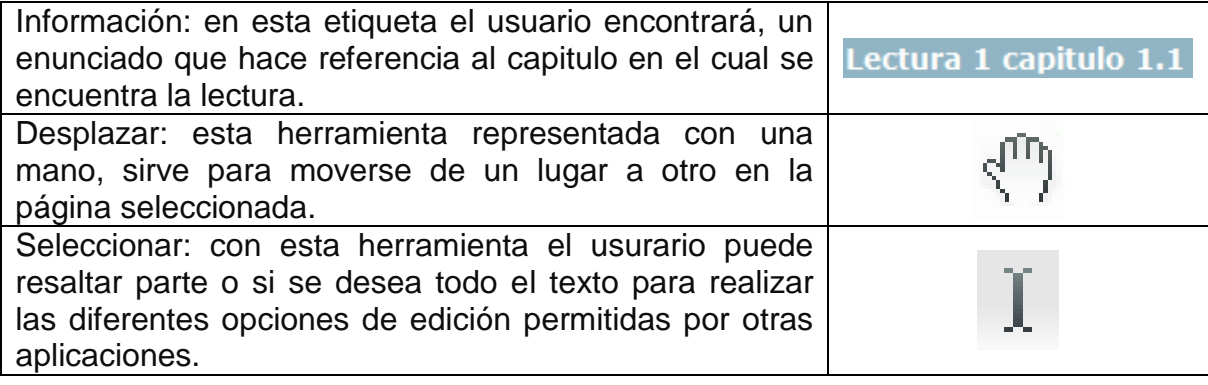

# b. Video.

<span id="page-138-0"></span>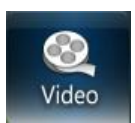

Al dar clic en este icono, aparece un reproductor de video, el cual muestra una película, referente al contenido del capítulo escogido, como lo muestra la figura 6.

Figura 6. Reproductor de video

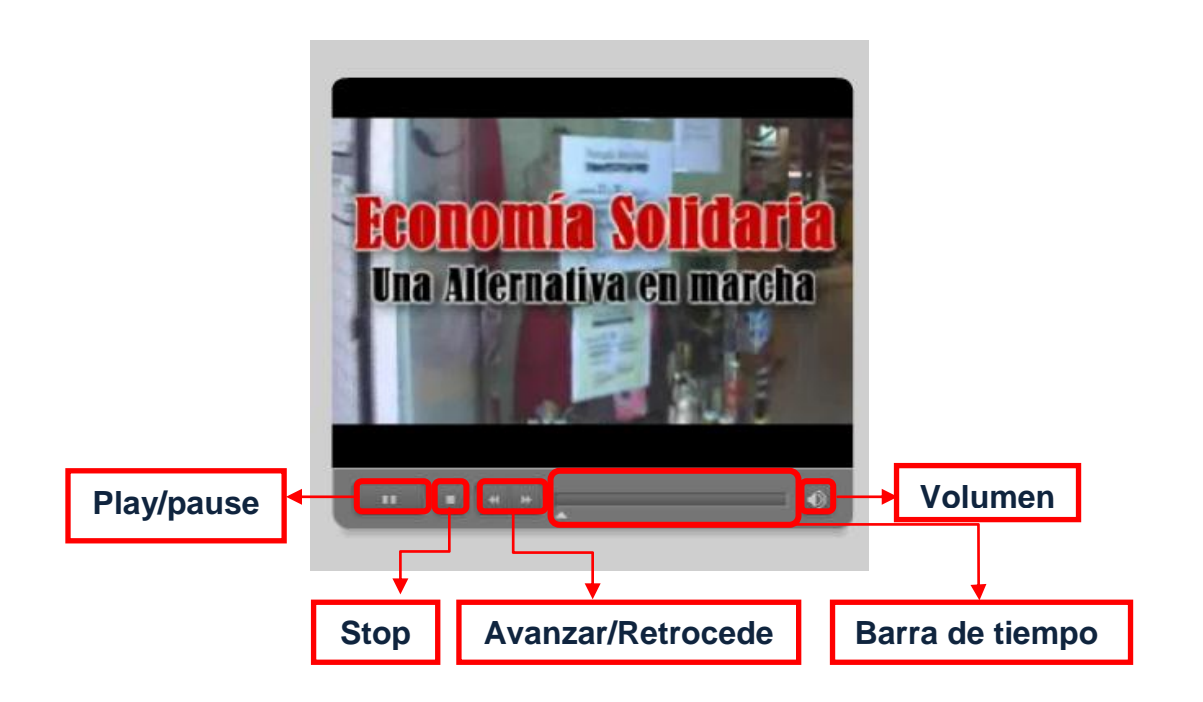

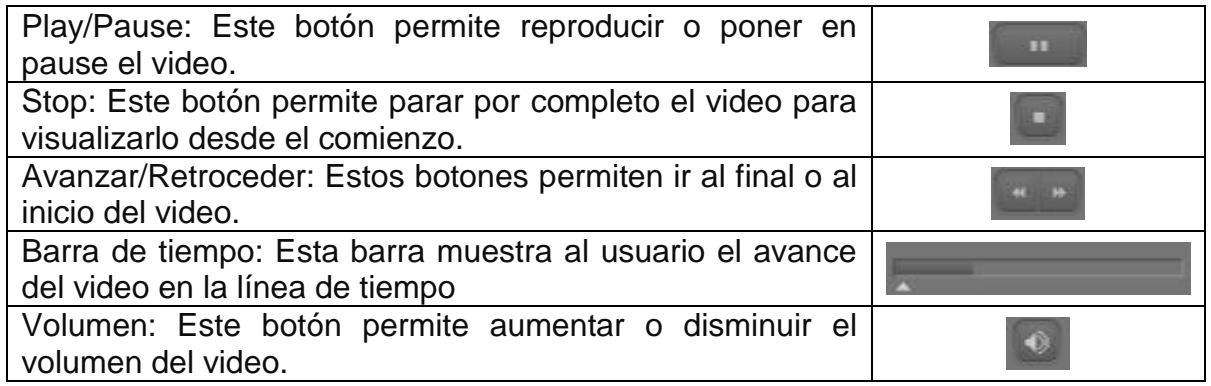

# <span id="page-139-0"></span>c. Sonido On/Off.

# Sonido

Este botón esta diseñado con el fin de ayudar a los usuarios con habilidades diferente o simplemente facilita la lectura y comprensión de los temas que hacen parte del curso.

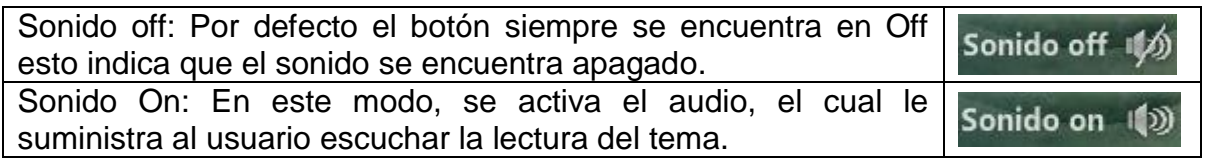

### d. Contenedor.

<span id="page-140-0"></span>En este visor se suministra la información del cada uno de los temas que hacen parte del curso básico de economía solidaria, el contenedor se muestra en la figura 7.

# Figura 7. Contenedor

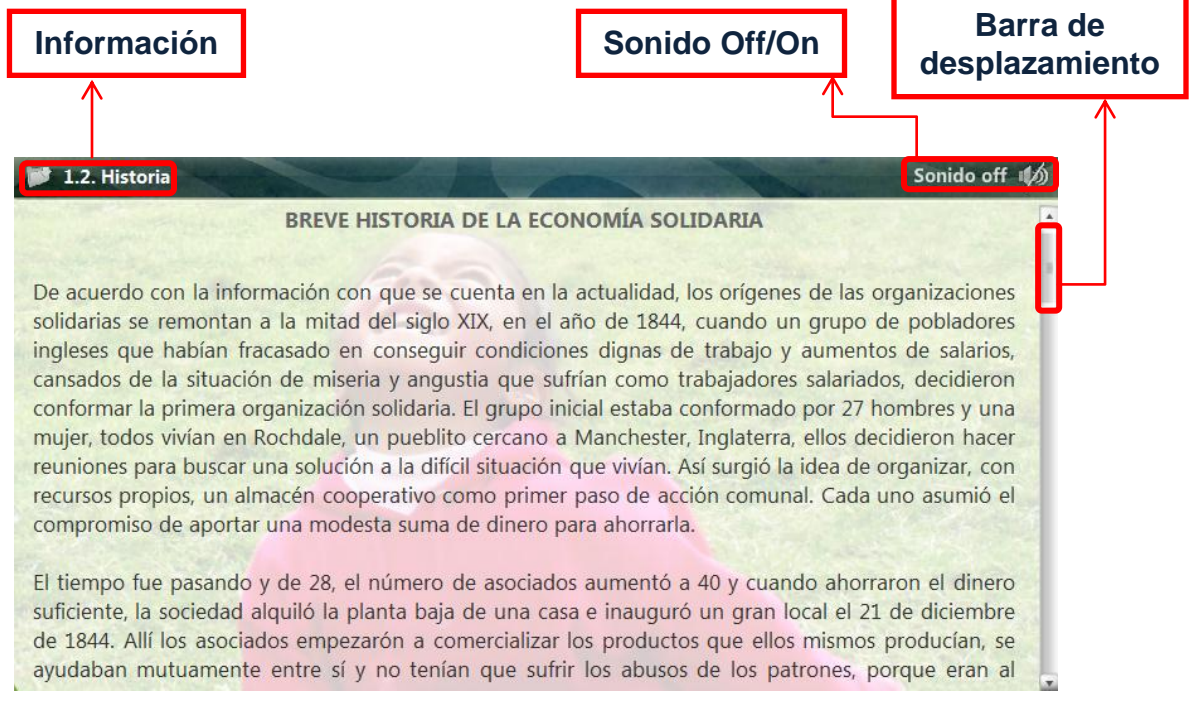

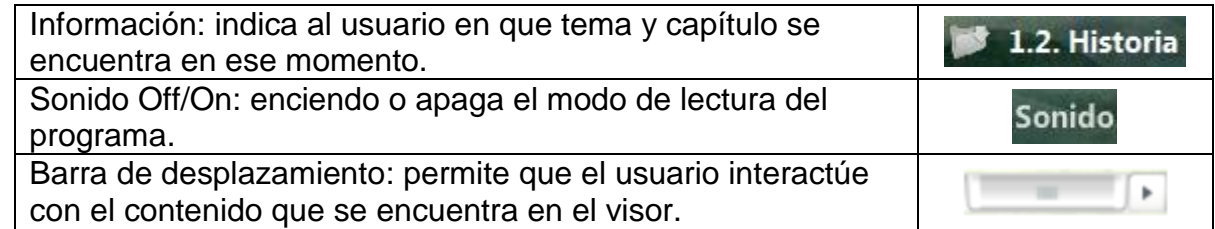

<span id="page-141-0"></span>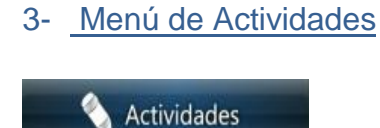

Al pasar el mouse sobre este botón se despliega un menú que contiene todas las actividades para cada tema del curso básico de economía solidaria. Es importante que el usuario antes de entrar a las actividades tenga designado un tema; de lo contrario el sistema mostrara un mensaje de validación para que el usuario escoja un tema.

A continuación se muestra en la figura 8, las diferentes actividades para cada tema del curso básico de economía solidaria.

Figura 8. Menú Actividades

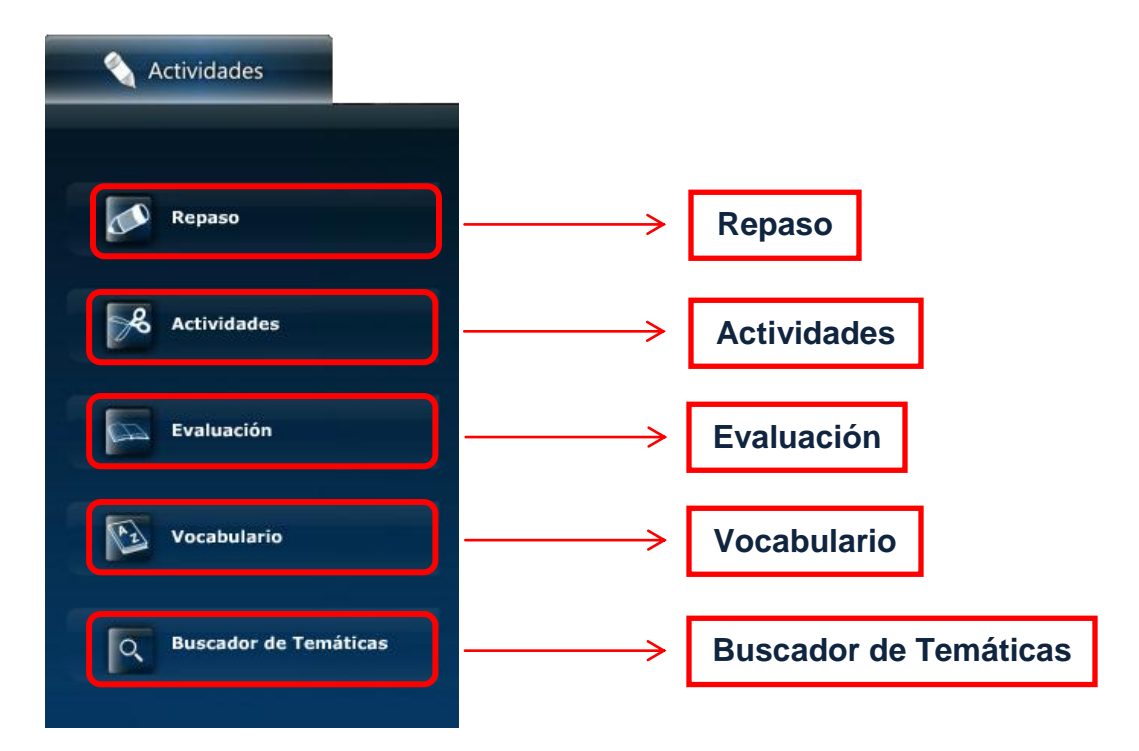

<span id="page-142-0"></span>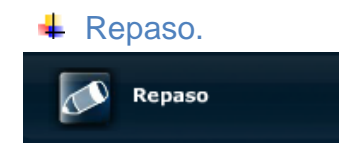

Este botón contiene una serie de aplicaciones y juegos interactivos que se enfatizan en el tema que se esté tratando. Al hacer clic sobre este botón, se muestra un contenedor el cual dará a conocer el juego o la aplicación correspondiente para dicho tema.

Figura 9. Contenedor Repaso

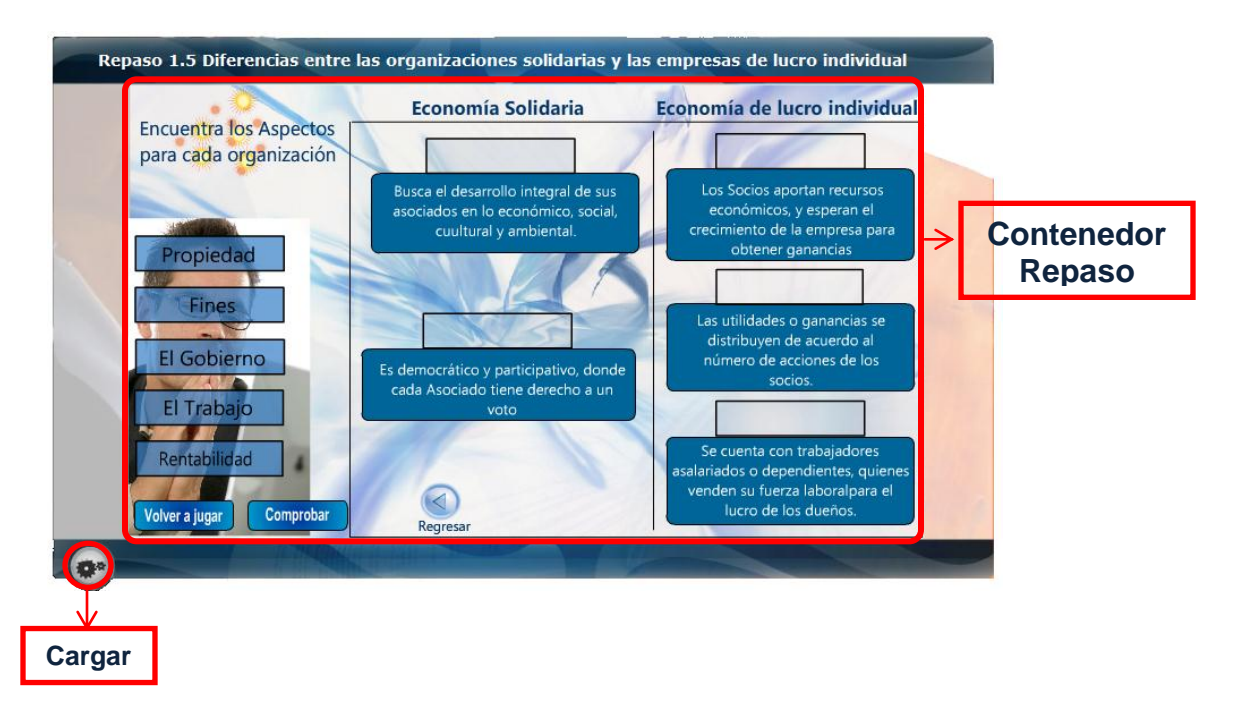

- Contenedor Repaso: Las aplicaciones y juegos que se muestran en este contenedor están diseñados para que el usuario repase los conocimientos aprendidos en cada tema.
- Cargar: este icono le brinda al usuario la posibilidad de volver a cargar la actividad de repaso.

<span id="page-143-0"></span>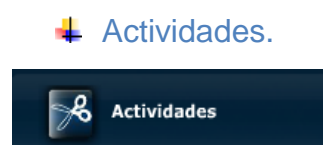

Este botón contiene una actividad complementaria grupal; la cual sirve para que el usuario aplique los conocimientos que recibió del tema estudiado.

Las actividades complementarias están diseñadas de tal forma que los usuarios comprendan con ejemplos cotidianos el contenido de la temática estudiada.

Figura 10. Contenedor actividades.

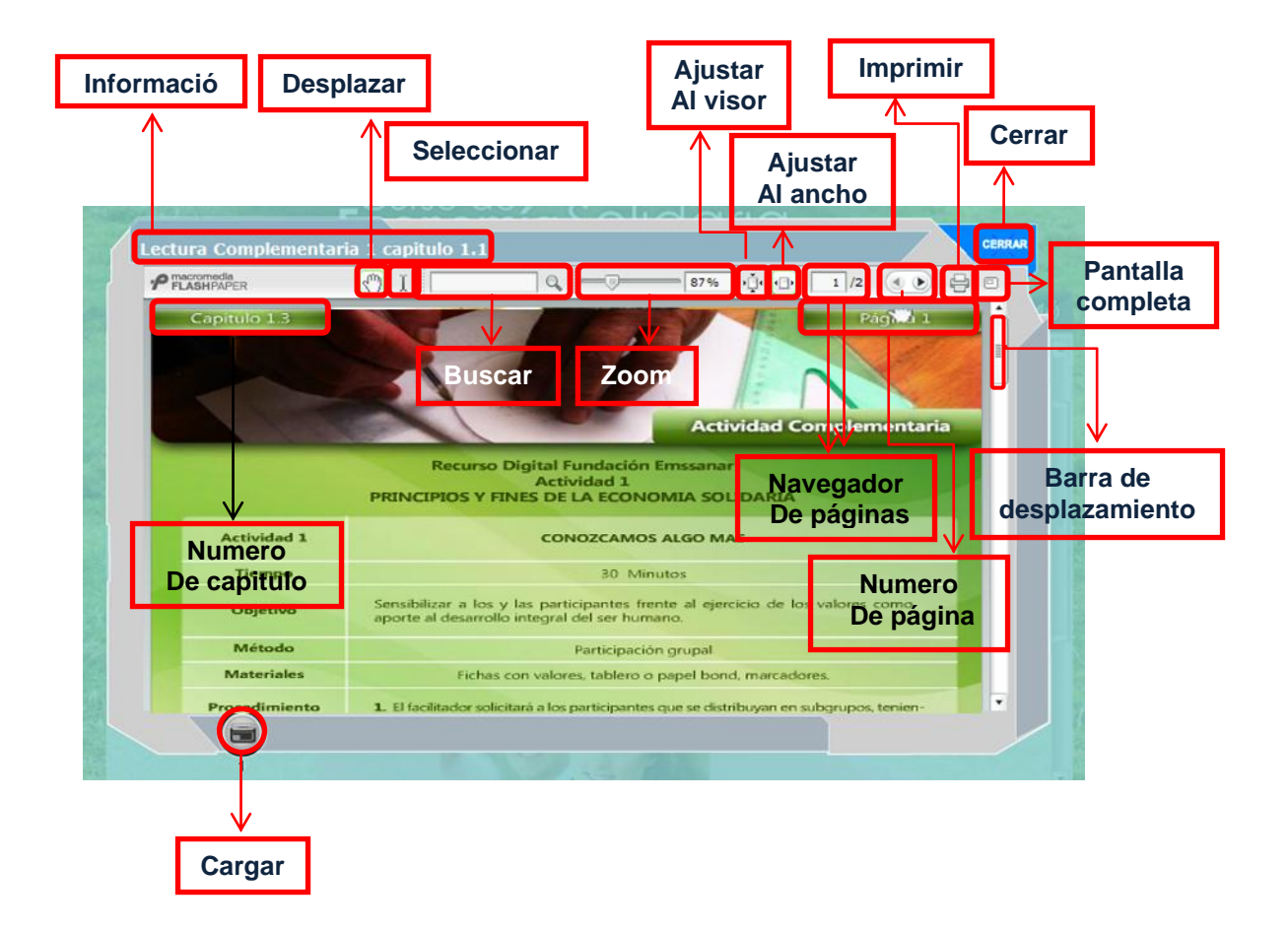

Ver figura 5. Contenedor de lectura
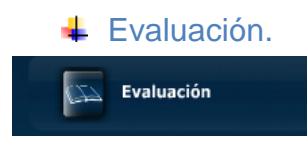

Este sistema de evaluación le muestra al usuario una serie de preguntas opcionales en las cuales el usuario debe escoger la respuesta correcta y una vez terminada la evaluación el sistema indicara la puntuación, las respuestas acertadas y las respuestas erradas; todo esto con el fin de que el usuario asimile mas sus conocimientos acerca del tema e indague sus debilidades para que las fortalezca, esto lo podemos apreciar en la figura 11.

Figura 11. Contenedor evaluación.

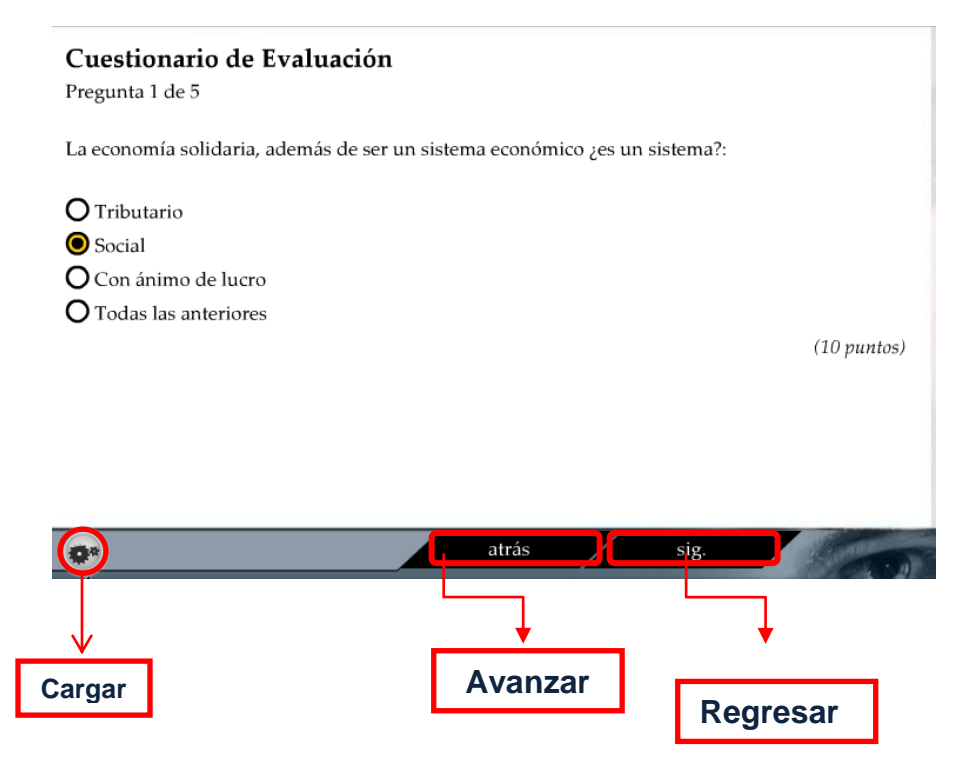

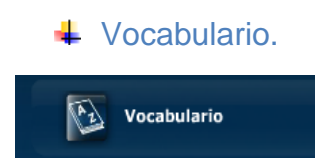

Este botón es adicional a los recursos del usuario. Contiene un vocabulario extenso de las palabras relacionadas con economía solidaria. El usuario solo debe escribir una palabra en el buscador y presionar "Enter" para que se realice una búsqueda de la palabra requerida y el sistema le mostrara una definición de dicha palabra.

Figura 12. Visualizador vocabulario.

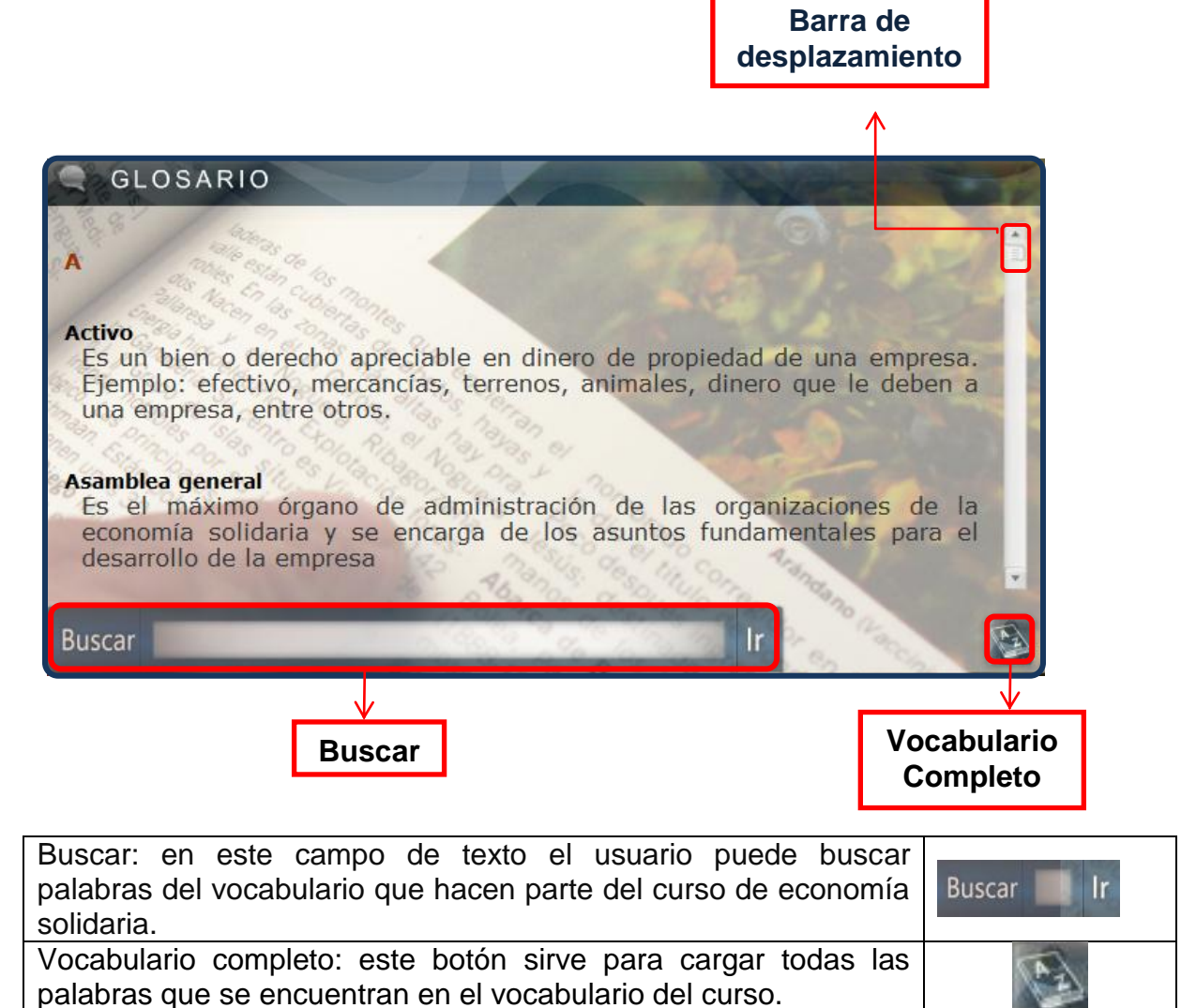

Barra de desplazamiento: esta barra permite desplazarse por el contenido que hace parte del vocabulario.

 $\overline{ }$ 

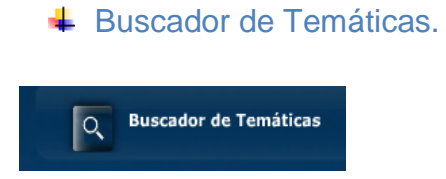

Este botón es adicional a las herramientas del usuario. Su función es buscar temáticas relacionadas con las palabras que el usuario le suministre en el buscador. Se debe escribir la palabra y dar clic en el icono de la lupa; de esta manera se muestra un listado de los contenidos que utilizan la palabra.

Figura 13. Botón de búsqueda

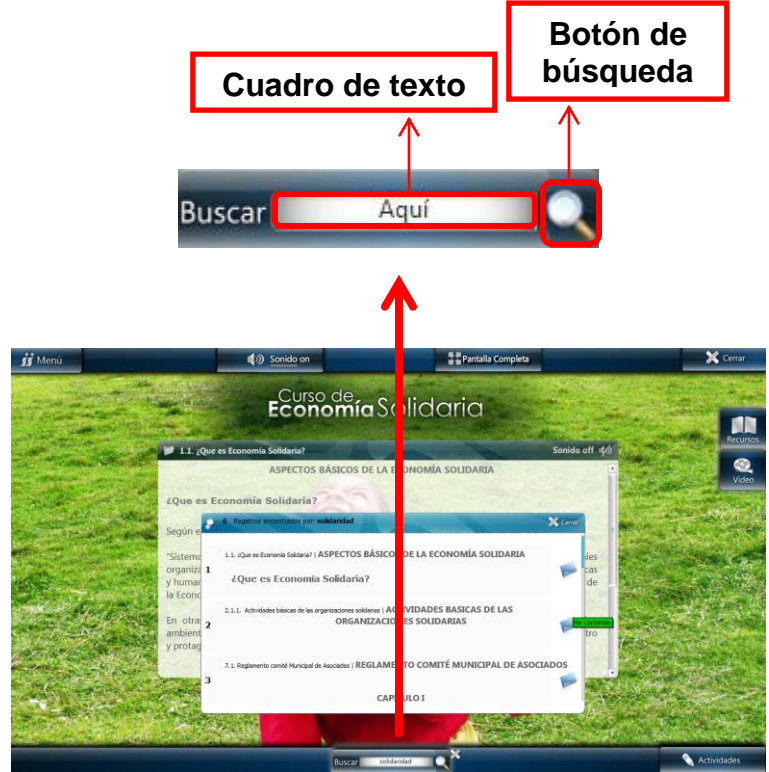

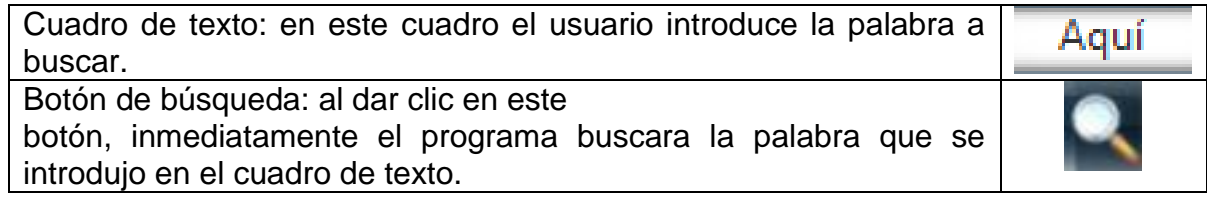

# Figura 14. Resultado de la búsqueda

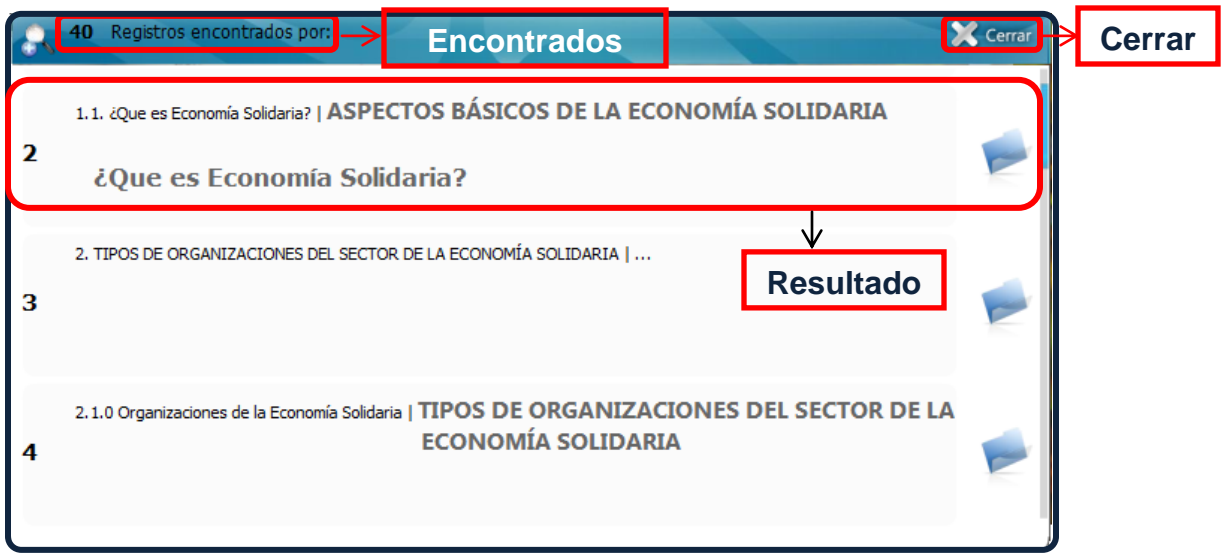

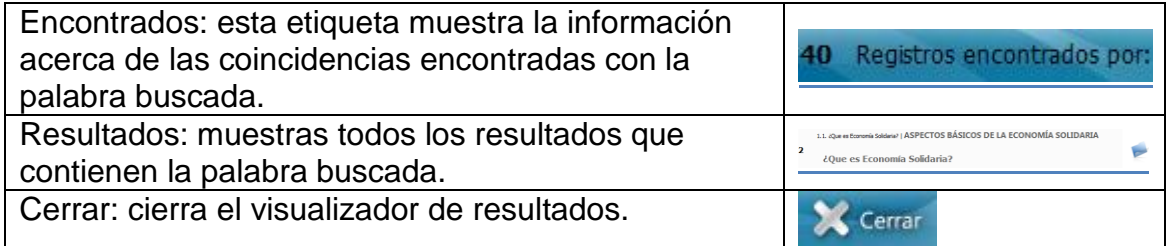

# 4- Sonido

(b) Sonido on

Este botón tiene la función de activar y desactivar todos los sonidos correspondientes al recurso digital; tales como sonidos de botones y sonidos de interacción con el mouse.

# 5- Pantalla Normal/Completa

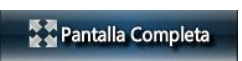

Este botón tiene la función de activar y desactivar la pantalla normal y pantalla completa.

### 6- Cerrar

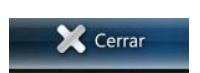

Este botón tiene la sencilla función de cerrar el recurso digital.

Anexo B. Manual de Instalación.

RECURSO DIGITAL DE ECONOMÍA SOLIDARIA

# MANUAL DE INSTALACIÓN

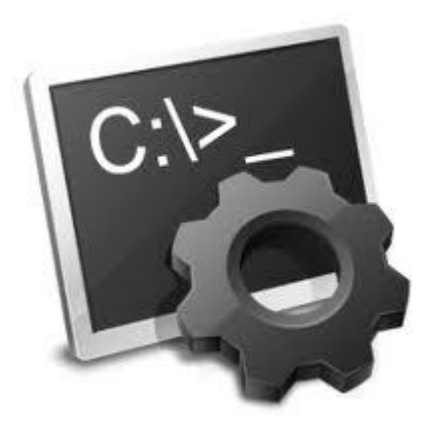

# ÍNDICE

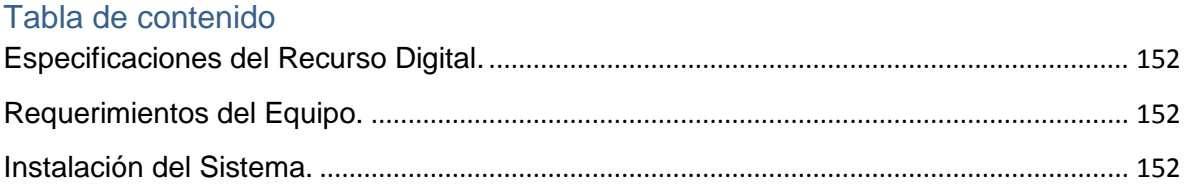

# <span id="page-150-0"></span>Especificaciones del Recurso Digital.

El software cuenta con un CD instalador, que ejecutara la Setup del Recurso Digital desde el momento que el CD empiece a ser leído por el equipo de cómputo.

# <span id="page-150-1"></span>Requerimientos del Equipo.

Antes de tomar la decisión de instalar el Recurso Digital, se debe tener en cuenta los requisitos recomendados para cada equipo. Dadas las características del sistema se recomienda que la instalación se realice en un equipo con buena capacidad de memoria y de almacenamiento en disco duro.

Un equipo típico puede tener los siguientes requerimientos mínimos:

- Sistema Operativo Microsoft Windows XP/Vista/7
- Procesador de 1.8 GHz de velocidad.
- Memoria RAM de 512 MB.
- Disco duro de 40 GB.

Cumpliendo con las características recomendadas descritas anteriormente se asegura que el Recurso Digital se ejecutará con total normalidad, seguridad, eficiencia y eficacia deseada.

### <span id="page-150-2"></span>Instalación del Sistema.

Para instalar el sistema, en el equipo elegido, solo es necesario insertar en el lector de CD's el disco instalador etiquetado como "Recurso Digital de Economía Solidaria".

Deberá esperar unos segundos para que el programa de instalación se auto inicialice.

Una vez iniciado el programa de instalación, este presentará un cuadro de diálogo mostrando el siguiente mensaje:

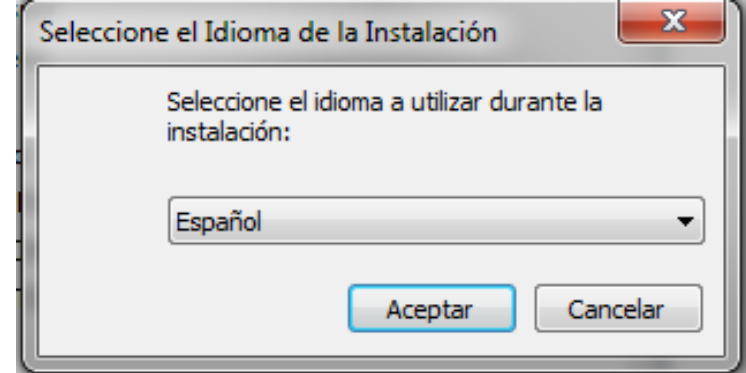

En esta ventana se da la opción de escoger el idioma para instalar el Recurso Digital. Una vez escogido el idioma debe dar clic en el botón Aceptar.

Se mostrara el siguiente mensaje:

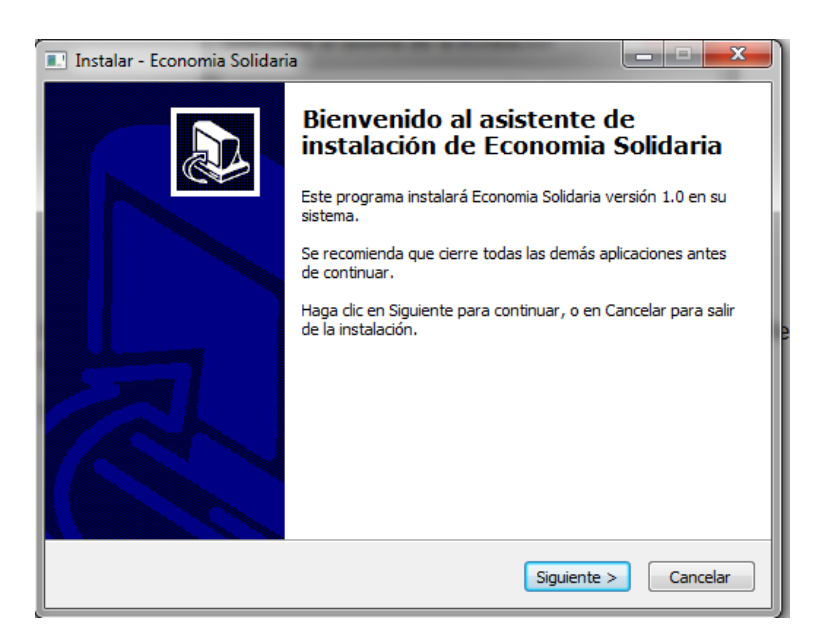

Este mensaje es un cuadro de dialogo de Bienvenida que nos indica que se instalara el Recurso digital de Economía Solidaria. En este mensaje se da clic en el botón Siguiente si desea instalar el recurso o cancelar si desea no instalar el recurso.

Al dar clic en el botón Siguiente aparecerá el siguiente cuadro:

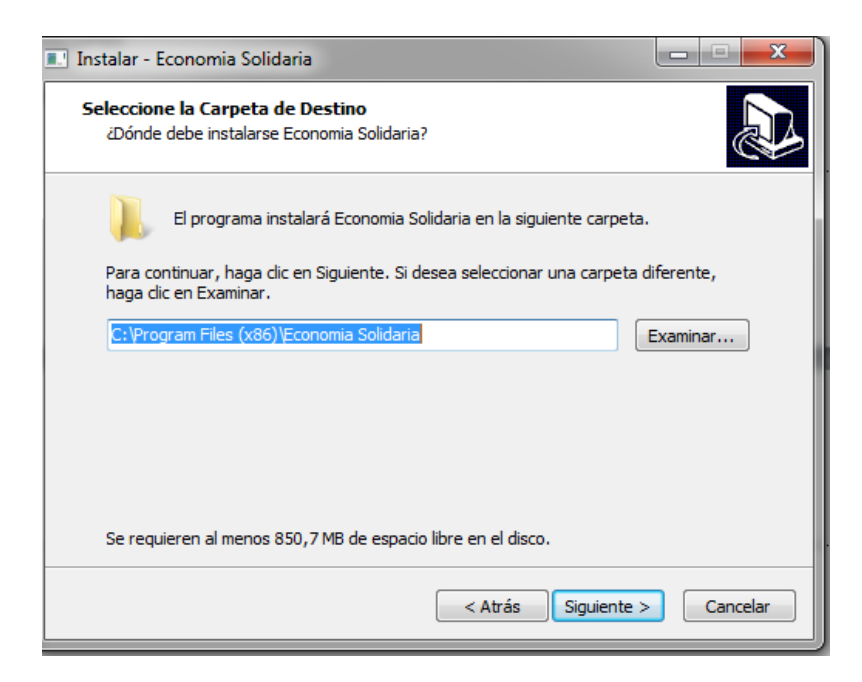

En este cuadro se da la opción de escoger la ubicación en donde se alojara el recurso digital; para eso damos clic en Examinar y aparecerá el siguiente cuadro:

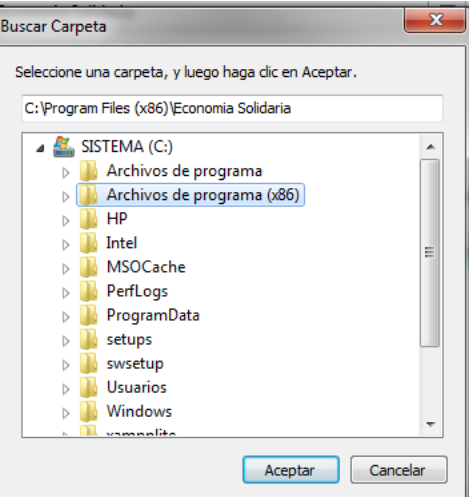

En este cuadro se da la posibilidad de escoger la carpeta que desee para alojar en recurso. Una vez escogida la carpeta damos clic en el botón Aceptar y volvemos al cuadro anterior. Si no se desea dar una ubicación al recurso digital se deja la carpeta establecida por el instalador y damos clic en el botón Siguiente.

A continuación apareceré el siguiente cuadro:

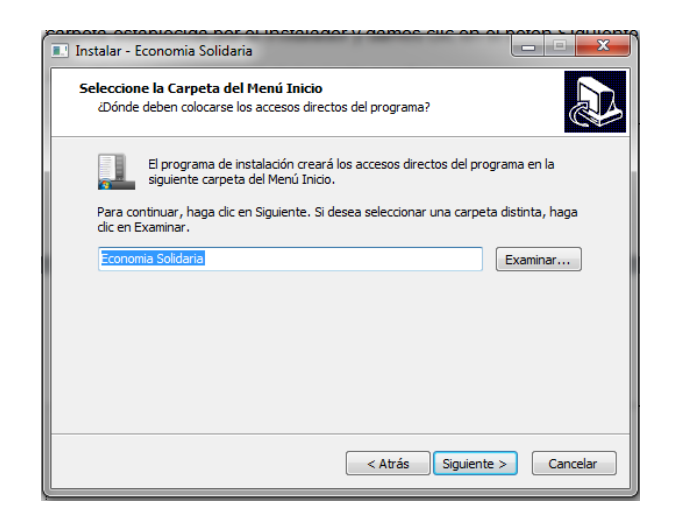

Este cuadro me permitirá dar el nombre a la carpeta donde se alojara el recurso digital aunque por lo general lleva el nombre de Economía solidaria. A continuación se da clic en el botón Siguiente.

Aparecerá un nuevo cuadro de dialogo:

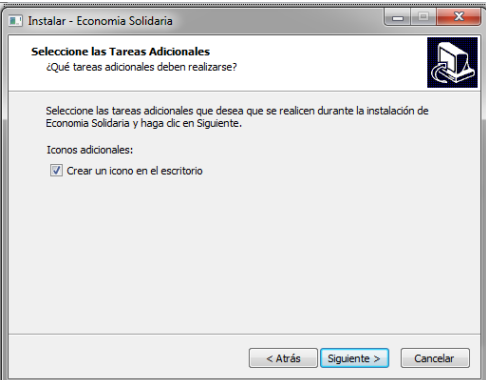

Este cuadro de dialogo me permitirá crear un icono que aparecerá en el escritorio para ejecutar mas fácil el recurso digital. Para eso le damos clic en el cuadro de chequeo junto con el mensaje "Crear un icono en el escritorio" y se da clic en Siguiente.

Finalmente aparecerá el siguiente cuadro de dialogo:

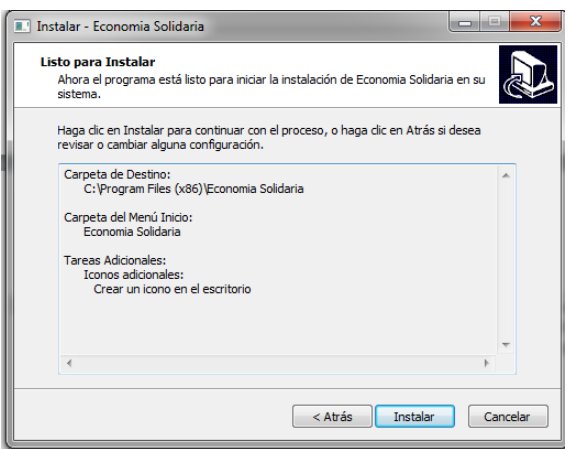

Este cuadro de dialogo da las especificaciones generales con las cuales se instalara el recurso digital; y si el usuario esta de acuerdo se da clic en Instalar para que empiece a instalar el recurso digital en el equipo.

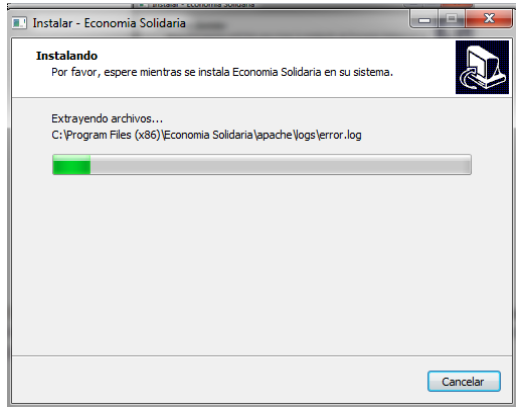

Una vez se complete la instalación aparecerá el siguiente cuadro de dialogo:

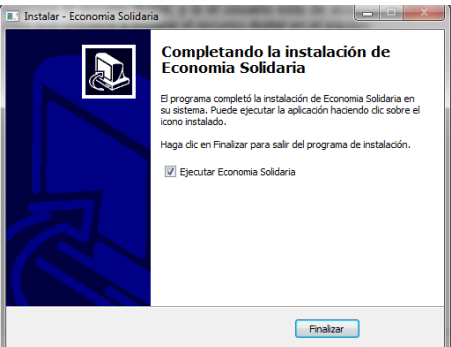

Si se desea que el Recurso digital se inicie, se deja el visto bueno del cuadro de chequeo con el texto que dice "Ejecutar Economía solidaria" y clic en Finalizar. Nota: cuando el Recurso se ejecuta por primera vez aparecerán dos mensajes que permiten Desbloquear las aplicaciones requeridas; que para el caso del Recurso

digital son Apache y MYSQL. En ese caso solo desbloqueamos estas aplicaciones dando clic en Desbloquear y listo el recurso digital empezara a funcionar correctamente.

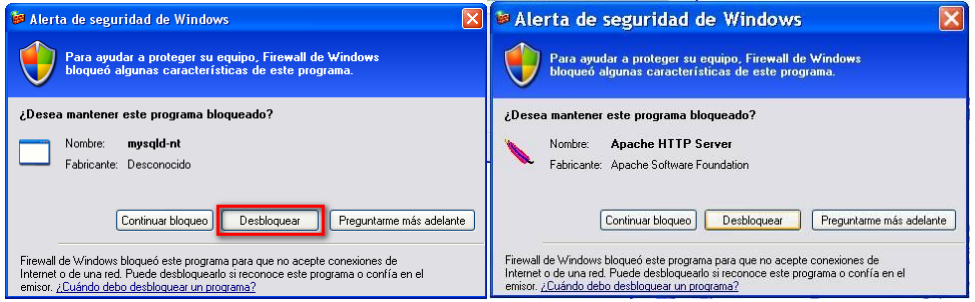

Cuando el Recurso digital se ejecuta, también se ejecutara el servidor local "Xampplite" que permite visualizar el entorno del recurso digital en el navegador de internet. Es importante no cerrar la siguiente ventana; solo debe estar minimizada:

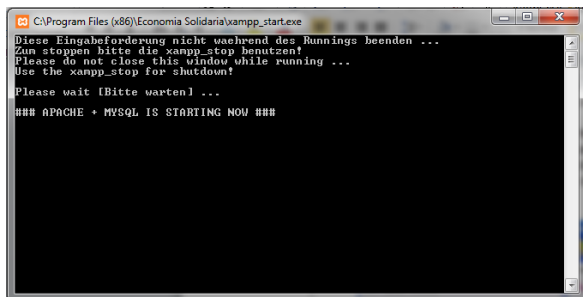

Y finalmente este es el entorno que se ejecutara en el navegador que este predeterminado:

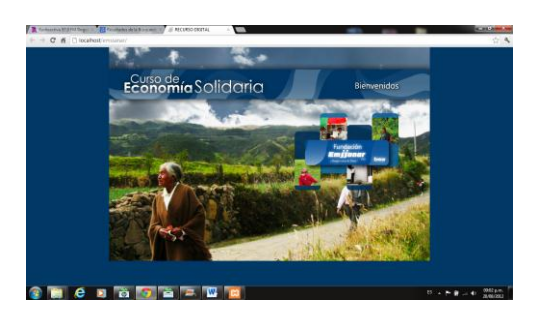

Para mayor información consultar el manual de usuario.

# Anexo C. Encuesta a Beneficiarios EMSSANAR

# DISEÑO, DESARROLLO E IMPLEMENTACIÓN DE UN RECURSO DIGITAL COMO APOYO AL PROCESO DE FORMACIÓN EDUCATIVA EN EL CURSO BÁSICO DE ECONOMÍA SOLIDARIA DE LA FUNDACIÓN EMSSANAR

### ENCUESTA 1 A BENEFICIARIOS EMSSANAR

OBJETIVO: Evaluar el desempeño final del Recurso Digital para el curso básico de economía solidaria en cuanto al funcionamiento, acogida y efectividad.

GENERAL:

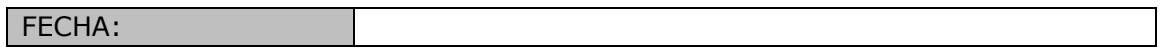

### 1. CONOCIMIENTOS:

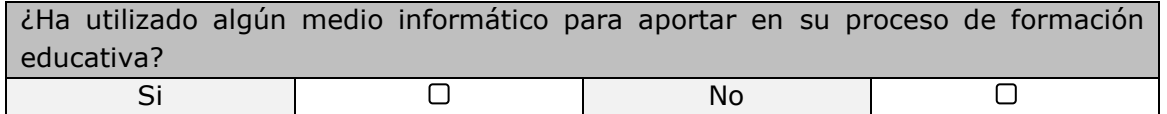

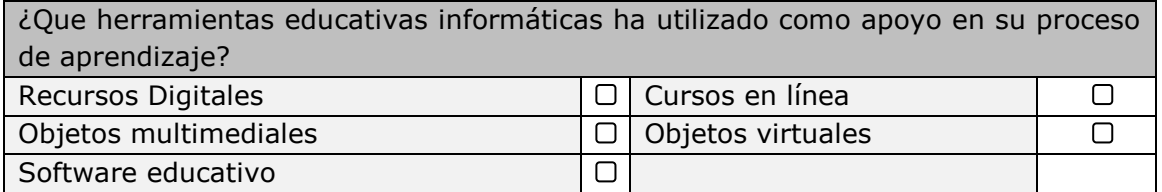

Otros, ¿Cuáles?:\_\_\_\_\_\_\_\_\_\_\_\_\_\_\_\_\_\_\_\_\_\_\_\_\_\_\_\_\_\_\_\_\_\_\_\_\_\_\_\_\_\_\_\_\_\_\_\_\_\_\_\_\_\_\_\_

En una escala de 0 a 9 señala ¿cual es su nivel de conocimiento en economía solidaria?

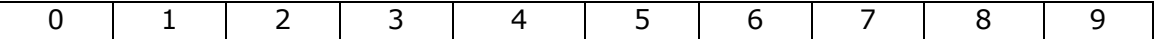

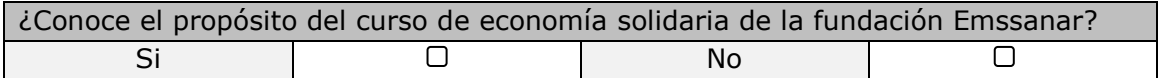

 $\_$  , and the set of the set of the set of the set of the set of the set of the set of the set of the set of the set of the set of the set of the set of the set of the set of the set of the set of the set of the set of th  $\_$  , and the set of the set of the set of the set of the set of the set of the set of the set of the set of the set of the set of the set of the set of the set of the set of the set of the set of the set of the set of th  $\_$  , and the set of the set of the set of the set of the set of the set of the set of the set of the set of the set of the set of the set of the set of the set of the set of the set of the set of the set of the set of th

Si su respuesta es afirmativa; argumente su respuesta.

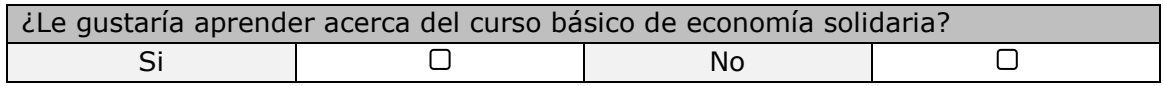

 $\_$  , and the set of the set of the set of the set of the set of the set of the set of the set of the set of the set of the set of the set of the set of the set of the set of the set of the set of the set of the set of th  $\_$  , and the set of the set of the set of the set of the set of the set of the set of the set of the set of the set of the set of the set of the set of the set of the set of the set of the set of the set of the set of th  $\mathcal{L}_\mathcal{L} = \mathcal{L}_\mathcal{L} = \mathcal{L}_\mathcal{L}$ 

Si su respuesta es negativa; argumente su respuesta.

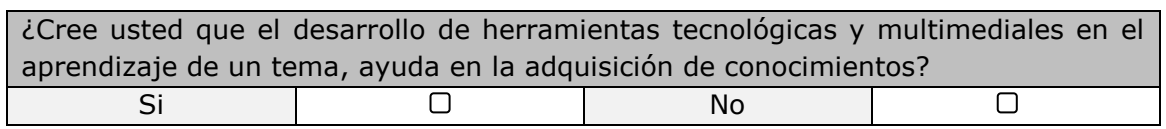

 $\_$  , and the set of the set of the set of the set of the set of the set of the set of the set of the set of the set of the set of the set of the set of the set of the set of the set of the set of the set of the set of th  $\_$  , and the set of the set of the set of the set of the set of the set of the set of the set of the set of the set of the set of the set of the set of the set of the set of the set of the set of the set of the set of th

¿Porque?

# DISEÑO, DESARROLLO E IMPLEMENTACIÓN DE UN RECURSO DIGITAL COMO APOYO AL PROCESO DE FORMACIÓN EDUCATIVA EN EL CURSO BÁSICO DE ECONOMÍA SOLIDARIA DE LA FUNDACIÓN EMSSANAR

#### ENCUESTA 2 A BENEFICIARIOS EMSSANAR

OBJETIVO: Evaluar el desempeño final del Recurso Digital para el curso básico de economía solidaria en cuanto al funcionamiento, acogida y efectividad. GENERAL:

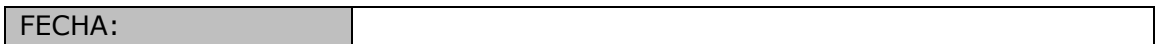

### 1. FUNCIONAMIENTO:

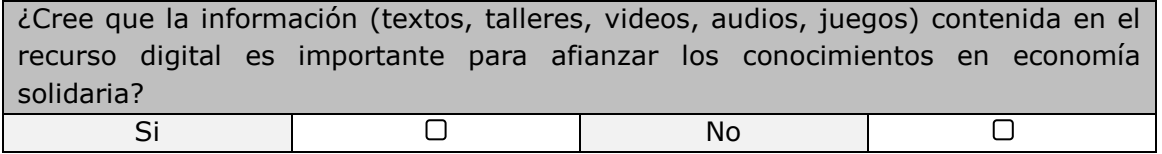

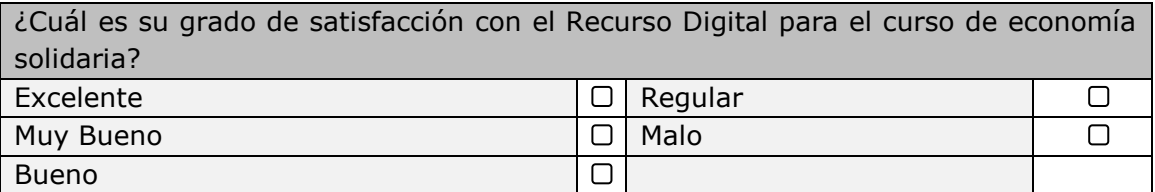

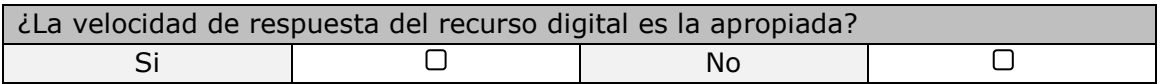

### 2. ACOGIDA:

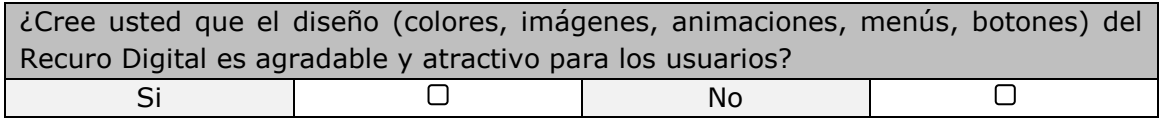

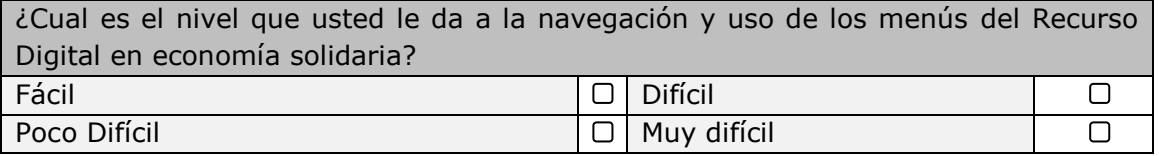

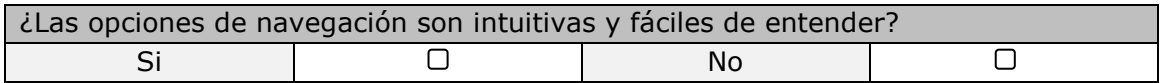

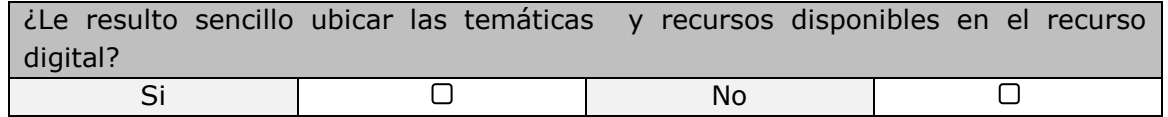

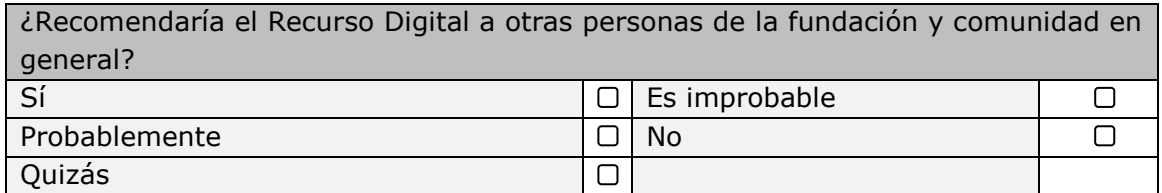

# 3. EFECTIVIDAD:

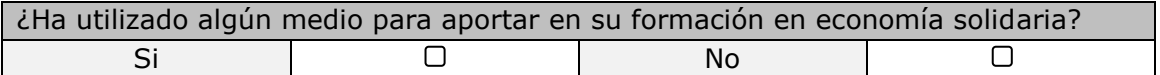

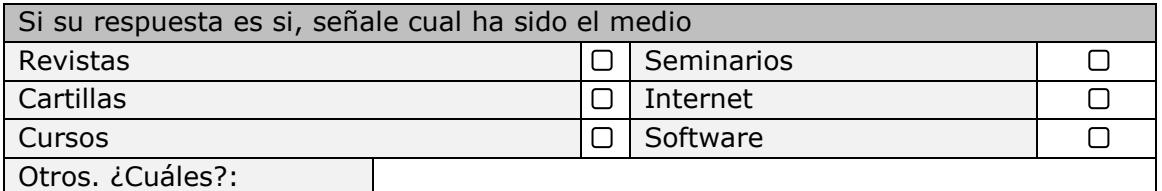

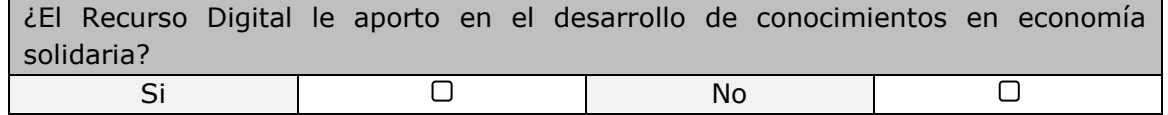

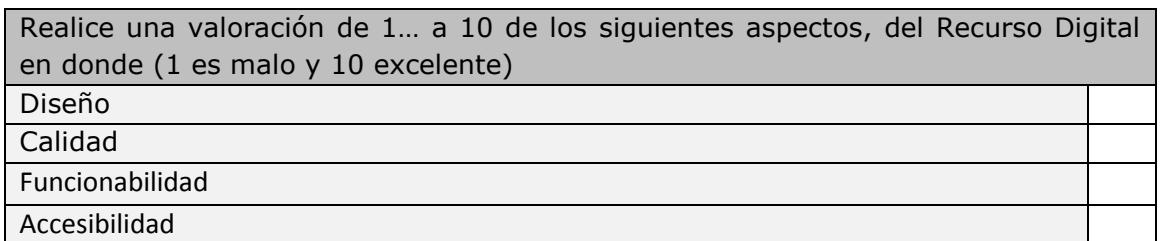

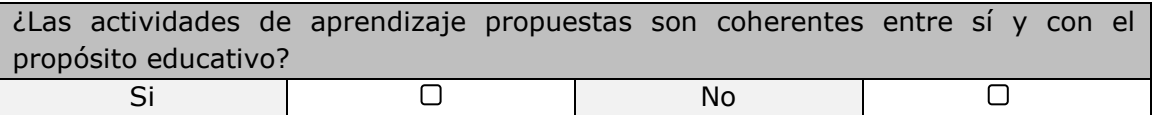

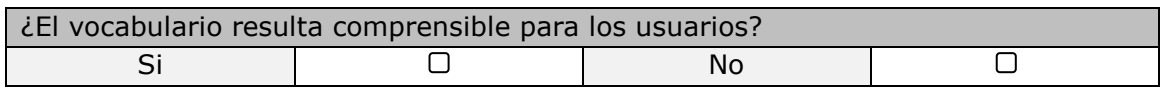

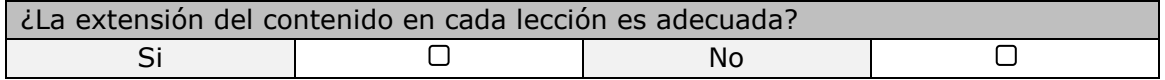

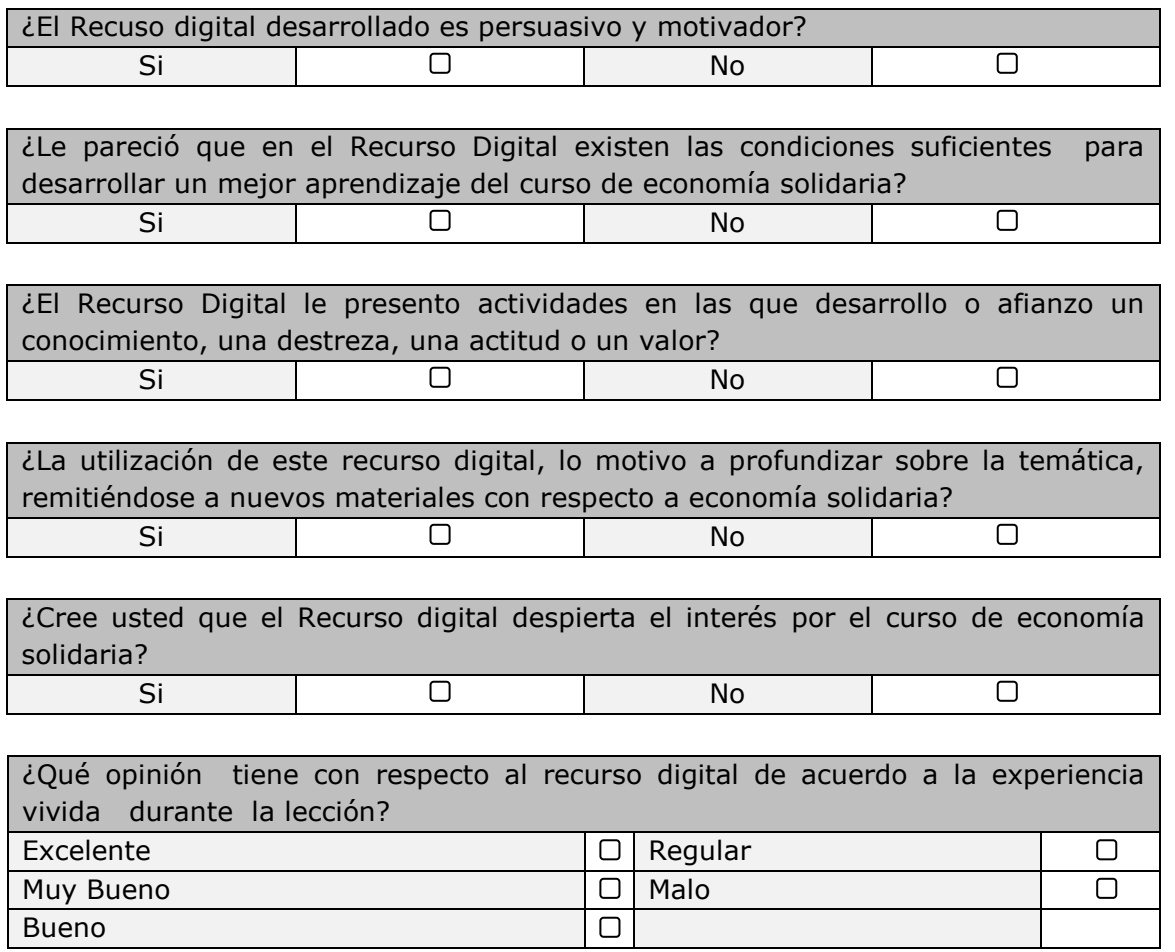

# ¿SI PUDIESE MEJORAR EL PRODUCTO QUE LE APORTARÍA?:

OBSERVACIONES:\_\_\_\_\_\_\_\_\_\_\_\_\_\_\_\_\_\_\_\_\_\_\_\_\_\_\_\_\_\_\_\_\_\_\_\_\_\_\_\_\_\_\_\_\_\_\_\_\_\_\_\_\_\_\_\_\_\_\_\_\_\_\_\_

# RECOMENDACIONES:\_\_\_\_\_\_\_\_\_\_\_\_\_\_\_\_\_\_\_\_\_\_\_\_\_\_\_\_\_\_\_\_\_\_\_\_\_\_\_\_\_\_\_\_\_\_\_\_\_\_\_\_

 $\_$  , and the set of the set of the set of the set of the set of the set of the set of the set of the set of the set of the set of the set of the set of the set of the set of the set of the set of the set of the set of th

 $\_$  , and the set of the set of the set of the set of the set of the set of the set of the set of the set of the set of the set of the set of the set of the set of the set of the set of the set of the set of the set of th

\_\_\_\_\_\_\_\_\_\_\_\_\_\_\_\_\_\_\_\_\_\_\_\_\_\_\_\_\_\_\_\_\_\_\_\_\_\_\_\_\_\_\_\_\_\_\_\_\_\_\_\_\_\_\_\_\_\_\_\_\_\_\_\_\_\_\_\_\_\_\_\_\_\_\_\_\_\_\_\_ \_\_\_\_\_\_\_\_\_\_\_\_\_\_\_\_\_\_\_\_\_\_\_\_\_\_\_\_\_\_\_\_\_\_\_\_\_\_\_\_\_\_\_\_\_\_\_\_\_\_\_\_\_\_\_\_\_\_\_\_\_\_\_\_\_\_\_\_\_\_\_\_\_\_\_\_\_\_\_\_

 $\_$  , and the set of the set of the set of the set of the set of the set of the set of the set of the set of the set of the set of the set of the set of the set of the set of the set of the set of the set of the set of th

 $\_$  , and the set of the set of the set of the set of the set of the set of the set of the set of the set of the set of the set of the set of the set of the set of the set of the set of the set of the set of the set of th

# Anexo D. Encuesta a Funcionarios EMSSANAR

# DISEÑO, DESARROLLO E IMPLEMENTACIÓN DE UN RECURSO DIGITAL COMO APOYO AL PROCESO DE FORMACIÓN EDUCATIVA EN EL CURSO BÁSICO DE ECONOMÍA SOLIDARIA DE LA FUNDACIÓN EMSSANAR

### ENCUESTA A FUNCIONARIOS EMSSANAR

OBJETIVO: Evaluar el desempeño final del Recurso Digital para el curso básico de economía solidaria en cuanto al funcionamiento, acogida y efectividad.

#### GENERAL:

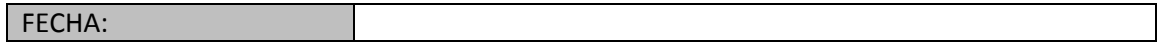

### 1. FUNCIONAMIENTO:

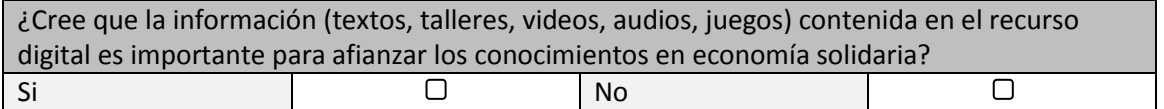

#### $\&$  PORQUE?  $\qquad \qquad \qquad \qquad$

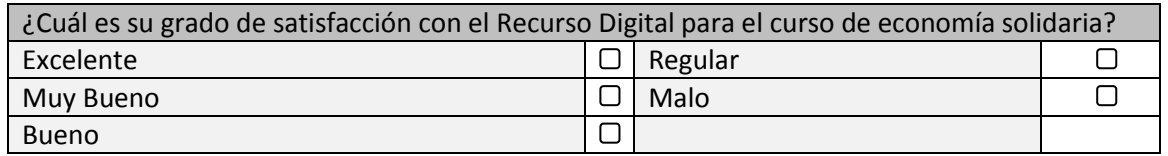

 $\_$  , and the set of the set of the set of the set of the set of the set of the set of the set of the set of the set of the set of the set of the set of the set of the set of the set of the set of the set of the set of th

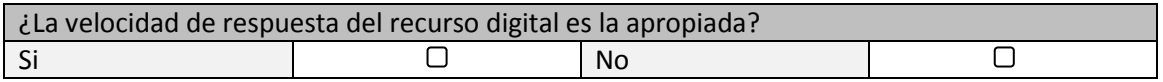

### 2. ACOGIDA:

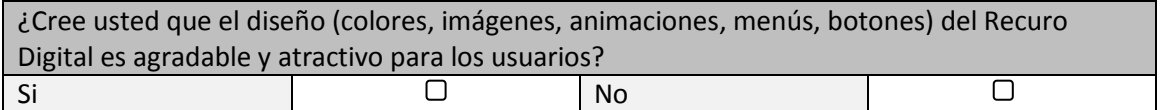

# ¿PORQUE?\_\_\_\_\_\_\_\_\_\_\_\_\_\_\_\_\_\_\_\_\_\_\_\_\_\_\_\_\_\_\_\_\_\_\_\_\_\_\_\_\_\_\_\_\_\_\_\_\_\_\_\_\_\_\_\_\_\_\_\_\_

 $\_$  , and the set of the set of the set of the set of the set of the set of the set of the set of the set of the set of the set of the set of the set of the set of the set of the set of the set of the set of the set of th  $\_$  , and the set of the set of the set of the set of the set of the set of the set of the set of the set of the set of the set of the set of the set of the set of the set of the set of the set of the set of the set of th

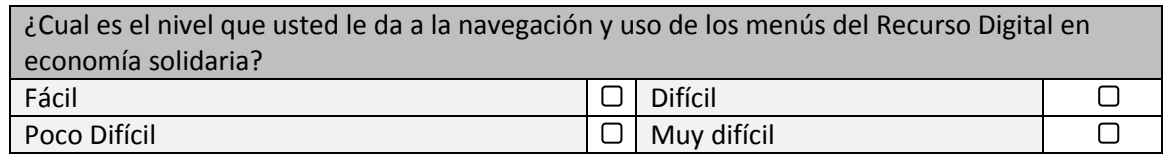

### 

¿Las opciones de navegación son intuitivas y fáciles de entender?  $\Box$  $\overline{\mathbf{C}}$ Si **No** 

### 

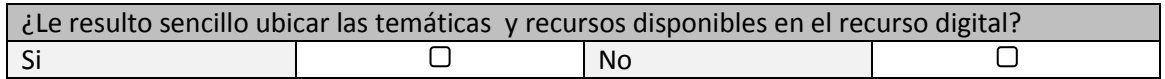

### 

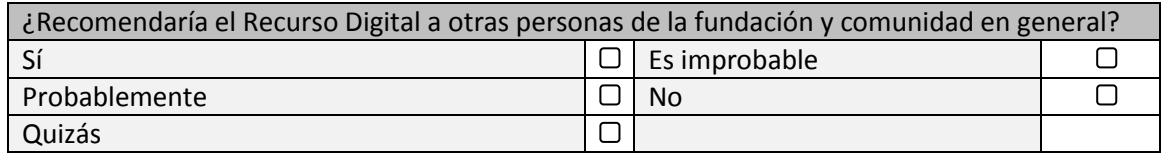

### 

### 3. EFECTIVIDAD:

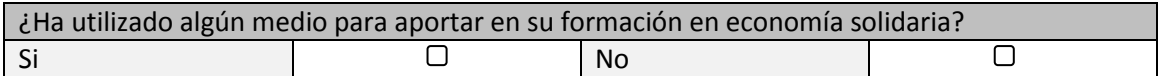

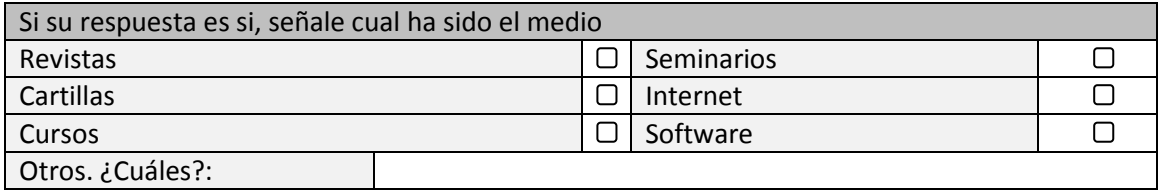

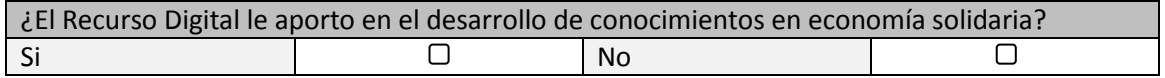

 $\overline{\phantom{a}}$  , and the contribution of the contribution of the contribution of the contribution of the contribution of the contribution of the contribution of the contribution of the contribution of the contribution of the  $\_$  , and the set of the set of the set of the set of the set of the set of the set of the set of the set of the set of the set of the set of the set of the set of the set of the set of the set of the set of the set of th

¿PORQUE?\_\_\_\_\_\_\_\_\_\_\_\_\_\_\_\_\_\_\_\_\_\_\_\_\_\_\_\_\_\_\_\_\_\_\_\_\_\_\_\_\_\_\_\_\_\_\_\_\_\_\_\_\_\_\_\_\_\_\_\_\_

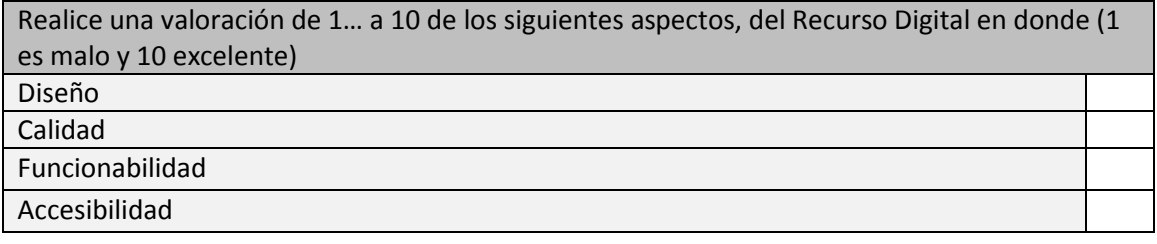

\_\_\_\_\_\_\_\_\_\_\_\_\_\_\_\_\_\_\_\_\_\_\_\_\_\_\_\_\_\_\_\_\_\_\_\_\_\_\_\_\_\_\_\_\_\_\_\_\_\_\_\_

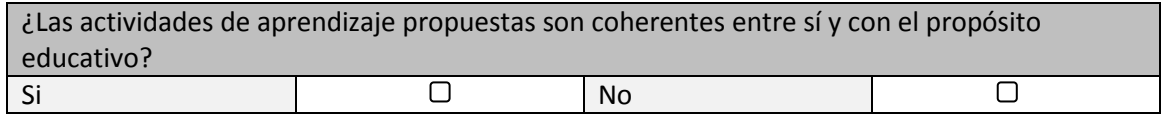

 $\_$  , and the set of the set of the set of the set of the set of the set of the set of the set of the set of the set of the set of the set of the set of the set of the set of the set of the set of the set of the set of th  $\_$  , and the set of the set of the set of the set of the set of the set of the set of the set of the set of the set of the set of the set of the set of the set of the set of the set of the set of the set of the set of th  $\_$  , and the set of the set of the set of the set of the set of the set of the set of the set of the set of the set of the set of the set of the set of the set of the set of the set of the set of the set of the set of th  $\_$  , and the set of the set of the set of the set of the set of the set of the set of the set of the set of the set of the set of the set of the set of the set of the set of the set of the set of the set of the set of th

# ¿PORQUE?\_\_\_\_\_\_\_\_\_\_\_\_\_\_\_\_\_\_\_\_\_\_\_\_\_\_\_\_\_\_\_\_\_\_\_\_\_\_\_\_\_\_\_\_\_\_\_\_\_\_\_\_\_\_\_\_\_\_\_\_\_

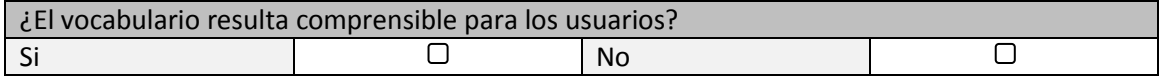

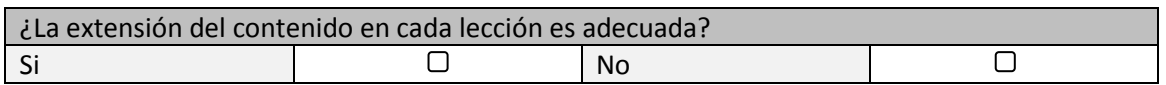

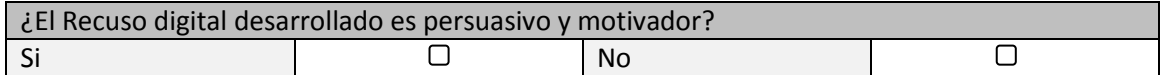

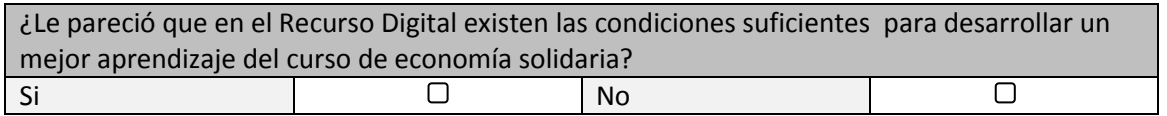

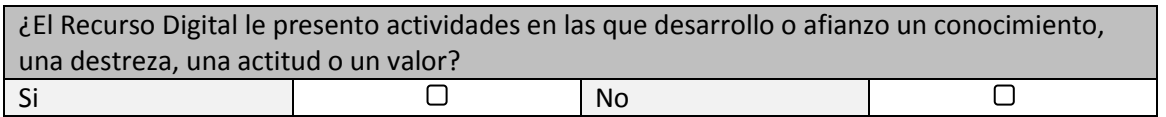

¿PORQUE?<br> *E*PORQUE?

¿La utilización de este recurso digital, lo motivo a profundizar sobre la temática, remitiéndose a nuevos materiales con respecto a economía solidaria?  $\overline{\mathbb{O}}$  $\overline{\phantom{a}}$  $Si$  and  $1$ **No** 

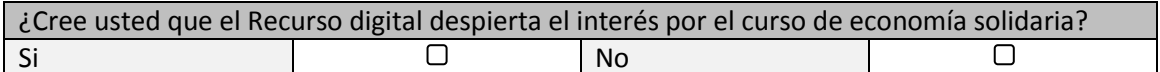

and the control of the control of the control of the control of the control of the control of the control of the

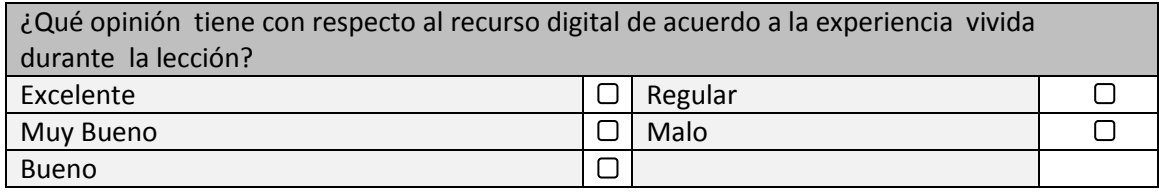

# ¿SI PUDIESE MEJORAR EL PRODUCTO QUE LE APORTARÍA?: